# <sup>X</sup>**Υ**MTEX (Versions 4.05 and 4.06) for Typesetting Chemical Structural Formulas: C. The **chemtimes** Package for Supporting Times-like Fonts.

Shinsaku Fujita

Shonan Institute of Chemoinformatics and Mathematical Chemistry Kaneko 479-7 Ooimachi, Ashigara-Kami-Gun, Kanagawa, 258-0019 Japan

> November 25, 2009 (For Version 4.05)  $\odot$ December 01, 2009 (For Version 4.06)  $\odot$

# **Contents**

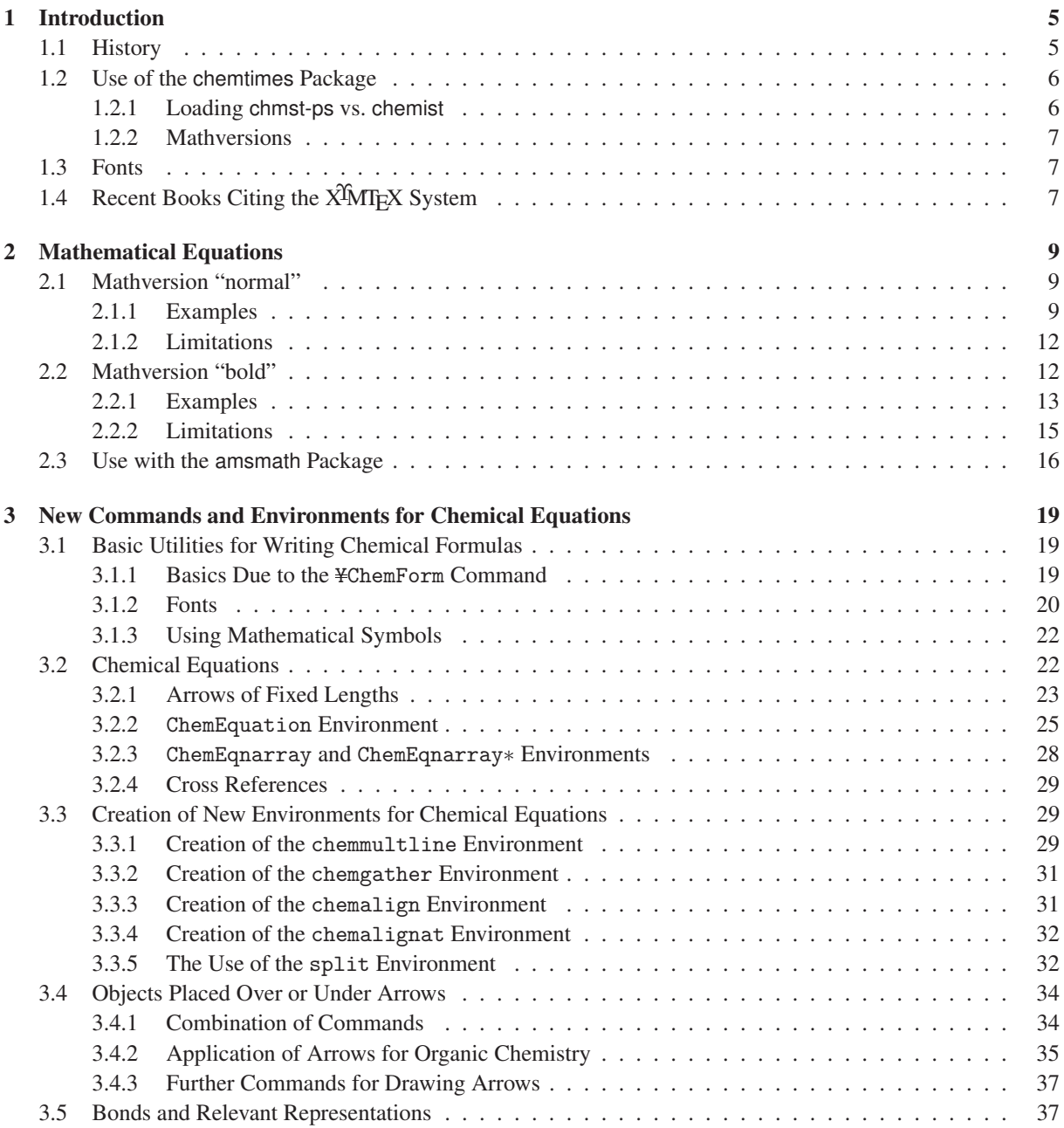

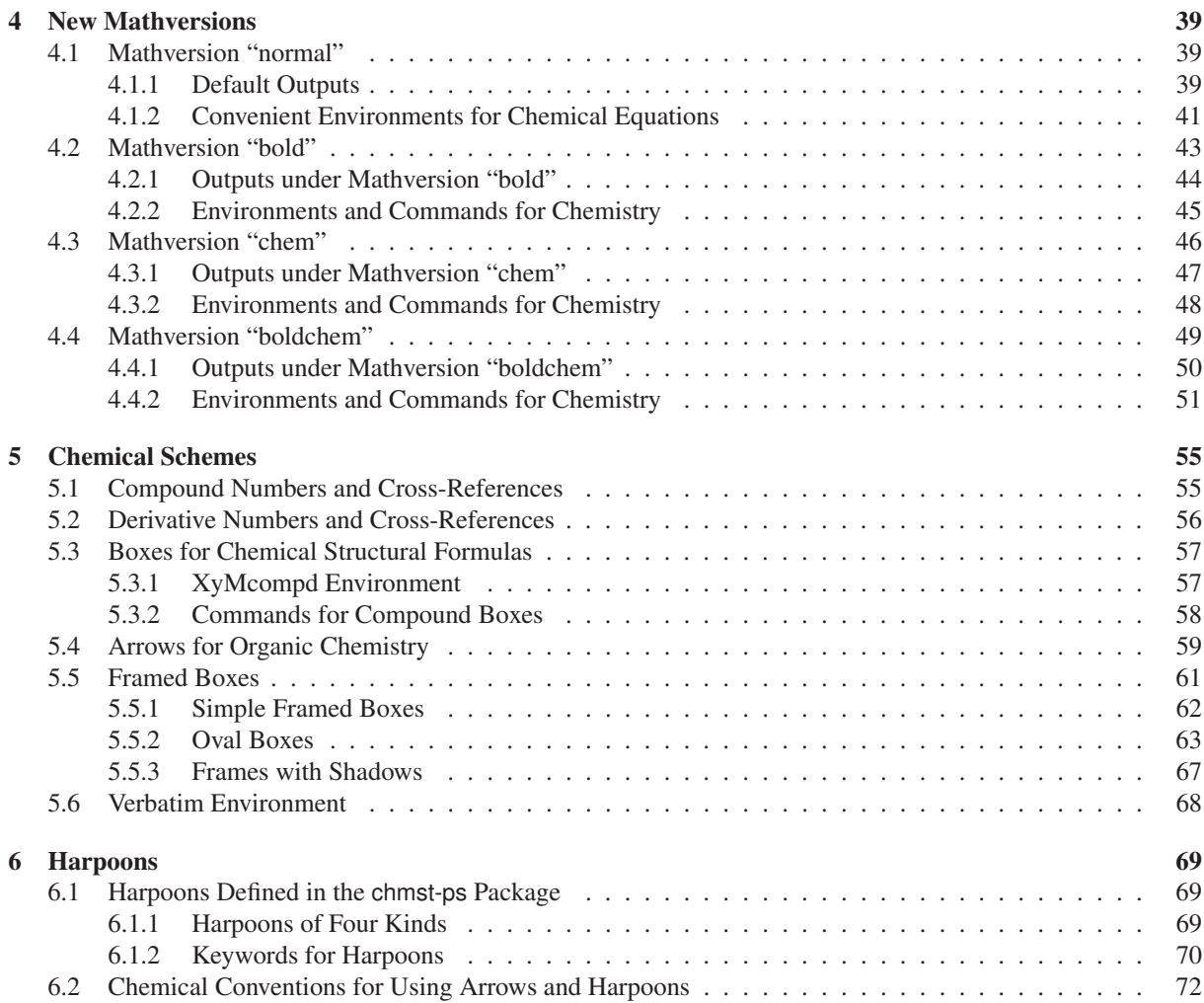

# Chapter 1

# Introduction

# 1.1 History

The history of the XIMTEX system is summarized in Table 1.1:

## Table 1.1: Versions of X<sup>I</sup>MT<sub>E</sub>X

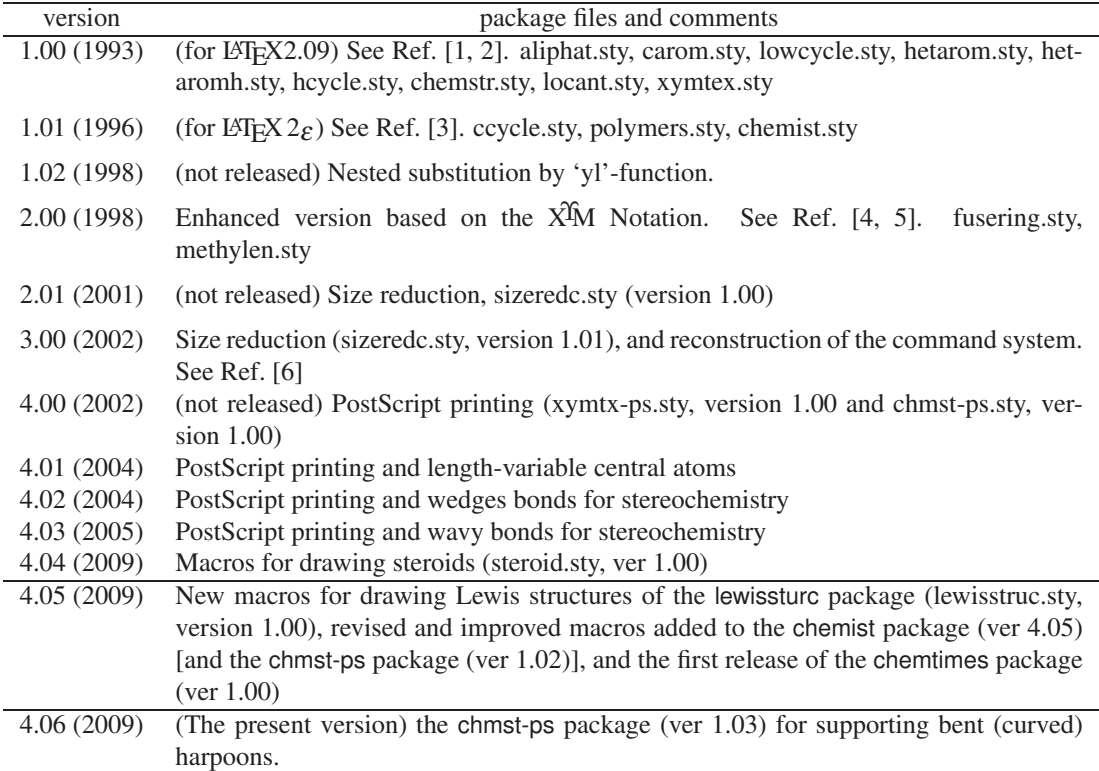

Among the new matters of the XIMTEX system (version 4.05) summarized in Table 1.1, this manual is concerned with the release of the chemtimes package (ver 1.00), which allows us to typeset texts and mathematical equations in Times-like fonts. The chemtimes package (ver 1.00) supports two mathversions (chem and boldchem) designed for chemical usage in addition to the original mathversions (normal and bold) of LATEX  $2\varepsilon$ . Moreover, chemical tools supported by the chmst-ps package (ver 1.02) and the chemist package (ver 4.05) are also available, because the chemtimes package loads these packages (chmst-ps and chemist) automatically. Thus, even in the original mathversions (normal and bold), convenient environments akin to the equation or eqnarray environments of LATEX  $2 \epsilon$  can be used just as realized in chemist (chmst-ps). More environments defined in the chemist (chmst-ps) package are also available.

After publishing the previous online manual named xymtx405C.pdf, the XIMT<sub>E</sub>X (version 4.06) has developed a utility for supporting bent (curved) harpoons, which is stored in the chmst-ps package (version 1.03). The explanation of the utility is added to renew the previous online manual so as to serve as Chapter 6 in the present manual named xymtx405406C.pdf.

### 1.2 Use of the **chemtimes** Package

#### 1.2.1 Loading **chmst-ps** vs. **chemist**

The chemtimes package is read by using a command ¥usepackage, which is declared in the preamble of a tex file, as shown in the following template:

```
Ydocumentclass{article}
Yusepackage{xymtexps}%XyMTeX (PostScript-compatible mode)
Yusepackage{chemtimes}
Ybegin{document}
(text)%default (normal)
Ymathversion{bold}
(text)
Ymathversion{chem}
(text)
Ymathversion{boldchem}
(t_{\text{av}})Ymathversion{normal}
(text)%return to the default
Yend{document}
```
Following this template, the chemtimes package (with no option) loaded the chmst-ps package automatically, where the POSTSCRIPT-compatible mode works.

The xymtexps package provides the XÎMT<sub>E</sub>X system of POSTSCRIPT-compatible mode. Hence, the resulting dvi file should be converted into a POSTSCRIPT file by means of an appropriate converter  $(e.g., \text{divps}(k))$ . The resulting POSTSCRIPT file can be browsed by GSview/Ghostscript.

On the other hand, the [chemist] option of the chemtimes package aims at printing without POSTSCRIPT utilities. This option is not so recommended because of lower quality in printing chemical structural formulas.

```
Ydocumentclass{article}
Yusepackage{xymtex}%XyMTeX (TeX/LaTeX-compatible mode)
Yusepackage[chemist]{chemtimes}
Ybegin{document}
(text)%default (normal)
Ymathversion{bold}
(text)
Ymathversion{chem}
(text)
```

```
Ymathversion{boldchem}
(text)
Ymathversion{normal}
(text)%return to the default
Yend{document}
```
Following this template, the chemtimes package loaded the chemist package automatically, where utilities of POSTSCRIPT are unavailable.

The xymtex package provides the  $\hat{X}^{\text{I}}$ WT<sub>E</sub>X system of T<sub>E</sub>X/L<sub>2</sub>T<sub>E</sub>X mode. Hence, the resulting dvi file would be browsed by an appropriate browser (e.g., dviout).

#### 1.2.2 Mathversions

If a mathversion command is not explicitly declared, the mathversion "normal" is effective so as to provide usual (default) typesetting inherent in the math mode of  $\mathbb{E} T_F X 2\varepsilon$ , where letters etc. are typeset by using *italic* fonts. When ¥mathversion{bold} command is declared, the LATEX  $2 \epsilon$  typesetting is conducted under the mathversion "bold", where letters etc. are typeset by using *boldfaced italic* fonts. The chemist (chmst-ps) package loaded automatically by the present chemtimes package provides us with two additional mathversions, i.e., "chem" and "boldchem", where letters etc. are typeset by using usual or boldfaced upright fonts, which mainly aim at the output of chemical elements or compounds (such as  $H_2$  and  $H_2O$ ).

### 1.3 Fonts

The chemtimes package has been constructed by referring to the times package and the mathptmx package of the PSNFSS system [10]. The chemtimes package sets ptm (Times Roman) for ¥rmdefault, phv (Helvetica) for Ysfdefault, and cmtt (the Computer Modern Typewriter Type) for Yttdefault to print texts. Note that the Computer Modern Typewriter Type (cmtt) of TEX is used as the typewriter text font, whereas the times package uses pcr (Courier). The font setting of math modes in the chemtimes heavily relies on that of the mathptmx package, although the mathversions "bold" (as well as the command ¥boldmath), "chem", and "boldchem" have been introduced as new matters.

# 1.4 Recent Books Citing the X<sup>T</sup>MT<sub>F</sub>X System

Recent books on LATEX 2 $\epsilon$  have referred to the XIMTEX system, e.g., pages 520–540 of [11] and pages 551–598 of Vol. II of [12].

Note: This document uses the \# symbol to show each control sequence according to Japanese encoding. Because the switching command ¥verbswitchtrue (¥) and ¥verbswitchfalse ( $\setminus$ ) are provided by the chemist (chmst-ps) package, we can change  $\frac{4}{10}$  into  $\cdot$  easily. For example, the above template is transformed into the one with non-Japanese encoding by declaring ¥verbswitchfalse, as follows:

```
%Note: \verbswitchfalse is declared before entering
%the verbatim environment.
\documentclass{article}
\usepackage{xymtexps}%XyMTeX (PostScript-compatible mode)
\usepackage{chemtimes}
\begin{document}
(text)%default (normal)
```
\mathversion{bold}

(text)

\mathversion{chem} (text)

\mathversion{boldchem} (text)

\mathversion{normal} (text)%return to the default \end{document}

# Chapter 2

# Mathematical Equations

The chemtimes supports the mathversions "normal" and "bold", just as the original LATEX  $2\varepsilon$  supports them. Several limitations are present for the mathversion "bold" because there exist no appropriate free fonts for supporting boldfaced Greek letters etc. In the present chapter, we show illustrative examples to exemplify both texts and mathematical equations typeset in Times-like fonts.

# 2.1 Mathversion "normal"

#### 2.1.1 Examples

Mathematical equations in equation and eqnarray environments of LATEX  $2\varepsilon$  are typeset in Times-like fonts:

```
Ybegin{equation}
\text{\tt{Ysin}^{-1}}\text{-1}x=\text{\tt{fint}}_{0}^{x}x=\text{\tt{Yfrac}}\text{-1}y=\text{\tt{fVar}}\text{-1}y+\text{\tt{fVar}}_{1}^{x}y+\text{\tt{fVar}}_{1}yYend{equation}
Ybegin{eqnarray}
Yln(YsinYfrac{x}{n})
&=& ¥ln¥pi - ¥ln¥left(1-¥frac{1}{n^{2}}¥right) ¥nonumber \\
& & {} + \{\phi}1eft(1-\{frac{1}{4n^{2}}\{right) + \\phi}1eft(1-\{frac{1}{9n^{2}}\{right)
+ ¥cdots \label{eq:02}
Yend{eqnarray}
Ybegin{eqnarray}
\text{Yint}_{0}^{2\text{Ypi}}\text{Ycos}^{2}2\text{ln}x\text{Y},\text{Ymathrm{d}}x & = &
\text{Hrac{1}{2}} + \text{Int_{0}^{2}\text{Fpi}} (1+\text{Hcos 2nx}) + \text{Hmathrm{d}}x + \text{Homumber H}&= & {Ifrac{1}{2}\tint_{0}^{2\tipi}1\ting{Y}:\ting{Mathrm{d}x =
\frac{4}{\sqrt{2}}\frac{4n}{\pm \frac{1}{4}} / \frac{4n}{\pm \frac{1}{4}} / \frac{4n}{\pm \frac{1}{4}} / \frac{2n}{\pm \frac{1}{4}} / \frac{2n}{\pm \frac{1}{4}} / \frac{2n}{\pm \frac{1}{4}} / \frac{2n}{\pm \frac{1}{4}} / \frac{2n}{\pm \frac{1}{4}} / \frac{2n}{\pm \frac{1}{4}} / \frac{2n}{\pm \frac{1}{4}} / \frac{2n}{\pm \fracYend{eqnarray}
```

$$
\sin^{-1} x = \int_0^x \frac{1}{\sqrt{1 - t^2}} dt
$$
 (2.1)

$$
\ln(\sin\frac{x}{n}) = \ln \pi - \ln\left(1 - \frac{1}{n^2}\right)
$$

$$
+ \ln\left(1 - \frac{1}{4n^2}\right) + \ln\left(1 - \frac{1}{9n^2}\right) + \cdots
$$
(2.2)

$$
\int_0^{2\pi} \cos^2 nx \, dx = \frac{1}{2} \int_0^{2\pi} (1 + \cos 2nx) \, dx
$$

$$
= \frac{1}{2} \int_0^{2\pi} 1 \, dx = \frac{1}{4n} \left[ \sin 2nx \right]_0^{2\pi} = \pi
$$
(2.3)

where log-type symbols are typeset in upright fonts of the Times Roman family and variables are typeset in Times italic fonts.

The following example shows that the letter *d* as a variable is differentiated from the letter d as a differential symbol (cf. eqs. 2.1 and 2.3).

```
Ybegin{eqnarray}
a(x^d, y^d, z^d) \& = \&Ysum_{k=0}^{Yinfty}Yleft(Ysum_{Yell=0}^{Yinfty}
Yleft(Ysum_{m=0}^{Yinfty}Yalpha_{kYell m}z^{dm}Yright)y^{dYell}Yright)x^{dk}
Ylabel{eq:4a} YY
c(x^d, y^d, z^d) \& = \&Ysum_{k=0}^{Yinfty}Yleft(Ysum_{Yell=0}^{Yinfty}
Yleft(Ysum_{m=0}^{Yinfty}Ygamma_{kYell m}z^{dm}Yright)y^{dYell}Yright)x^{dk}
Ylabel{eq:4b} YY
b(x^d, y^d, z^d) \& = \&Ysum_{k=0}^{Yinfty}Yleft(Ysum_{Yell=0}^{Yinfty}
Yleft(Ysum_{m=0}^{Yinfty}Ybeta_{kYell m}z^{dm}Yright)y^{dYell}Yright)x^{dk},
Ylabel{eq:4c}
Yend{eqnarray}
```

$$
a(x^d, y^d, z^d) = \sum_{k=0}^{\infty} \left( \sum_{\ell=0}^{\infty} \left( \sum_{m=0}^{\infty} \alpha_{k\ell m} z^{dm} \right) y^{d\ell} \right) x^{dk}
$$
 (2.4)

$$
c(x^d, y^d, z^d) = \sum_{k=0}^{\infty} \left( \sum_{\ell=0}^{\infty} \left( \sum_{m=0}^{\infty} \gamma_{k\ell m} z^{dm} \right) y^{d\ell} \right) x^{dk}
$$
 (2.5)

$$
b(x^d, y^d, z^d) = \sum_{k=0}^{\infty} \left( \sum_{\ell=0}^{\infty} \left( \sum_{m=0}^{\infty} \beta_{k\ell m} z^{dm} \right) y^{d\ell} \right) x^{dk}.
$$
 (2.6)

Green's equation is typeset by writing the following code:

```
Y[YintYmkern-9muYint_{Ymathrm{D}}YleftY{%
u¥mathrm{\Delta}v - v\mathrm{\Delta}u\right\}\mathrm{d}S
=Yoint_{Ymathrm{C}}YleftY{%
u\frac{\partial v}{\partial n} -
v\frac{\partial u}{\partial n}\right\}\mathrm{d}s\}]
```

$$
\iint_D \{u\Delta v - v\Delta u\} dS = \oint_C \left\{u\frac{\partial v}{\partial n} - v\frac{\partial u}{\partial n}\right\} ds
$$

Note that \$\\\$\mathrm{\\\$Delta}\$ provides the symbol Δ of upright shape, while \$\\$Delta\$ provides the symbol <sup>Δ</sup> of slanted shape. Uppercase Greek letters are printed with and without Ymathrm, as follows:

Y[YGammaYDeltaYThetaYLambdaYXiYPiYSigmaYUpsilonYPhiYPsiYOmegaY] Y[Ymathrm{YGammaYDeltaYThetaYLambdaYXiYPiYSigmaYUpsilonYPhiYPsiYOmega}Y]

### ΓΔΘΞΠΣΥΦΨΩ

#### ΓΔΘΞΠΣϒΦΨΩ

It should be noted that the default setting of  $L^2 \to \mathbb{R}^2$  is to print upright uppercase Greek letters in math modes. The present chemtimes package changes the default to print slanted uppercase Greek letters, because new mathversions "chem" and "boldchem" have been created to print upright uppercase Greek letters. Compare these results with the following results due to a ChemEquation environment.

Ybegin{ChemEquation} YGammaYDeltaYThetaYLambdaYXiYPiYSigmaYUpsilonYPhiYPsiYOmega Yend{ChemEquation}

$$
\Gamma \Delta \Theta \Xi \Pi \Sigma \Upsilon \Phi \Psi \Omega \tag{2.7}
$$

The command Ymathnormal is used in math modes to print slanted uppercase Greek letters as well as numbers of old type.

```
Ybegin{equation}
Ymathnormal{YGammaYDeltaYThetaYLambdaYXiYPiYSigmaYUpsilonYPhiYPsiYOmega;
abc 0123456789 \{Alpha\\talphat }
Yend{equation}
Ybegin{ChemEquation}
Ymathnormal{YGammaYDeltaYThetaYLambdaYXiYPiYSigmaYUpsilonYPhiYPsiYOmega;
abc 0123456789 \{\dota\{\time$beta\{\time$gamma}
Yend{ChemEquation}
```
 $ΓΔΘ ΞΠΣΤ ΦΨ Ω; *abc*0123456789αβγ$  (2.8)

 $ΓΔΘ ΞΠΣΤ ΦΨ Ω; *abc*0123456789αβγ$  (2.9)

The commands Ymathit, Ymathsf, and Ymathbf are incapable of printing uppercase Greek letters, although they are effective to alphabets and numbers (with no effects on lowercase Greek letters). The command ¥mathbfit is defined to print alphabets and numbers in boldfaced italic fonts (with no effects on lowercase Greek letters).

• Ymathit:

```
Ybegin{equation}
Ymathit{abc 0123456789 YalphaYbetaYgamma}
Yend{equation}
Ybegin{ChemEquation}
Ymathit{abc 0123456789 YalphaYbetaYgamma}
Yend{ChemEquation}
```

```
abc0123456789αβγ (2.10)
```

```
abc0123456789αβγ (2.11)
```
• ¥mathsf:

Ybegin{equation} Ymathsf{abc 0123456789 YalphaYbetaYgamma} Yend{equation} Ybegin{ChemEquation} Ymathsf{abc 0123456789 YalphaYbetaYgamma} Yend{ChemEquation}

 $abc0123456789\alpha\beta\gamma$  (2.12)

 $abc0123456789\alpha\beta\gamma$  (2.13)

• Ymathbf:

Ybegin{equation} Ymathbf{abc 0123456789 YalphaYbetaYgamma} Yend{equation} Ybegin{ChemEquation} Ymathbf{abc 0123456789 YalphaYbetaYgamma} Yend{ChemEquation}

#### $abc0123456789\alpha\beta\gamma$  (2.14)

```
abc0123456789\alpha\beta\gamma (2.15)
```

```
• Ymathbfit:
```
Ybegin{equation} Ymathbfit{abc 0123456789 YalphaYbetaYgamma} Yend{equation} Ybegin{ChemEquation} Ymathbfit{abc 0123456789 YalphaYbetaYgamma} Yend{ChemEquation}

$$
abc0123456789\alpha\beta\gamma\tag{2.16}
$$

*abc0123456789*αβγ (2.17)

The command ¥boldmath can be used to print alphabets in boldfaced italic fonts.

```
YdefYvecLetter#1{Ymbox{Yboldmath $#1$}}
Y[YintY!Y!Y!Yint_{Ymathrm{S}}(Ymathrm{rot}Y,YvecLetter{V})_{n}Ymathrm{d}S
= \{\pint_{\frachrm{C}}(\\pint{V}, \text{\pint{\d}\text{V}}{\pint{\d}\text{V}}}\pint{\pint{\d}\)\right]
```

$$
\iint_S (\operatorname{rot} V)_n \mathrm{d}S = \oint_C (V, \mathrm{d}S)
$$

where the command ¥vecLetter is defined to print an alphabet in a boldfaced italic font. The definition can be alternatively given as follows:

```
YdefYvecLetter#1{Ymbox{Ymathversion{bold}$#1$}}
```
because the Yboldmath command is synonymous with the declaration Ymathversion{bold} (cf. Section 2.2). An alternative code \$Ymathbfit{V}\$ is capable of printing *V*.

#### 2.1.2 Limitations

The commands ¥imath and ¥jmath give fonts of Computer Modern, because they are not available in Timeslike families adopted here. Thus, \$ij\imath\jmath\$ provides *ijuj*. Similarly, \amalg and \coprod produce substituted fonts:

Y[Yamalg Ycoprod; Yprod YbigcupY]

# ⊔∐;∏∪

# 2.2 Mathversion "bold"

Throughout the present section, the same examples as shown in the preceding section are again printed, except that Ymathversion{bold} is declared here.

#### 2.2.1 Examples

Mathematical equations in equation and eqnarray environments of LATEX 2*ε* are typeset in Times-like fonts according to the mathversion "bold":

%¥mathversion{bold} has been declared. Ybegin{equation}  $Y\sin^{-1}x=Y\sin t_{0}^{x}Y\sin t_{1}xY\sin t_{1}Y\sin t_{2}Y\sin t_{1}Y$ , Ymathrm{d}t ¥label{eq:01x} Yend{equation} Ybegin{eqnarray} Yln(YsinYfrac{x}{n})  $&=&$  \ \the Yln\{n}\the \the Y\right) \the Y\right) \the Y\right \the Y\right \the Y\right \the Y\right \the Y\right \the Y\right \the Y\right \the Y\right \the Y\right \the Y\right \the Y\right \the Y\right \the Y\right & & {} + \{\pin\{1-\text{i}{4n^{2}}\text{Yright) + \\pin\{1-\text{i}{9n^{2}}\text{Yright)} + ¥cdots ¥label{eq:02x} Yend{eqnarray} Ybegin{eqnarray}  $*int_{0}^{2*}$ pi}\cos^{2}nx\\timathrm{d}x & = &  $\verb|ffrac{1}{2}|$ int\_{0}^{2\pi}(1+\\pid{2\cos 2nx)\\pid{mathrm{d}x \\pid{monumber \\pid{mathrm{d}x \text{monumber \text{  $&=$   $&$   $\frac{4}{1}$   $\frac{2}{4}$   $\frac{1}{2}$   $\frac{2}{10}$   $\frac{2}{2}$   $\frac{2}{2}$   $\frac{1}{2}$   $\frac{2}{10}$   $\frac{1}{2}$   $\frac{2}{10}$   $\frac{1}{2}$   $\frac{2}{10}$   $\frac{1}{2}$   $\frac{1}{2}$   $\frac{2}{10}$   $\frac{1}{2}$   $\frac{1}{2}$   $\frac{1}{2}$   $\frac{1}{2}$   $\frac{1}{2}$   $\frac{1}{2$ Yfrac{1}{4n}Ybiggl[Ysin 2nxYbiggr]\_{0}^{2Ypi} = Ypi Ylabel{eq:03x} Yend{eqnarray}

$$
\sin^{-1} x = \int_0^x \frac{1}{\sqrt{1 - t^2}} dt
$$
 (2.18)

$$
\ln(\sin\frac{x}{n}) = \ln \pi - \ln\left(1 - \frac{1}{n^2}\right)
$$

$$
+ \ln\left(1 - \frac{1}{4n^2}\right) + \ln\left(1 - \frac{1}{9n^2}\right) + \cdots
$$
(2.19)

$$
\int_0^{2\pi} \cos^2 nx \, dx = \frac{1}{2} \int_0^{2\pi} (1 + \cos 2nx) \, dx
$$

$$
= \frac{1}{2} \int_0^{2\pi} 1 \, dx = \frac{1}{4n} \left[ \sin 2nx \right]_0^{2\pi} = \pi
$$
(2.20)

where log-type symbols are typeset in boldfaced upright fonts of the Times Roman family and variables are typeset in boldfaced Times italic fonts.

The following example shows that the letter *d* as a variable is differentiated from the letter d as a differential symbol (eqs. 2.1 and 2.3).

```
%Ymathversion{bold} has been declared.
Ybegin{eqnarray}
a(x^d, y^d, z^d) \& = \&Ysum_{k=0}^{Yinfty}Yleft(Ysum_{Yell=0}^{Yinfty}
Yleft(Ysum_{m=0}^{Yinfty}Yalpha_{kYell m}z^{dm}Yright)y^{dYell}Yright)x^{dk}
Ylabel{eq:4xa} YY
c(x^d, y^d, z^d) \& = \&Ysum_{k=0}^{Yinfty}Yleft(Ysum_{Yell=0}^{Yinfty}
Yleft(Ysum_{m=0}^{Yinfty}Ygamma_{kYell m}z^{dm}Yright)y^{dYell}Yright)x^{dk}
Ylabel{eq:4xb} YY
b(x^d, y^d, z^d) \& = \&Ysum_{k=0}^{Yinfty}Yleft(Ysum_{Yell=0}^{Yinfty}
Yleft(Ysum_{m=0}^{Yinfty}Ybeta_{kYell m}z^{dm}Yright)y^{dYell}Yright)x^{dk}.
Ylabel{eq:4xc}
Yend{eqnarray}
```

$$
a(x^d, y^d, z^d) = \sum_{k=0}^{\infty} \left( \sum_{\ell=0}^{\infty} \left( \sum_{m=0}^{\infty} \alpha_{k\ell m} z^{dm} \right) y^{d\ell} \right) x^{dk}
$$
 (2.21)

$$
c(x^d, y^d, z^d) = \sum_{k=0}^{\infty} \left( \sum_{\ell=0}^{\infty} \left( \sum_{m=0}^{\infty} \gamma_{k\ell m} z^{dm} \right) y^{d\ell} \right) x^{dk}
$$
 (2.22)

$$
b(x^d, y^d, z^d) = \sum_{k=0}^{\infty} \left( \sum_{\ell=0}^{\infty} \left( \sum_{m=0}^{\infty} \beta_{k\ell m} z^{dm} \right) y^{d\ell} \right) x^{dk}.
$$
 (2.23)

Note that we are forced to use Computer Modern fonts  $(\alpha, \beta, \text{and } \gamma)$  in printing boldfaced lowercase Greek letters because of the absence of appropriate fonts under the mathversion "bold".

Green's equation is typeset by writing the following code:

```
%Ymathversion{bold} has been declared.
Y[YintYmkern-9muYint_{Ymathrm{D}}YleftY{%
u¥mathrm{\Delta}v - v\mathrm{\Delta}u\\right\}\mathrm{d}S
=¥oint_{\mathrm{C}}\left\{%
u\frac{\partial v}{\partial n} -
v\frac{\partial u}{\partial n}\right\}\mathrm{d}s\]
```

$$
\iint_D \{u\Delta v - v\Delta u\} dS = \oint_C \left\{u\frac{\partial v}{\partial n} - v\frac{\partial u}{\partial n}\right\} ds
$$

Note that \$Ymathrm{YDelta}\$ provides an upright shape **Δ**, while \$YDelta\$ provides a slanted shape *Δ*. Uppercase Greek letters are printed with and without ¥mathrm, as follows:

```
%Ymathversion{bold} has been declared.
Y[YGammaYDeltaYThetaYLambdaYXiYPiYSigmaYUpsilonYPhiYPsiYOmegaY]
Y[Ymathrm{YGammaYDeltaYThetaYLambdaYXiYPiYSigmaYUpsilonYPhiYPsiYOmega}Y]
```
#### *ΓΔΘΛΞΠΣΥΦΨΩ*

#### **ΓΔΘΛΞΠΣΥΦΨΩ**

Compare these results with the following results due to a ChemEquation environment.

```
%Ymathversion{bold} has been declared.
Ybegin{ChemEquation}
YGammaYDeltaYThetaYLambdaYXiYPiYSigmaYUpsilonYPhiYPsiYOmega
Yend{ChemEquation}
```
#### **ΓΔΘΛΞΠΣΥΦΨΩ** (2.24)

The command Ymathnormal in math modes prints slanted uppercase Greek letters (boldfaced), while the output of old-type numbers requires an additional ¥mbox command:

```
%Ymathversion{bold} has been declared.
Ybegin{equation}
Ymathnormal{YGammaYDeltaYThetaYLambdaYXiYPiYSigmaYUpsilonYPhiYPsiYOmega;
abc \mbox{0123456789} \{\dota\pha\{beta\{gamma}; \\quad{Gamma\{Delta
Yend{equation}
Ybegin{ChemEquation}
Ymathnormal{YGammaYDeltaYThetaYLambdaYXiYPiYSigmaYUpsilonYPhiYPsiYOmega;
abc \mbox{0123456789} \{\dota\pha\{beta\{gamma}; \\quad{Gamma\{Delta
Yend{ChemEquation}
```
*ΓΔΘΛΞΠΣΥΦΨΩ*; *abc0123456789αβγ*;*ΓΔ* (2.25)

$$
\Gamma \Delta \Theta \Lambda \Xi \Pi \Sigma \Upsilon \Phi \Psi \Omega; abc \sigma 123456789 \alpha \beta \gamma; \Gamma \Delta \tag{2.26}
$$

where the end of each line shows the output of two uppercase Greek letters without ¥mathnormal.

The commands Ymathit, Ymathsf, and Ymathbf are incapable of printing uppercase Greek letters. Although they are used to print alphabets, numbers and lowercase Greek letters, the mathversion "bold" is canceled. Even in the mathversion "bold", the effect of Ymathbfit is almost equivalent to the one described in the mathversion "normal":

```
%Ymathversion{bold} has been declared.
Ybegin{equation}
Ymathbfit{YGammaYDeltaYThetaYLambdaYXiYPiYSigmaYUpsilonYPhiYPsiYOmega;
abc 0123456789; \mbox{0123456789}; \alpha\beta\gamma}
Yend{equation}
Ybegin{ChemEquation}
Ymathbfit{YGammaYDeltaYThetaYLambdaYXiYPiYSigmaYUpsilonYPhiYPsiYOmega;
abc 0123456789; \{mbox{0123456789}; \{\alpha\\{beta\gamma}
Yend{ChemEquation}
```

$$
\Gamma \Delta \Theta \Lambda \Xi \Pi \Sigma \Upsilon \Phi \Psi \Omega; abc0123456789; 0123456789; \alpha \beta \gamma \tag{2.27}
$$

$$
\Gamma \Delta \Theta \Lambda \Xi \Pi \Sigma \Upsilon \Phi \Psi \Omega; abc0123456789; 0123456789; \alpha \beta \gamma \tag{2.28}
$$

As shown in page 12, when we want to print a boldfaced italic letter under the mathversion "normal", the command Yboldmath is convenient as a shortcut of the declaration Ymathversion{bold}:

```
{Ymathversion{normal}
%%by using Yboldmath
Y[YintY!Y!Y!Yint_{Ymathrm{S}}(Ymathrm{rot}Y,Ymbox{Yboldmath $V$})_{n}Ymathrm{d}S
= Yoint_{Ymathrm{C}}(Ymbox{Yboldmath $V$}, Ymathrm{d}YvecLetter{s})Y]
%%by using Ymathversion{bold}
YdefYvecLetter#1{Ymbox{Ymathversion{bold}$#1$}}
Y[YintY!Y!Y!Yint_{Ymathrm{S}}(Ymathrm{rot}Y,YvecLetter{V})_{n}Ymathrm{d}S
= Yoint_{Ymathrm{C}}(YvecLetter{V}, Ymathrm{d}YvecLetter{s})Y]
}
```

$$
\iint_{S} (\operatorname{rot} V)_{n} dS = \oint_{C} (V, ds)
$$

$$
\iint_{S} (\operatorname{rot} V)_{n} dS = \oint_{C} (V, ds)
$$

#### 2.2.2 Limitations

The commands ¥imath and ¥jmath give fonts of Computer Modern, because they are not available in Timeslike families adopted here. Thus,  $\frac{2}{3}$ i \\ink\_{imath\\$ provides *iji*<sub>1</sub>. Similarly, \\ink\_{malg and \\ink\_{coprod produce} substituted fonts:

%Ymathversion{bold} has been declared. Y[Yamalg Ycoprod; Yprod YbigcupY]

$$
\amalg \coprod ; \prod \cup
$$

## 2.3 Use with the **amsmath** Package

By loading the amsmath package after the present chemtimes package, several useful utilities of the former package can be used continently with those supported by the latter, where Times-like fonts are adopted as default fonts used in math modes. For example, the multline environment of the amsmath package can be used as follows:

```
%the amsmath package has been loaded after the mathtimes package
Ybegin{multline}
Yint_{0}^{2Ypi}Ysin mxYcdot Ysin nxY,dx =
Yfrac{1}{2}YleftY{Yint_{0}^{2Ypi}Ycos(m-n)xY,dx
- \tint_{0}^{2\pi}\cos(m+n)x\y,dx\tight\} \\
= \frac{1}{2}\frac{1}{(m-n)}\biggl[\\pin(m-n)x\biggr]_{0}^{2\pi}}
- ¥frac{1}{2}\trac{1}{(m+n)}\piggl[\\piggr]x\\piggr]_{0}^{2\pi} = 0
Yend{multline}
```

$$
\int_0^{2\pi} \sin mx \cdot \sin nx \, dx = \frac{1}{2} \left\{ \int_0^{2\pi} \cos(m-n)x \, dx - \int_0^{2\pi} \cos(m+n)x \, dx \right\}
$$

$$
= \frac{1}{2} \frac{1}{(m-n)} \left[ \sin(m-n)x \right]_0^{2\pi} - \frac{1}{2} \frac{1}{(m+n)} \left[ \sin(m+n)x \right]_0^{2\pi} = 0 \quad (2.29)
$$

The use of the gather environment of the amsmath package is exemplified by the following code:

```
%the amsmath package has been loaded after the mathtimes package
Ybegin{gather}
\text{Yint}_{-}\{-\text{Ypi}\}^{\text{Y}}e^{*}\{\text{inv}\}e^{*}\{\text{inv}\},dx = 2\pi \{\pid{qquad (\\text{for $m=n$}) \\
\text{Yint}_{-}\{-\text{Ypi}\}^{\{F}\e^{imx}e^{-inx}\,dx = \\ \\ \\ \timt_{-\\ \tepsi}\tepsile^{i(m-n)x}\,dx
= \frac{1}{i(m-n)}\left[e^{i(m-n)x}\right]_{-\pi}^{\pi} \\{Ppi} Ynotag \\
= Yfrac{1}{i(m-n)}Yleft(e^{i(m-n)Ypi}-^{-i(m-n)Ypi}Yright) = 0 Yqquad Ytext{for $mYneq n$}
Yend{gather}
```

$$
\int_{-\pi}^{\pi} e^{imx} e^{-inx} dx = 2\pi \qquad \text{(for } m = n\text{)}
$$
\n
$$
\int_{-\pi}^{\pi} e^{imx} e^{-inx} dx = \int_{-\pi}^{\pi} e^{i(m-n)x} dx = \frac{1}{i(m-n)} \left[ e^{i(m-n)x} \right]_{-\pi}^{\pi}
$$
\n
$$
= \frac{1}{i(m-n)} \left( e^{i(m-n)\pi} - i(m-n)\pi \right) = 0 \qquad \text{(for } m \neq n\text{)}
$$
\n(2.31)

where the slanted printing of  $e$ ,  $i$ , and  $\pi$  is permitted by the mathematical convention, although upright printing is recommended by the ISO rule (ISO 31/XI-1992).

The align environment of the amsmath package is used as follows:

```
%the amsmath package has been loaded after the mathtimes package
Ybegin{align}
e^{-iYbetaYsigma_{2}/2}
& = \text{Ysum}_{k=0}^{x} * *
Yfrac{1}{k!}Yleft(Yfrac{-iYbeta}{2}Yright)^{k}(Ysigma_{2})^{k} Ynotag YY
& = ¥left¥{1+¥frac{1}{2!}¥left(\#frac{-i\+}beta}{2}\#right)^{2} +
Yfrac{1}{4!}Yleft(Yfrac{-iYbeta}{2}Yright)^{4} + YcdotsYrightY}
Yleft(Ybegin{array}{cc}
1&0 YY0&1
¥end{array}\right) \\{Notag \\{Y
& = \text{Hleft}(\text{Hbegin} \{array}{c} \text{array} \} \text{cc} \}YcosYfrac{Ybeta}{2} & -YsinYfrac{Ybeta}{2} YY[5pt]
YsinYfrac{Ybeta}{2} & Ycos Yfrac{Ybeta}{2}
Yend{array}Yright)
Yend{align}
```

$$
e^{-i\beta \sigma_2/2} = \sum_{k=0}^{\infty} \frac{1}{k!} \left(\frac{-i\beta}{2}\right)^k (\sigma_2)^k
$$
  
= 
$$
\left\{ 1 + \frac{1}{2!} \left(\frac{-i\beta}{2}\right)^2 + \frac{1}{4!} \left(\frac{-i\beta}{2}\right)^4 + \cdots \right\} \left( \begin{array}{cc} 1 & 0 \\ 0 & 1 \end{array} \right)
$$
  
= 
$$
\left( \begin{array}{cc} \cos\frac{\beta}{2} & -\sin\frac{\beta}{2} \\ \sin\frac{\beta}{2} & \cos\frac{\beta}{2} \end{array} \right)
$$
(2.32)

The corresponding equation without equation numbers can be printed out by inputting

Ybegin{align\*}...Yend{align\*}

where the ¥notag commands are deleted. Then the output is obtained as follows:

$$
e^{-i\beta \sigma_2/2} = \sum_{k=0}^{\infty} \frac{1}{k!} \left(\frac{-i\beta}{2}\right)^k (\sigma_2)^k
$$
  
=  $\left\{ 1 + \frac{1}{2!} \left(\frac{-i\beta}{2}\right)^2 + \frac{1}{4!} \left(\frac{-i\beta}{2}\right)^4 + \cdots \right\} \left( \begin{array}{cc} 1 & 0 \\ 0 & 1 \end{array} \right)$   
=  $\left( \begin{array}{cc} \cos\frac{\beta}{2} & -\sin\frac{\beta}{2} \\ \sin\frac{\beta}{2} & \cos\frac{\beta}{2} \end{array} \right)$ 

The split environment and the align environment can be used in the gather environment as follows:

```
YdefYantialph#1{Yensuremath{Yoverline{Ymathrm{#1}}}}
Ybegin{gather}
Yleft.Ybegin{split}
\text{\texttt{Ymbox{CI-CF}}^{*}}{\text{\frac{Yscriptsize (III)}}(\text{\frac{\frac{\frac{1}}}}(\text{\frac{\frac{1}}}})} \end{\frac{\frac{\frac{\frac{1}}}}(\text{\frac{\frac{\frac{\frac{\frac{\frac{\frac{\frac{\frac{\frac{\frac{\frac
\texttt{\& = \texttt{Ymbox{CCI-CF}}^{*}\text{Ymbox{Y}script size (I/III)}}\text{Ymathbf{CC}}_{2} \{3\}; \text{ a\_{d},c\_{d}\})- \text{\#mbox{CIC}-CF}^{\text{\#mbox{Fmbox{S}}}} (Xariptsize (I)}}(\\\\\) \\\epsilonglaring (X) {3}; a_{d}) \\epsilonglaring \\epsilonglaring (I) {\\) \epsilonglaring - \
&= \frac{1}{3}(b_{1}^3 + 2b_{3})
- \times \text{1}{3}(a_{1}^3 + 2a_{3})
- (b_{1}b_{2} - a_{1}a_{2})
- (a_{1}c_{2} - a_{1}a_{2}) \{1}abel{eq:30}
¥end{split}¥qquad¥right¥} \\
Ybegin{align}
a_{d} & = Ymathrm{A}^d + Ymathrm{B}^d + Ymathrm{X}^d YY
c_{d} & = \\ \text{mathrm{A}^d + \\\text{mathrm{B}^d + \\text{mathrm{X}^d
+ 2\\pdothrm{p}^{d/2}\antialph{p}^{d/2}
+ 2\\{mathrm{q}^{d/2}\{antialph{q}^{d/2}
+ 2\frac{\text{4}}{\text{4}} athrm{r}^{d/2}\{antialph{r}^{d/2} \\frac{
b_{d} & = \{\pmathrm{A}^d + \{\pmathrm{B}^d + \{\pmathrm{X}^d
+ Ymathrm{p}^d + Yantialph{p}^d
+ Ymathrm{q}^d + Yantialph{q}^d
+ \{\parm{r}^d + \\\parmathrm{r}^d + \\parmathf \parmathf \parmathf \parmathf \parmathf \parmathf \parmathf \parmathf \parmathf \parmathf \parmathf \parmathf \parmathf \parmathf \parmathf \parmathf \parmathf \parmathf \par
Yend{align}
```
CI-CF<sup>(III)</sup>(**C**<sub>3</sub>; 
$$
a_d, b_d, c_d
$$
) = CI-CF<sup>(I/III)</sup>(**C**<sub>3</sub>;  $a_d, c_d$ ) – CI-CF<sup>(I)</sup>(**C**<sub>3</sub>;  $a_d$ )  
=  $\frac{1}{3}(b_1^3 + 2b_3) - \frac{1}{3}(a_1^3 + 2a_3) - (b_1b_2 - a_1a_2) - (a_1c_2 - a_1a_2)$  (2.33)

$$
= \frac{1}{3}(b_1^3 + 2b_3) - \frac{1}{3}(a_1^3 + 2a_3) - (b_1b_2 - a_1a_2) - (a_1c_2 - a_1a_2)
$$
  
\n
$$
a_d = A^d + B^d + X^d
$$
\n(2.34)

$$
c_d = A^d + B^d + X^d + 2p^{d/2}\overline{p}^{d/2} + 2q^{d/2}\overline{q}^{d/2} + 2r^{d/2}\overline{r}^{d/2}
$$
\n(2.35)

$$
b_d = A^d + B^d + X^d + p^d + \overline{p}^d + q^d + \overline{q}^d + r^d + \overline{r}^d.
$$
 (2.36)

These equations are cited from S. Fujita, "Numbers of Achiral and Chiral Monosubstituted Alkanes Having a Given Carbon Content and Given Numbers of Asymmetric and Pseudoasymmetric Centers", *Bull. Chem. Soc. Jpn.*, 81, 193–219 (2008), which can be downloaded from the following Web page:

http://www.jstage.jst.go.jp/article/bcsj/81/2/193/\_pdf

# Chapter 3

# New Commands and Environments for Chemical Equations

This chapter is devoted to introduce basic functions supported by the chemist package and the POSTSCRIPT counterpart package (the chmst-ps package), which are automatically loaded by declaring ¥usepackage{chemtimes}. Although such basic functions have once been introduced in Chapters 17 and 19 of the online manual of X<sup>2</sup>MT<sub>E</sub>X version 1.01 (xymtex.pdf, cf. [3]) and Chapter 12 of the online manual of XΥMTEX version 2.00 (xymtx200PS.pdf, cf. [5]), they are discussed again by using commands and environments newly-defined in the latest versions of the chemist and the chmst-ps package loaded automatically from the chemtimes package. In particular, the ¥ChemForm command and three environments (ChemEquation, ChemEqnarray, and ChemEqnarray∗) are used to show extensions and improvements achieved by the latest versions, because they provide us with more convenient utilities for drawing chemical equations. This chapter is based on the corresponding one contained in the online manual of the chemist (chmst-ps) package (xymtx405B.pdf).

## 3.1 Basic Utilities for Writing Chemical Formulas

Basic utilities are exemplified by using YChemForm. They are common to the three environments (ChemEquation, ChemEqnarray, and ChemEqnarray∗) supported by the chemist (chmst-ps) package.<sup>1</sup>

#### 3.1.1 Basics Due to the ¥ChemForm Command

TEX supports an in-text (in-line) math mode toggled by  $\epsilon$ ...\$. LATEX  $2\epsilon$  provides us with a facility of the same kind, i.e.,  $\yen(\ldots\yen)$ . These in-text math modes (as well as the equation environment etc. supported by  $\mathbb{E}T_F X 2_{\mathcal{E}}$ ) have the following difficulties in representing molecular formulas.

- 1. Each text letter in these in-text math modes is typeset in italic form, which is unsuitable to represent molecular formulas. For example,  $H_{2}^{2}O\$  results in  $H_{2}O$ . Hence, we should use the command ¥mathrm so as to input a code, \$Ymathrm{H}\_{2}Ymathrm{O}\$ or \$Ymathrm{H\_{2}O}\$, which results in an upright formula  $H_2O$ . Although the use of ¥mathrm is not tedious in an in-text math mode, the eqnarray environment of LATEX  $2 \epsilon$  requires a more complicated treatment. Hence, a simpler and integrated method of inputting chemical formulas would be desirable for convenience.
- 2. In these in-text math modes, the depth of a subscript depends on the presence or absence of the coexisting superscript. For example, the depth of the subscript 2 of  $C_2$  is different from the subscript 2 of  $O_2^-$ , as found in the following output.

<sup>&</sup>lt;sup>1</sup>Because the chmst-ps package loads the chemist package automatically, descriptions on the chemist package are also useful to the chmst-ps package throughout the present manual.

| ¥ChemForm                                                                                  |                                     | $\mathcal{S} \ldots \mathcal{S}$                                                                                                    |                                     |
|--------------------------------------------------------------------------------------------|-------------------------------------|----------------------------------------------------------------------------------------------------|-------------------------------------|
| ¥ChemForm{H 20}                                                                            | H <sub>2</sub> O                    | $$$ ¥mathrm{H_20}\$                                                                                                    | H <sub>2</sub> O                    |
| $\text{\texttt{YChemForm}}\{N_{2}(g)\}\$                                                   | $N_{2(g)}$                          | $\frac{2}{3}$ athrm{N_{2(g)}}\$                                                                                                    | $N_{2(g)}$                          |
| $\text{\textsterling}$ ChemForm $\text{\textsterling}$ CrO $\text{\textsterling}$ 4}^{2-}} | CrO <sub>4</sub> <sup>2–</sup>      | $\frac{2}{3}$ athrm{CrO} {4} ^{2-}\$                                                                                                    | CrO <sub>4</sub> <sup>2–</sup>      |
| $\text{\texttt{YChemForm}}{C_{2}H_{3}}$<br>$0_{-}$ {2} ^{-}}                               | $C_2H_3O_2^-$                       | $\frac{4}{2}$ $\frac{4}{2}$<br>$0_{-}$ {2} ^ {-}}\[4) | $C_2H_3O_2^-$                       |
| ¥ChemForm{CuSO_4¥cdot%<br>$5H_2 0$                                                         | $CuSO4 \cdot 5H2O$                  | \$\\{\\$\fracthrm{CuSO_4\{\test{cdot %}<br>5H 20 \ \$                                                                                                    | $CuSO4 \cdot 5H2O$                  |
| ¥ChemForm{Pb_{2}^{II}%<br>$Pb^{\text{-}}\{IV\}0_{-}\{4\}\}$                                | $Pb_2^{\text{II}}Pb^{\text{IV}}O_4$ | $\frac{\gamma}{\gamma}$ mathrm{Pb_{2}^{II}%<br>$Pb^{(IV)}0_{4}$ }\$                                                                                                    | $Pb_2^{\text{II}}Pb^{\text{IV}}O_4$ |
| $\text{\textsterling}$ ChemForm $\{\text{S}$ (79}Br $\text{S}$ (-)                         | $^{79}Br^{-}$                       | $\frac{2}{2}$ {79}\mathrm{Br}^{-}\$                                                                                                    | $^{79}Br^{-}$                       |
| $\text{\textsterling}$ ChemForm $\text{\textsterling}$ rho(H_{2}SO_{4})}                   | $\rho(H, SO4)$                      | $\frac{\frac{1}{2}}{\frac{1}{2}}$ $\frac{1}{2}$<br>$SO_{-}{4}}$ })\$                                                                                                    | $\rho(H_2SO_4)$                     |
| ¥ChemForm{^{23}Na(\gamma,%}<br>$\frac{1}{2}$ :3n)\: $\frac{1}{20}$ Na }                    | $^{23}Na(\gamma, 3n)^{20}Na$        | \$^{23}\mathrm{Na(\gamma,%)}<br>$\frac{4}{3}$ : 3n) $\frac{4}{3}$ : 120}Na}\$                                                                                                    | $^{23}Na(\gamma, 3n)^{20}Na$        |

Table 3.1: Outputs Due to the ¥ChemForm Command

\$Ymathrm{C}\_{2}Ymathrm{H}\_{3}Ymathrm{O}\_{2}^{-}\$ C2H3O<sup>−</sup>  $C_2H_3O_2^-$ 

3. The fonts used in such an in-text math mode are italics (for the mathversion normal) or bold italics (for mathversion bold). The use of other fonts (e.g., san serif) would be desirable by a means of a simpler and integrated method.

To avoid such difficulties, the previous chemist package (packed in the X<sup>T</sup>MT<sub>E</sub>X system  $\leq$  version 4.04) has supported the ¥chemform command (as well as the chemeqn and the chemeqnarray environments). Although this command has cleared Nos. 1 and 2 of the above difficulties, it has not yet cleared difficulty No. 3.

The present version of the chemist (chmst-ps) package supports the ¥ChemForm command, which gives sufficient results with respect to the difficulties described above. Table 3.1 summarizes examples which show that the YChemForm command solves difficulties Nos. 1 and 2. With respect to difficulty No. 2 in particular, refer to the rows for  $C_2H_3O_2^-$  and  $Pb_2^{\text{IP}}b^{\text{IV}}O_4$  in Table 3.1. For the solution of No.3, see Subsection 3.1.2.

In order to obtain the formula H<sub>2</sub>O, several codes can be written, e.g., \themForm{H\_2O} (in Table 3.1),  $\texttt{YChemForm}\{H_2 \cup 0\}$  (the symbol  $\textcolor{black}{\cup}$  represents a space), and  $\texttt{YChemForm}\{H_1 \{2\} 0\}$ . Although the first input obeys a TEX standard, it is not so easy to find pauses. The second or third one is redundant but easy to find pauses. For a more complicated example, compare \{\text{C\_2H\_3O\_2^-} and \\text{C\_2<sub>\pmar</sub>{C\_2<sub>\pmar</sub>} and \{\text{C\_2\pmar}{C\_2\pmar}} and \{\text{C\_2\pmar}} and \{\text{C\_2\pmar}} and \{\text{C\_2\pmar}} and \{\text{C\_2\pmar}} and \{\t the counterpart listed in Table 3.1), which provide the same output,  $C_2H_3O_2^-$ .

#### 3.1.2 Fonts

In a normal situation of LATEX  $2 \epsilon$ , ¥ChemForm and ¥chemform give equivalent outputs as follows:

$$
\begin{array}{ll}\n\texttt{\texttt{\#ChemForm}}{N_1} & \{2(g)\}\n\end{array}\n\quad\n\begin{array}{ll}\nN_{2(g)} \\
N_{2(g)} \\
\text{cf. $\texttt{\$}\texttt{\#anthrm}}{N_1} & \{2(g)\}\n\}\n\end{array}\n\quad\n\begin{array}{ll}\nN_{2(g)} \\
N_{2(g)} \\
\text{cf. $\texttt{\$}\texttt{\#mathrm}}{N_1} & \{2(g)\}\n\}\n\end{array}
$$

In order to change math fonts into san serif fonts, a command ¥let¥ChemEqFont=¥sf is declared at any place in a tex file. For example, the source code represented by

```
{YletYChemEqFont=Ysf
Ybegin{tabular}{lclc}
\text{Yverb}/\text{YChemForm}\{N_{2(g)}\}/ & \text{YChemForm}\{N_{2(g)}\} & & \text{YF}Yverb/Ychemform{N_{2(g)}}/ & Ychemform{N_{2(g)}} & & YY
¥hline cf.¥ %Yverb/$Ymathrm{N_{2(g)}}$/ & $Ymathrm{N_{2(g)}}$ &
\text{Yverb/$}\$ Mathsf{N_{2(g)}}$/ & \text{Ymath}{}_{\text{math}}{2(g)}}$ \text{Y}Yend{tabular}
}
```
produces the following output:

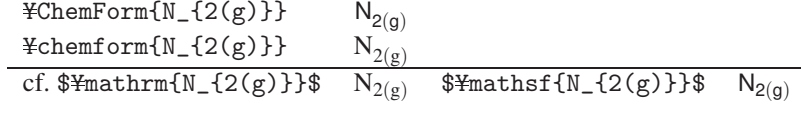

It should be noted that the output due to ¥ChemForm obeys the declaration of ¥let¥ChemEqFont=¥sf, while the output due to ¥chemform does not follow the declaration.

In a similar way, the declaration of YletYChemEqFont=Ytt changes fonts due to YChemForm into typewriter fonts.

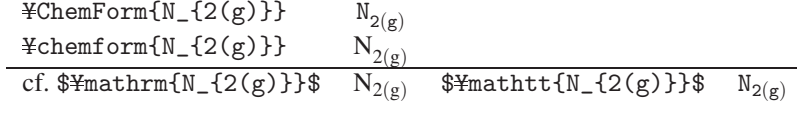

By the declaration of YletYChemEqFont=Ybf, fonts due to YChemForm are changed into boldfaced fonts.

$$
\begin{array}{ll}\n\texttt{HChemForm{N_{2(g)}}} & N_{2(g)} \\
\texttt{Hchemform{N_{2(g)}}} & N_{2(g)} \\
\texttt{Cf. $Hmathrm{M}{m_1(2(g))}} & N_{2(g)} \\
\texttt{Cf. $Hmathrm{M}{m_2(g)}$} & \texttt{Hhbf{M}_{2(g)}} \\
\texttt{Hhthm{N_{2(g)}}} & \texttt{Hhthm{N_{2(g)}}} \\
\texttt{Hhthm{N_{2(g)}}} & \texttt{Hhthm{N_{2(g)}}} \\
\texttt{Hhthm{N_{2(g)}}} & \texttt{Hhthm{N_{2(g)}}} \\
\texttt{Hhthm{N_{2(g)}}} & \texttt{Hhthm{N_{2(g)}}} \\
\texttt{Hhthm{N_{2(g)}}} & \texttt{Hhthm{N_{2(g)}}} & \texttt{Hhthm{N_{2(g)}}} \\
\texttt{Hhthm{N_{2(g)}}} & \texttt{Hhthm{N_{2(g)}}} & \texttt{Hhthm{N_{2(g)}}} & \texttt{Hhthm{N_{2(g)}}} \\
\texttt{Hhthm{N_{2(g)}}} & \texttt{Hhthm{N_{2(g)}}} & \texttt{H
$$

The declaration of ¥let¥ChemEqFont=¥sl results in slanted fonts printed by ¥ChemForm, although a LATEX font warning (Command \\in \invalid in math mode) appears.

$$
\begin{array}{ll}\n\texttt{HChemForm{N_{2(g)}}} & N_{2(g)} \\
\texttt{Hchemform{N_{2(g)}}} & N_{2(g)} \\
\texttt{if.$#mathrm{N_{2(g)}}$} & N_{2(g)} \\
\texttt{if.$#mathrm{N_{2(g)}}$} & N_{2(g)} \\
\texttt{if.$#mathrm{N_{2(g)}}$} & N_{2(g)} \\
\end{array}
$$

By declaring YletYChemEqFont=Yit, fonts due to YChemForm are changed into italic fonts, which are slightly different from the default fonts for the math modes of  $\mathbb{E} \mathbb{E} \times \mathbb{E} \times \mathbb{E}$ .

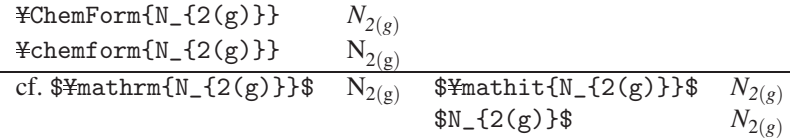

Finally, the declaration of ¥mathversion{bold} (cf. Chapter 4) changes the output of ¥ChemForm as well as that of the in-text math mode.

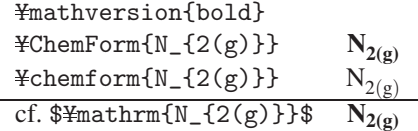

#### 3.1.3 Using Mathematical Symbols

Mathematical symbols supported by TEX/LATEX  $2\varepsilon$  can be used in the argument of ¥ChemForm. The following examples show the use of of ¥frac and ¥1g in the argument of ¥ChemForm.

YChemForm{Fe(CN)\_{Yfrac{6}{2}}} Yquad YChemForm{Yfrac{1}{2}O\_{2}} Yquad YChemForm{pH=-Ylg[Ygamma\_{Ypm}Ymathit{c}(H^{+})/(molYcdot dm^{-3})]}

> $\text{Fe(CN)}_{\frac{6}{2}}$  $\frac{1}{2}O_2$  pH =  $-\lg[\gamma_{\pm}c(H^+)/(\text{mol}\cdot\text{dm}^{-3})]$

Inequality symbols  $(\geq 3 \text{ and } \leq)$  can be used in ¥ChemForm, while they should be replaced by the commands Ymathgreater and Ymathless in Ychemform. Thus, thermal stabilities of boron compounds are typeset as follows:

YChemForm{B\_{2}(NMe\_{2})\_{4}>B\_{2}(OMe\_{2})\_{4}>B\_{2}(OH)\_{4} >B\_{2}F\_{4}>B\_{2}Cl\_{4}>B\_{2}Br\_{4}} YY  $\text{\#chemform}\{B_{12}(NMe_{2})\}$  =  $\text{Hermat}$  =  $\text{Hermat}$  =  $\text$ Ymathgreater B\_{2}F\_{4}Ymathgreater B\_{2}Cl\_{4}Ymathgreater B\_{2}Br\_{4}}

> $B_2(NMe_2)_4 > B_2(OMe_2)_4 > B_2(OH)_4 > B_2F_4 > B_2Cl_4 > B_2Br_4$  $B_2(NMe_2)_4 > B_2(OMe_2)_4 > B_2(OH)_4 > B_2F_4 > B_2Cl_4 > B_2Br_4$

Compare the following examples:

(correct)  $\text{\#ChemForm{B}_{2}(2)(NMe_{2})_{4}>B_{2}(0Me_{2})_{4}}$  and  $\text{YChemForm}\{B_{12}(0\text{Me}_{12})_{14}\}$  \NMe\_{2})\_{4}} \\  $(incorrect)$  \{phemform{B\_{2}(NMe\_{2})\_{4}>B\_{2}(OMe\_{2})\_{4}} and  $\text{\#chemform}\{B_{12}(0\text{Me}_{12})_{14}\}$  \NMe\_{2})\_{4}} \\ (correct)  $\text{\#chemform}\{B_{12}\}(\text{NMe}_{12})_{14}\text{\#mathgreater B}_{2}\$  (OMe<sub>12</sub>)<sub>14</sub>}} and  $\text{\#chemform}\{B_{1}(2)\}(\text{OMe}_{1}(2))_{1}(4)\text{\#mathbb{R}}$ mathless  $\text{NMe}_{1}(2)\}_{1}(4)\}$ 

> (correct)  $B_2(NMe_2)_4 > B_2(OMe_2)_4$  and  $B_2(OMe_2)_4 < NMe_2)_4$ (incorrect)  $B_2(NMe_2)_4$  *i*,  $B_2(OMe_2)_4$  and  $B_2(OMe_2)_4$  *i*  $NMe_2)_4$ (correct)  $B_2(NMe_2)_4 > B_2(OMe_2)_4$  and  $B_2(OMe_2)_4 < NMe_2)_4$

Double inequality symbols (¥gg and ¥11) can be used in both ¥ChemForm and ¥chemform.

YChemForm{SO\_{2}Ycdot Ymathit{n}H\_{2}O Yrightleftharpoons H\_{2}SO\_{3}(aq);% ¥quad ¥mathit{K} ¥11 10^{-9}} ¥qquad Ychemform{SO\_{2}Ycdot Ymathit{n}H\_{2}O Yrightleftharpoons H\_{2}SO\_{3}(aq);% ¥quad ¥mathit $\{K\}$  ¥11 10^{-9}}

 $SO_2 \cdot nH_2O$   $\rightleftharpoons H_2SO_3(aq);$  *K*  $\ll 10^{-9}$   $SO_2 \cdot nH_2O$   $\rightleftharpoons H_2SO_3(aq);$  *K*  $\ll 10^{-9}$ 

### 3.2 Chemical Equations

The command ¥ChemForm (or ¥chemform) corresponds to the in-text math mode represented by  $\text{\$} \ldots \text{\$}$  (T<sub>EX</sub>) or  $\mathcal{F}(\ldots,\mathcal{F})$  (LAT<sub>E</sub>X 2<sub> $\mathcal{E}$ </sub>). On the other hand, ChemEquation and like environments correspond to equation and like environments of  $L^2E$   $\geq$ .

#### 3.2.1 Arrows of Fixed Lengths

Arrows supported by TEX/LATEX  $2\varepsilon$  can be used in ¥ChemForm, as shown in the following examples:

YChemForm{H\_{2}+Br\_{2} Yrightarrow 2HBr} Yqquad YChemForm{H\_{2}+Br\_{2} Ylongrightarrow 2HBr} YY YChemForm{H\_{2}+Br\_{2} Yleftarrow 2HBr} Yqquad YChemForm{H\_{2}+Br\_{2} Ylongleftarrow 2HBr} YY YChemForm{H\_{2}+Br\_{2} Yrightleftharpoons 2HBr}  $H_2 + Br_2 \rightarrow 2HBr$   $H_2 + Br_2 \rightarrow 2HBr$ 

 $H_2 + Br_2 \leftarrow 2HBr$   $H_2 + Br_2 \leftarrow 2HBr$  $H_2 + Br_2 \rightleftharpoons 2HBr$ 

Because longer arrows of fixed lengths are frequently used in chemical equations, they are supported by the chemist (chmst-ps) package. Such commands for drawing longer arrows should be used in an in-text or display math mode (e.g., \$Yllongrightarrow\$ and YChemForm{Yllongrightarrow}), because they are defined as relational operators. The appearances of arrows produced by a command of the same name in chemist and chmstps are different, as summarized in Table 3.2.

Table 3.2: Arrows of Fixed Lengths Supported by chemist and chmst-ps

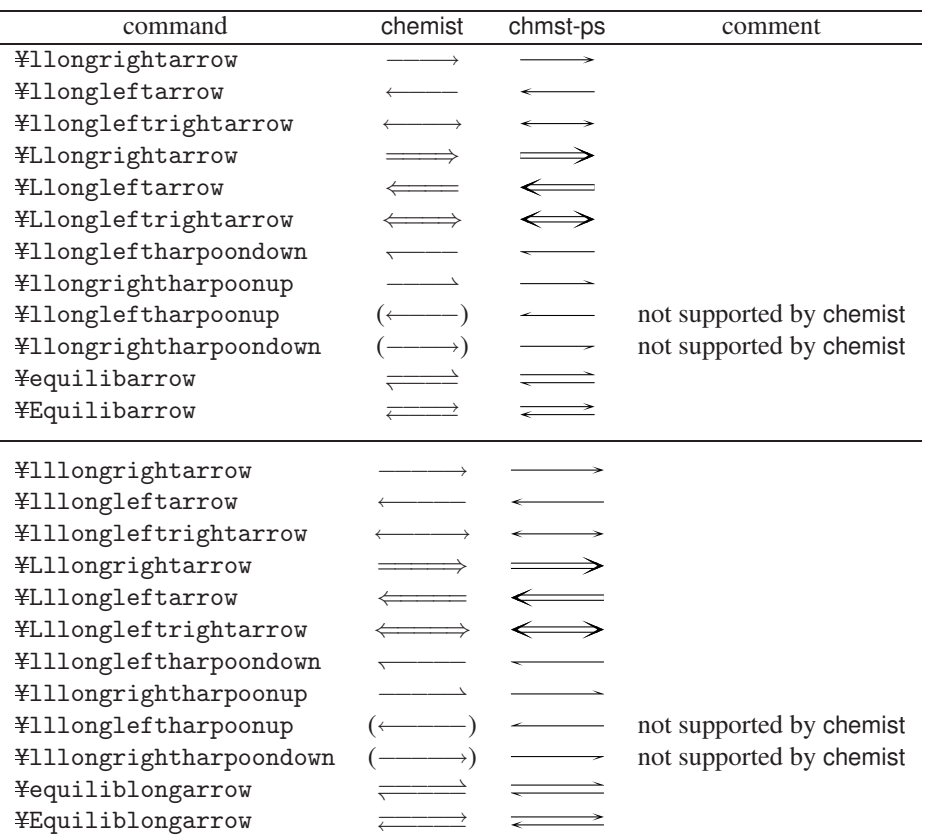

These commands for drawing arrows (Table 3.2) can be used in ¥ChemForm as part of a chemical equation. The following list shows several examples, where horizontal spaces before and after each arrow (as a relational operator) are placed automatically.

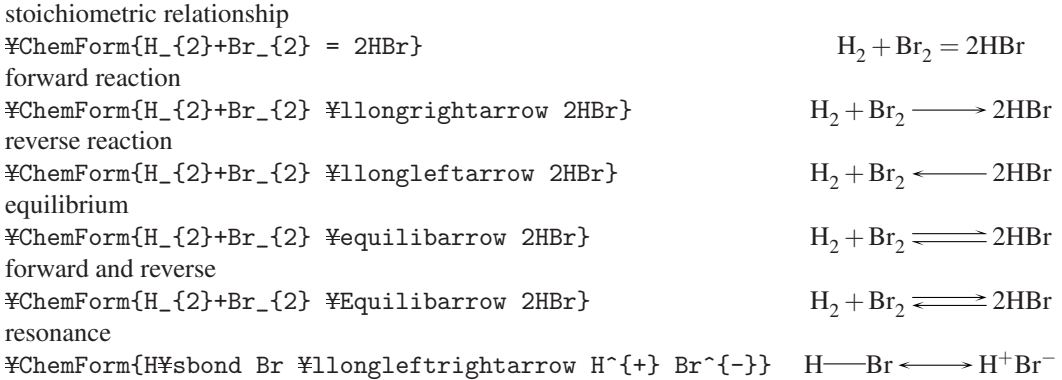

Because the present document is typeset under the POSTSCRIPT mode (i.e., the use of the chmst-ps package), such newly-defined arrows as shown above are drawn by using POSTSCRIPT utilities. If you want to print such arrows according to the embodiment of TEX/LATEX  $2\varepsilon$ , you should declare the switching command ¥chemistsw as follows:

**¥chemistsw** stoichiometric relationship  $\text{H}_{2} + \text{Br}_{2} = 2\text{HBr}$  +Br<sub>2</sub> = 2HBr H<sub>2</sub> + Br<sub>2</sub> = 2HBr forward reaction  $\text{H}_{2}+\text{Br}_{2} \longrightarrow 2\text{HBr}_{2}$  Yllongrightarrow 2HBr} H<sub>2</sub> + Br<sub>2</sub> −−−→ 2HBr reverse reaction  $\text{H}_{2}+\text{Br}_{2}$  +Br<sub>2</sub> +Br<sub>2</sub> + equilibrium ¥ChemForm{H\_{2}+Br\_{2} ¥equilibarrow 2HBr}  $H_2 + Br_2 \xrightarrow{\longrightarrow} 2HBr$ forward and reverse  $\text{H}_{2}+\text{Br}_{2} \longrightarrow 2\text{HBr}_{2}$   $\text{H}_{2} + \text{Br}_{2} \longrightarrow 2\text{HBr}_{2}$ resonance  $\texttt{HChemForm}\{\texttt{H\#sbond}\texttt{Br}\texttt{H1ongleft} \texttt{trightarrow}\texttt{H}^*\{\texttt{H}\texttt{Br}^*\{\texttt{-H}\} \quad \texttt{H}\texttt{H}\texttt{H}\} \} \quad \texttt{H}\texttt{H}\texttt{H}^*\{\texttt{H}\} \}$ 

Attention should be focused on arrowheads; these appearances of arrows are inherent to the chemist package (without loading the chmst-ps package). To return to the POSTSCRIPT mode, the switching command ¥chmstpssw should be declared.

Further longer arrows are also supported by the chemist (chmst-ps) package (Table 3.2). They can be used in the argument of ¥ChemForm as follows:

YChemForm{AYlllongrightarrow B} YChemForm{AYlllongleftarrow B} YChemForm{AYlllongleftrightarrow B} YChemForm{AYlllongleftrightarrow B} YChemForm{AYequiliblongarrow B} YChemForm{AYEquiliblongarrow B}

 $A \longrightarrow B A \longleftarrow$  B  $A \longleftarrow$  B  $A \longleftarrow$  B  $A \longleftarrow$  B  $A \longleftarrow$  B  $A \longleftarrow$  B

In a parallel way to double-lined arrows supported by  $T_{F}X/[\mathcal{B}T_{F}X 2_{\mathcal{F}}]$ , i.e.,

\$YLongrightarrow\$ (=⇒), \$YLongleftarrow\$ (⇐=), and \$YLongleftrightarrow\$ (⇐⇒),

a set of longer double-lined arrows and a further longer set are supported by the chemist (chmst-ps) package (Table 3.2). They can be used in the argument of ¥ChemForm as follows:

YChemForm{A YLlongrightarrow B} YChemForm{A YLlongleftarrow B} YChemForm{A YLlongleftrightarrow B} YY YChemForm{AYLllongrightarrow B} YChemForm{AYLllongleftarrow B} YChemForm{AYLllongleftrightarrow B}

$$
A \longrightarrow B A \Longleftarrow B A \Longleftrightarrow B
$$
  
A 
$$
\longrightarrow B A \Longleftarrow B A \Longleftrightarrow B
$$

If the switching command ¥chemistsw is declared, the same commands for drawing double-lined arrows give the corresponding arrows of different appearances:

$$
A \xrightarrow{\text{max}} B A \xleftarrow{\text{max}} B A \xleftarrow{\text{max}} B
$$
  

$$
A \xrightarrow{\text{max}} B A \xleftarrow{\text{max}} B A \xleftarrow{\text{max}} B
$$

For arrows of variable lengths, see Section 5.4.

#### 3.2.2 ChemEquation Environment

In parallel with the equation environment of  $\mathbb{E} \text{Tr} X 2 \varepsilon$ , the chemist package (version 4.05, also chmst-ps version 1.02) supports the ChemEquation environment in addition to the chemegn environment defined previously (version  $\leq$  4.04). The basic functions described above for ¥ChemForm are also effective to the ChemEquation environment.

The following code is a typical example containing a chemical compound and ionic species. Thus, solid limestone  $(CaCO<sub>3</sub>)$  is almost water insoluble, but a very small quantity dissolves in water according to the following process:

Ybegin{ChemEquation}  $CaCO_{3}(s)$  \\ \\ \timessilongrightarrow Ca\_{(aq)}^{2+} + CO\_{3(aq)}^{2-} Yend{ChemEquation}

$$
\text{CaCO}_{3(s)} \longrightarrow \text{Ca}_{(aq)}^{2+} + \text{CO}_{3(aq)}^{2-} \tag{3.1}
$$

where the molecular formulas are printed in upright fonts, although they are written directly without using the ¥mathrm command. Compare this output with the following one due to an equation environment of LATEX  $2\varepsilon$ :

Ybegin{equation}  $CaCO_{1}(3(s))$  \longrightarrow  $Ca_{1}(aq)$   $^{(2+)}$  +  $CO_{1}(3(aq))^{(2-)}$ Yend{equation}

$$
CaCO_{3(s)} \longrightarrow Ca_{(aq)}^{2+} + CO_{3(aq)}^{2-} \tag{3.2}
$$

where each molecular formula written without using the ¥mathrm command is printed in italic fonts.

The chemeqn environment defined previously (version  $\leq 4.04$ ) can be also used equivalently when we work in a usual condition, i.e., in the mathversion "normal":

```
Ybegin{chemeqn}
 CaCO_{1}(3(s)) \[Departightarrow Ca_{(aq)}^{2+} + CO_{3(aq)}^{2-}
Yend{chemeqn}
```

$$
\text{CaCO}_{3(s)} \longrightarrow \text{Ca}_{(aq)}^{2+} + \text{CO}_{3(aq)}^{2-} \tag{3.3}
$$

However, the difference between the ChemEquation and the chemeqn environment becomes obvious, when the mathversion "bold" is used (cf. Subsection 3.1.2 on page 20 and Chapter 4 on page 39):

```
{Ymathversion{bold}
Ybegin{ChemEquation}
 CaCO_{3(s)} Yllongrightarrow Ca_{(aq)}^{2+} + CO_{3(aq)}^{2-}
Yend{ChemEquation}
Ybegin{chemeqn}
 CaCO_{3}(s) \\ \\ \timessilong X \left{Displanation Ca_{(aq)}^{2+} + CO_{3(aq)}^{2-}
Yend{chemeqn}
}
```

$$
\text{CaCO}_{3(s)} \longrightarrow \text{Ca}_{(aq)}^{2+} + \text{CO}_{3(aq)}^{2-} \tag{3.4}
$$

$$
\text{CaCO}_{3(s)} \longrightarrow \text{Ca}^{2+}_{(aq)} + \text{CO}^{2-}_{3(aq)} \tag{3.5}
$$

On a similar line, when fonts are changed by declaring YletYChemEqFont=Ysf for example, the following difference emerges:

{YletYChemEqFont=Ysf Ybegin{ChemEquation} CaCO\_{3(s)} Yllongrightarrow Ca\_{(aq)}^{2+} + CO\_{3(aq)}^{2-} Yend{ChemEquation} Ybegin{chemeqn} CaCO\_{3(s)} Yllongrightarrow Ca\_{(aq)}^{2+} + CO\_{3(aq)}^{2-} Yend{chemeqn} }  $C_2$ <sup>2+</sup> + $C_2$ <sup>2</sup>

$$
CaCO_{3(s)} \longrightarrow Ca_{(aq)}^{2+} + CO_{3(aq)}^{2-} \tag{3.6}
$$

$$
\text{CaCO}_{3(s)} \longrightarrow \text{Ca}^{2+}_{(aq)} + \text{CO}^{2-}_{3(aq)} \tag{3.7}
$$

Isotopes can be written in a ChemEquation environment. For example, the code:

Ybegin{ChemEquation}  ${\f}^{234}Pa$  ¥llongrightarrow  ${\f}^{(m)}={-1}e + {\f}^{(234)}_{-}{m}$ Yend{ChemEquation}

typesets the following equation:

$$
{}_{91}^{234}\text{Pa} \longrightarrow {}_{-1}^{0}\text{e} + {}_{92}^{234}\text{U}
$$
 (3.8)

In addition to arrows of fixed lengths, another set of arrows of variable lengths (for organic structural formulas) is supported by the chemist (chmst-ps) package (cf. Section 5.4). Such arrows can be also used in chemical equations of inorganic chemistry. For example, the code:

Ybegin{ChemEquation} HC\_2H\_3O\_2 \{\preacteqarrow{0pt}{3cm}{}{} H^+ + C\_2H\_3O\_2^-Yend{ChemEquation}

typesets the following equation:

$$
HC2H3O2 \xrightarrow{\qquad} H^+ + C2H3O2
$$
\n(3.9)

where the 2nd argument of the ¥reacteqarrow command specifies the length of the resulting arrow. Note that acetic acid  $(HC_2H_3O_2)$  is written as  $CH_3COOH$  in organic chemistry.

The chemist package itself supports an equilibrium arrow (right and left arrows), while the chmst-ps package supports an equilibrium harpoon (right and left harpoons) by the same name ¥reacteqarrow. They are exchanged by declaring Ychemstsw or Ychmstpssw as follows, when the chmst-ps package is loaded (the PSTricks package is necessary but automatically loaded).

```
Ytextsf{chemist}: {Ychemistsw Yreacteqarrow{0pt}{3cm}{}{}
and ¥reactEqarrow{0pt}{3cm}{}{} (not systematic)}\\{\
Ytextsf{chmst-ps}: {Ychmstpssw Yreacteqarrow{0pt}{3cm}{}{}
and \\{reactEqarrow{0pt}{3cm}{}{} (systematic)}
```
chemist:  $\frac{1}{\epsilon}$  and  $\frac{1}{\epsilon}$  and  $\frac{1}{\epsilon}$  (not systematic)

chmst-ps:  $\equiv$  and  $\equiv$  and  $\equiv$  (systematic)

The chmst-ps package supports an equilibrium arrow (right and left arrows) by adopting another command name YreactEqarrow. Strictly speaking, a more systematic naming is desirable for the chemist package, just as the chmst-ps package has already realized.

The ChemEquation environment can be used to write the calculation of an equilibrium constant as follows:

Ybegin{ChemEquation}  $\text{Ymath}[\text{K}_a] = \text{Yfrac}[\text{H}^+] [C_2H_3O_2^-] {\text{H}C}_2H_3O_2]$ = Yfrac{(6.00Ytimes10^{-4}Y:mol/L)(6.00Ytimes10^{-4}Y:mol/L)}{1.94Ytimes10^{-2}Y:mol/L}  $= 1.86$ \times10^{-5}\timol/L Yend{ChemEquation}

$$
K_a = \frac{[\text{H}^+][\text{C}_2\text{H}_3\text{O}_2^-]}{[\text{HC}_2\text{H}_3\text{O}_2]} = \frac{(6.00 \times 10^{-4} \text{ mol/L})(6.00 \times 10^{-4} \text{ mol/L})}{1.94 \times 10^{-2} \text{ mol/L}} = 1.86 \times 10^{-5} \text{ mol/L}
$$
(3.10)

It should be noted that the unit (mol/L) is written directly (i.e., without using the Ymathrm command) in the ChemEquation environment. Moreover, the arguments of \frac (i.e.,  $[H^+][C_2H_3O_2^-]$  and  $[HC_2H_3O_2^-]$ ) are written directly without toggling by  $\ell$ ... $\ell$ . The corresponding output by an in-text math mode can be obtained by the following code, \themForm{\titrac{[H^+][C\_2H\_3O\_2^-]}{[HC\_2H\_3O\_2]}}, which produces  $\frac{[H^+][C_2H_3O_2^-]}{[HC_2H_3O_2]}.$ 

The following example shows a chemical equation with information on Δ*G*:

```
Ybegin{ChemEquation}
SF_{6} + 2SO_{3} \[100grightarrow 20 {2}SF_{2}; \{2} \equad
\texttt{YDeltaYmath}f(G)_{298}^{\tirc}=-202\\times: kJ\times: 101^{-1}
Yend{ChemEquation}
```
where such information (as well as a unit) is written directly in the ChemEquation environment. The code typesets as follows:

$$
SF_6 + 2SO_3 \longrightarrow 2O_2SF_2; \qquad \Delta G^{\circ}_{298} = -202 \,\text{kJ} \cdot \text{mol}^{-1} \tag{3.11}
$$

The heat of formation can be directly written in the ChemEquation environment as follows:

Ybegin{ChemEquation}  $CuCl(s)$  +  $\text{ffrac}{1}{2}Cl_2(g)$  \longrightarrow  $CuCl_2(s)$  + 71\\yeqtarrow CuCl\_2(s) + 71\\yeqtarrow CuCl\_2(s) + 71\yeqtarrow CuCl\_2(s) + 71\yeqtarrow CuCl\_2(s) + 71\yeqtarrow CuCl\_2(s) + 71\yeqtarrow CuCl\_2(s) + 71\yeqtarrow Cu Yend{ChemEquation}

$$
CuCl(s) + \frac{1}{2}Cl_2(g) \longrightarrow CuCl_2(s) + 71 \,\text{kJ} \cdot \text{mol}^{-1}
$$
\n(3.12)

After declaration of ¥usepackage{amsmath} in a preamble, the command ¥underset supported by the amsmath package can be used.

```
Ybegin{ChemEquation}
Yunderset{Green}{3MnO_{4}^{2-}} + 4H^{+} Yequiliblongarrow%%in place of Yrightleftharpoons
Yunderset{Magenta}{2MnO_{4}^{-}} + MnO_{2} + 2H_{2}O
Yend{ChemEquation}
```
where the command ¥equiliblongarrow supported by the chemist (chmst-ps) package is used to output a longer arrow in place of ¥rightleftharpoons of  $L^2E$ . Thereby, we obtain the following result:

$$
3MnO42- + 4H+ \xrightarrow{\text{MnO}4} 2MnO4 + MnO2 + 2H2O
$$
\n(3.13)

The counterpart command ¥overset for writing an object over a math object is also defined in the amsmath package. Thereby, the disproportionation of dithionates  $S_2O_4^{2-}$  in the presence of water is typeset as follows:

```
Ybegin{ChemEquation}
2¥overset{III}{S}_{2}O_{4}^{2-} + H_{2}O \longrightarrow
2HYoverset{IV}{S}O_{3}^{-} +
Yoverset{II/VIYmkern-15mu}{SS}O_{3}^{2-}
Yend{ChemEquation}
```
where the oxidation state of sulfur in each species is specified explicitly. Thereby, the following output is obtained:

$$
2\frac{\text{III}}{2}O_4^{2-} + \text{H}_2\text{O} \longrightarrow 2\text{HSO}_3^- + \text{SSO}_3^{1/\text{VI}} \tag{3.14}
$$

#### 3.2.3 ChemEqnarray and ChemEqnarray<sup>∗</sup> Environments

In a parallel way to the eqnarray and eqnarray∗ environment of LATEX 2 $\varepsilon$ , the chemist package (version 4.05, also chmst-ps version 1.02) supports the ChemEqnarray and ChemEqnarray<sup>∗</sup> environments in addition to the chemequarray and chemequarray∗ environments defined previously (version  $\leq 4.04$ ). The basic functions described above for ¥ChemForm are also effective to the ChemEqnarray and ChemEqnarray∗ environments. The difference between the new environment ChemEqnarray (or ChemEqnarray∗) and the previous environment chemeqnarray (or chemeqnarray∗) is parallel to the difference between the ChemEquation environment and the chemeqn environment (for the mathversions "normal" and "bold").

The following example shows a typical output due to the ChemEqnarray environment:

```
Ybegin{ChemEqnarray}
AgBr + 2S_{2}O_{3}^{--} & \pightarrow & Ag(S_{2}O_{3})_{2}^{---} + Br^{-} \lefty
Ag(S_{2}Q_{3})_{1}^{2}<sup>2</sup>{---} & \tightarrow & Ag_{2}S_{2}O_{3}(s) + 3S_{2}O_{3}^{--}
Yend{ChemEqnarray}
```

$$
AgBr + 2S_2O_3^{--} \rightarrow Ag(S_2O_3)_2^{---} + Br^-
$$
\n(3.15)

$$
Ag(S_2O_3)_2^{---} \rightarrow Ag_2S_2O_3(s) + 3S_2O_3^{---}
$$
\n(3.16)

where the two chemical equations are aligned at the positions of their arrows by placing two ampersands  $(\ldots, \&ldots)$ &...).

When a chemical equation number is unnecessary partly, the command ¥nonumber is declared in a similar way to an equarray environment of  $\text{LipX } 2\varepsilon$ . For example, we obtain:

Ybegin{ChemEqnarray}  $Fe^{4}$ {3+}(aq) + {\textstyle \text{\pixes{1}{2}}H\_{2} \text{\pixes}{\pixes}{\pixes}(aq) + H^{+}(aq) && \{\pathit{E}^{\\pathit{C}} = 0.771\\pathit{E}} && ¥Delta ¥mathit ${G}^{(V)}$ {¥circ} = -74.4¥:kJ¥cdot mol^{-1} ¥nonumber Yend{ChemEqnarray}

$$
Fe^{3+}(aq) + \frac{1}{2}H_2 \xrightarrow{ } Fe^{2+}(aq) + H^+(aq) \qquad E^{\circ} = 0.771 \text{ V}
$$
\n
$$
\Delta G^{\circ} = -74.4 \text{ kJ} \cdot \text{mol}^{-1}
$$
\n(3.17)

Note that the command  $\texttt{Ftextstyle}$  is declared to output the fraction  $\frac{1}{2}$  in an in-text mode.

When all chemical equation numbers are unnecessary, the ChemEqnarray∗ environment can be used as fol $l$ ows:

```
Ybegin{ChemEqnarray*}
{\frac{1}{2}}I_{2} + e^{-} & \textstyle \textstyle \textstyle \textstyle \text{\sigma_{2}}} + e^{-} & \text{\sigma_{1}{2}}$
\frac{1}{2}mskip36mu \frac{1}{2}mathit{E}^{\pide{Y} = 0.536\ypid=Y; \text{Y}{\pide{Y}}
¥Delta ¥mathit\{G\}^{(4)}(¥circ} = -51.5¥:kJ¥cdot mol<sup>^{-1}</sup> \
I_{2} + 2e^{-} & \tightleftharpoons 2I^{-}
\text{Ymskip28m}u \text{Ymathit{E}^{[E]}(\\tirc} = 0.536\tiv; \typuad
\texttt{YDelta} \mathit{G}^{\text{Ycirc} = -103.0\\pm : kJ\text{Ycdot mol^{-1}}
Yend{ChemEqnarray*}
```

$$
\frac{1}{2}I_2 + e^- \quad \rightleftharpoons \quad I^- \qquad E^\circ = 0.536 \text{ V}; \quad \Delta G^\circ = -51.5 \text{ kJ} \cdot \text{mol}^{-1}
$$
\n
$$
I_2 + 2e^- \quad \rightleftharpoons \quad 2I^- \qquad E^\circ = 0.536 \text{ V}; \quad \Delta G^\circ = -103.0 \text{ kJ} \cdot \text{mol}^{-1}
$$

#### 3.2.4 Cross References

The equation numbers of the ChemEquation (chemeqn) and ChemEqnarray (chemeqnarray) environments supported by the chemist (chmst-ps) package are given by using the equation counter which is used in the equation and equarray environments of  $\mathbb{F} \mathbb{F} \mathbb{F} \mathbb{E} \mathbb{E$ LAT<sub>E</sub>X 2<sub>ε</sub> (¥label and ¥ref).

```
A chemical equation which is produced by a Ytexttt{ChemEquation} environment
to represent balanced molecular formulas in the both sides:
Ybegin{ChemEquation}
3NaOH + FeCl_{3} \tightarrow Fe(OH)_{3} + 3NaCl \tiabel{ce:01}
Yend{ChemEquation}
and a balanced complete ionic equation which is
produced by a \texttt{ChemEqnarray} environment:
Ybegin{ChemEqnarray}
\text{Hefteqn}\{\text{3Na}^{+}\}\(aq) + 30H^{-}(aq) + Fe^{3+}(aq) + 3Cl^{-}(aq)} && \text{inonumber \\$
& ¥rightarrow & Fe(OH)_{3}(s) + 3Na^{+}(aq) + 3Cl^{-}(aq) \{4label{ce:02}
Yend{ChemEqnarray}
are commonly referred to as follows: Equations ¥ref{ce:01} and ¥ref{ce:02}.
```
A chemical equation having balanced molecular equations which is produced by a ChemEquation environment:

$$
3NaOH + FeCl3 \rightarrow Fe(OH)3 + 3NaCl
$$
\n(3.18)

and a balanced complete ionic equation which is produced by a ChemEqnarray environment:

$$
3Na^{+}(aq) + 3OH^{-}(aq) + Fe^{3+}(aq) + 3Cl^{-}(aq)
$$
  
\n
$$
\rightarrow \text{Fe(OH)}_{3}(s) + 3Na^{+}(aq) + 3Cl^{-}(aq)
$$
\n(3.19)

are commonly referred to as follows: Equations 3.18 and 3.19.

## 3.3 Creation of New Environments for Chemical Equations

As shown in Section 2.3, several environments for printing multiline display equations are available, when the amsmath package is loaded. These mathematical environments can be converted into chemical versions by using the Ynewchemenvironment command supported by the present chemist (chmst-ps) package.

 $\left\langle \begin{array}{ccc} \mathbf{0} & \mathbf{0} & \mathbf{0}$ 

```
format: ¥newchemenvironment{New Chem Environment}{Original Math Environment}
```
#### 3.3.1 Creation of the chemmultline Environment

 $\sqrt{2}$ 

The multline environment of the amsmath package provides us with a mathematical tool for folding a long display equation into a multiline display equation in accord with the text width to be set up:

```
Ybegin{minipage}{0.6Ytextwidth}
Ybegin{multline}
Cu^{2}+}(aq) + SO_{4}^{2}+2q + 2Li^{2}+aq + 2OH^{2}-2OH^{2}+aq) + rightarrowCu(OH)_{2}(s) + 2Li^{+}(q) + SO_{4}(4)^{2}-(2q)Yend{multline}
Yend{minipage}
```

$$
Cu^{2+}(aq) + SO_4^{2-}(aq) + 2Li^+(aq) + 2OH^-(aq) \rightarrow
$$
  
\n
$$
Cu(OH)_2(s) + 2Li^+(aq) + SO_4^{2-}(aq) \quad (3.20)
$$

Note that the minipage environment reduces the text width to emphasize the function of the multiline environment. Each molecular formula in the multline environment is printed in italic fonts on a similar line to equation and like environments of LAT<sub>E</sub>X 2 $\varepsilon$ .

We can create a chemical version of the multline environment of the amsmath package by declaring

```
Ynewchemenvironment{chemmultline}{multline}
```
Thereby, the newly-defined chemmultline environment is substituted for the multline environment shown above so as to give the following result:

```
Ynewchemenvironment{chemmultline}{multline}
Ybegin{minipage}{0.6Ytextwidth}
Ybegin{chemmultline}
Cu^{2}+}(aq) + SO_{4}^{2}+2-(aq) + 2Li^{2}+ (aq) + 2OH^{2}- (aq) + rightarrowCu(OH)_{2}(s) + 2Li^{+}(+)(aq) + SO_{4}(+)^{2}(2-)(aq)Yend{chemmultline}
Yend{minipage}
```

```
Cu<sup>2+</sup>(aq) + SO<sub>4</sub><sup>-</sup>(aq) + 2Li<sup>+</sup>(aq) + 2OH<sup>-</sup>(aq) →
                                      Cu(OH)<sub>2</sub>(s) + 2Li<sup>+</sup>(aq) + SO<sub>4</sub><sup>2-</sup>(aq) (3.21)
```
On a similar line, the multiline<sup>∗</sup> environment of the amsmath package can be converted into a chemical version named chemmultiline∗. The newly-defined chemmultiline∗ environment is used in place of the chemmultiline environment so as to give the following result without printing equation numbers:

```
Ynewchemenvironment{chemmultline*}{multline*}
Ybegin{minipage}{0.6Ytextwidth}
Ybegin{chemmultline*}
Cu^{2}+}(aq) + SO_{4}^{2}+2-(aq) + 2Li^{+}(aq) + 2OH^{+}-(aq) + rightarrowCu(OH)_{2}(2)(s) + 2Li^{+}(4)(aq) + SO_{4}(4)^{2}-(2-)(aq)Yend{chemmultline*}
Yend{minipage}
```

$$
Cu^{2+}(aq) + SO_4^{2-}(aq) + 2Li^+(aq) + 2OH^-(aq) \rightarrow
$$
  
\n
$$
Cu(OH)_2(s) + 2Li^+(aq) + SO_4^{2-}(aq)
$$

Environments created by Ynewchemenvironment have properties equivalent to ChemEquation and like environments, which are originally supported by the chemist (chmst-ps) package. Hence, fonts used in such newlydefined environments can be changed by declaring \let\ChemEqFont=\sight etc. The same code as shown above gives following result after the declaration of ¥let¥ChemEqFont=¥sf:

```
YletYChemEqFont=Ysf
Ybegin{minipage}{0.6Ytextwidth}
Ybegin{chemmultline*}
Cu^{2}+}(aq) + SO_{4}^{2}+2-(aq) + 2Li^{+}(aq) + 2OH^{-}(-)(aq) ¥rightarrow \\
Cu(OH)_{2}(s) + 2Li^{+}(aq) + SO_{4}(4)^{2}-(aq)Yend{chemmultline*}
Yend{minipage}
```

$$
\begin{aligned} \text{Cu}^{2+}(\text{aq}) + \text{SO}_4^{2-}(\text{aq}) + 2 \text{Li}^+(\text{aq}) + 2 \text{OH}^-(\text{aq}) \rightarrow \\ \text{Cu(OH)}_2(\text{s}) + 2 \text{Li}^+(\text{aq}) + \text{SO}_4^{2-}(\text{aq}) \end{aligned}
$$

#### 3.3.2 Creation of the chemgather Environment

The chemgather environment as a chemical version of the gather environment of the amsmath package can be created on a similar line by using Ynewchemenvironment. A typical example is shown as follows:

```
Ynewchemenvironment{chemgather}{gather}
Ybegin{chemgather}
Bi(NO_{3})_{3}\cdot 5H_{2}O \verset{50-60^{\{circ}}{\\illongrightarrow}
[Bi_{6}O_{6}]_{2}(NO_{3})_{11}(OH)Ycdot 6H_{2}O
Yoverset{77-130^{Ycirc}}{Ylllongrightarrow} Ynotag YY
[Bi_{6}O_{6}](NO_{3})_{6}(OH)Ycdot 3H_{2}O
Yoverset{400-450^{Ycirc}}{Ylllongrightarrow}
\texttt{YalphaYmbox}{-}Bi_{2}0_{3} \\
Bi(NO_{3})_{3}Ycdot N_{2}O_{4}
Yoverset{200^{Ycirc}}{Ylllongrightarrow}
Bi_{2}O(NO_{3})_{4}
Yoverset{415^{Ycirc}}{Ylllongrightarrow}
Bi_{4}O_{5}(NO_{3})_{2}
Yend{chemgather}
```

$$
Bi(NO3)3 \cdot 5H2O \xrightarrow{50-60^{\circ}} [Bi6O6]2(NO3)11(OH) \cdot 6H2O \xrightarrow{77-130^{\circ}}
$$
  
\n
$$
[Bi6O6](NO3)6(OH) \cdot 3H2O \xrightarrow{400-450^{\circ}} \alpha \cdot Bi2O3
$$
\n(3.22)

$$
Bi(NO3)3 · N2O4  $\xrightarrow{200^\circ}$  Bi<sub>2</sub>O(NO<sub>3</sub>)<sub>4</sub>  $\xrightarrow{415^\circ}$  Bi<sub>4</sub>O<sub>5</sub>(NO<sub>3</sub>)<sub>2</sub> (3.23)
$$

where the equation number of the first line is suppressed by declaring ¥notag.

#### 3.3.3 Creation of the chemalign Environment

The chemalign environment can be created as a chemical version of the align environment of the amsmath package. What you have to do is only to declare ¥newchemenvironment{chemalign}{align}. Just as the align environment of the amsmath package is based on the alignment mechanism of T<sub>E</sub>X, the present chemalign environment succeeds in functions due to the alignment mechanism. Hence, such commands as ¥noalign can be used in the chemalign environment so as to give the following output:

Ynewchemenvironment{chemalign}{align} Ybegin{chemalign} 5Fe^{2+} & \longrightarrow 5Fe^{3+} + 5e^{-} \\timestag \\times  $MnO_{4}^{2}$  + 5e^{-} + 8H^{+} & \ilongrightarrow  $Mn^{2}$  + 4H\_{2}O \inting \\} Ynoalign{Yvskip-8pt} Ynoalign{YhfilYhbox to9cm{YhrulefillYkern0.5cm}Yhfil} Ynoalign{Yvskip-4pt} MnO\_{4}^{-} + 5Fe^{2+} + 8H^{+} & Yllongrightarrow Mn^{2+} + 5Fe^{3+} + 4H\_{2}O Yend{chemalign}

$$
5\text{Fe}^{2+} \longrightarrow 5\text{Fe}^{3+} + 5\text{e}^{-}
$$
  
\n
$$
\text{MnO}_4^- + 5\text{e}^- + 8\text{H}^+ \longrightarrow \text{Mn}^{2+} + 4\text{H}_2\text{O}
$$
  
\n
$$
\text{MnO}_4^- + 5\text{Fe}^{2+} + 8\text{H}^+ \longrightarrow \text{Mn}^{2+} + 5\text{Fe}^{3+} + 4\text{H}_2\text{O}
$$
\n(3.24)

On a similar line, the chemalign<sup>∗</sup> environment corresponding to the align<sup>∗</sup> environment of the amsmath package can be created by declaring Ynewchemenvironment{chemalign\*}{align\*}.

```
Ynewchemenvironment{chemalign*}{align*}
Ybegin{chemalign*}
Co(CN)_{6}^{2} (4-} & ¥equilibarrow Co(CN)_{6}^{2}-1 + e^{-} \\{\end{math}
Fe(CN)_{6}^{2}-4- & ¥equilibarrow Co(CN)_{6}^{3-} + e^{-}
Yend{chemalign*}
```

$$
Co(CN)_{6}^{4-} \overline{\longrightarrow } Co(CN)_{6}^{3-} + e^{-}
$$
  
Fe(CN)<sub>6</sub><sup>4-</sup> 
$$
\overline{\longrightarrow } Co(CN)_{6}^{3-} + e^{-}
$$

#### 3.3.4 Creation of the chemalignat Environment

The chemalignat environment can be created as a chemical version of the alignat environment of the amsmath package by declaring Ynewchemenvironment{chemalignat}{alignat}. The usage of the newly-defined chemalignat environment is exemplified as follows:

```
Ynewchemenvironment{chemalignat}{alignat}
Ybegin{chemalignat}{4}
¥mbox{Solution of zinc oxide:} ¥qquad
& ZnO + 2H^{+} & \ilongrightarrow\{quad & Zn^{2+} + H_{2}O \\\
Ymbox{Cathode reaction:} Yqquad
& Zn^{2} + 2e^{-} &\\longrightarrow\{quad & Zn \\
Ymbox{Anode reaction:} Yqquad
& H_{2}O & \ilongrightarrow\quad & {\textstyle\frac{1}{2}}O_{2} + 2H^{+} + 2e^{-} \\
Ymbox{Over-all reaction:} Yqquad
& ZnO & YllongrightarrowYquad & Zn + {YtextstyleYfrac{1}{2}}O_{2}
Yend{chemalignat}
```
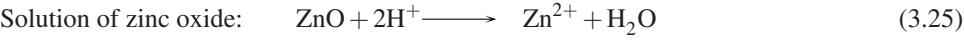

Cathode reaction: 
$$
Zn^{2+} + 2e^ Zn
$$
 (3.26)

Anode reaction: 
$$
H_2O \longrightarrow \frac{1}{2}O_2 + 2H^+ + 2e^-
$$
 (3.27)

Over-all reaction:  $ZnO \longrightarrow Zn+\frac{1}{2}O_2$  $(3.28)$ 

#### 3.3.5 The Use of the split Environment

The split environment supported by the amsmath package is originally used in combination with equation (redefined in amsmath), gather, etc. Because the ChemEquation environment of the present chemist (chmstps) package has been tuned to the setting of the amsmath package, it can be used in combination with the split environment:

```
Ybegin{ChemEquation}
Ybegin{split}
 [(\frac{4}{5}\frac{1}{10}+\frac{1}{5}\frac{1}{100}-(\frac{1}{5})C_{15}+C_{15}+(5))(CO)_{2}MnSbPhI_{2}]
& + [(\frac{5}\{\frac{t}{mbox{-}C_{5}H_{5})Mn(CO)_{2}]\{\frac{c}{c} THF \text{Y}}
& Yreactrarrow{0pt}{3cm}{Yscriptsize K/THF}{Yscriptsize [18]crown-6}
[PhSb\frac{1}{10}(CO)_{2}(\teta^{5}\mbox{-}C_{5}H_{5})\}_{2}] + 2KI + \tedots \\te
& Ymbox{and further lines}
Yend{split}
Yend{ChemEquation}
[(\eta^5-C_5H_5)(CO)_2MnSbPhI_2] +[(\eta^5-C_5H_5)Mn(CO)_2]\cdot THFK/THF
                                        [18]crown-6
                                                     \longrightarrow [PhSb{Mn(CO)_2(\eta^5-C_5H_5)}_2] + 2KI + \cdots(3.29)
```
where an ampersand is used to mark an alignment point.

Note that the equation number is centered vertically on the height of the split environment. To print the equation number at the end of the display equation, the switching command ¥ctagsplit@false is declared as follows:

```
{Ymakeatletter
Yctagsplit@false
Ybegin{ChemEquation}
Ybegin{split}
 [(Yeta^{5}Ymbox{-}C_{5}H_{5})(CO)_{2}MnSbPhI_{2}]
& + [(Yeta^{5}Ymbox{-}C_{5}H_{5})Mn(CO)_{2}]Ycdot THF YY
& Yreactrarrow{0pt}{3cm}{Yscriptsize K/THF}{Yscriptsize [18]crown-6}
[PhSbH(Mn(CO)_{2}2)(\text{#eta}^{2}5)\text{H}^{2}C_{2}5]H_{2}[5])H_{2}[2] + 2KI + \text{Hcdots}& Ymbox{and further lines}
Yend{split}
Yend{ChemEquation}
Ymakeatother
}
[(\eta^5-C_5H_5)(CO)_2MnSbPhI_2]+[(\eta^5-C_5H_5)Mn(CO)_2]\cdot THFK/THF
                                    \frac{\text{K1HF}}{[18] \text{crown-6}} [PhSb{Mn(CO)<sub>2</sub>(\eta^5-C<sub>5</sub>H<sub>5</sub>)}<sub>2</sub>] + 2KI + ···
                            and further lines (3.30)
```
The chemalign environment defined by Ynewchemenvironment{chemalign}{align} can be combined with the split environment.

Ybegin{chemalign} Ybegin{split}  $H_{2}$ 0 +  $H_{2}$ 350 $_{4}$  & ¥equilibarrow  $H_{3}$ 0^{+} +  $H$ SO $_{4}$ °{-}; ¥¥ & Ymathit{K}\_{H\_{2}O}(25^{Ycirc}) = Yfrac{[H\_{3}O^{+}][HSO\_{4}^{-}]}{[H\_{2}O]} Ysim 1 ¥end{split} \\  $SO_{14}$  + H\_{2}SO\_{4} & \equilibarrow H\_{2}S\_{2}O\_{7} \\{\ Ybegin{split}  $H_{2}S_{2}S_{2}O_{2}$  +  $H_{2}S_{0}O_{4}$  & ¥equilibarrow  $H_{2}S_{0}O_{4}^{+}$  +  $H_{5}O_{2}O_{4}^{+}$  +  $H_{6}O_{4}^{+}$ & Ymathit{K}\_{H\_{2}S\_{2}O\_{7}}(25^{Ycirc}) = \frac{[H\_{3}SO\_{4}^{+}][HS\_{2}O\_{7}^{-}]}{[H\_{2}S\_{2}O\_{7}]} = 1.4 \times 10^{-2} Yend{split} Yend{chemalign}

$$
H_2O + H_2SO_4 \xrightleftharpoons H_3O^+ + HSO_4^-; K_{H_2O}(25^\circ) = \frac{[H_3O^+][HSO_4^-]}{[H_2O]} \sim 1
$$
\n(3.31)

$$
SO_3 + H_2SO_4 \longrightarrow H_2S_2O_7
$$
\n
$$
SO_3 + H_2SO_4 \longrightarrow H_2S_2O_7
$$
\n
$$
(3.32)
$$

$$
H_2S_2O_7 + H_2SO_4 \xrightleftharpoons H_3SO_4^+ + HS_2O_7^-;
$$
\n<sup>(2.22)</sup>

$$
K_{\text{H}_2\text{S}_2\text{O}_7}(25^\circ) = \frac{[\text{H}_3\text{SO}_4^+][\text{HS}_2\text{O}_7^-]}{[\text{H}_2\text{S}_2\text{O}_7]} = 1.4 \times 10^{-2}
$$
\n(3.33)

The chemgather environment defined above is capable of containing the split environment (the amsmath package) and the chemalign∗ environment (defined above) at the same time. The following example exemplifies such a nested specification of chemical equations:

Ybegin{chemgather} Ybegin{split}

```
[Cr(CO)_{6}] & ¥overset{A}{¥llongrightarrow}
Yunderset{yellow}{[Cr(CO)_{5}(AsPhH_{2})]} Yoverset{B}{Yllongrightarrow} YY
& Yunderset{orange}{[Cr(CO)_{5}(AsPhLi_{2})]} Yoverset{C}{Yllongrightarrow}
Yunderset{Ytext{dark violet}~(mp~104^{Ycirc})}{[Y{Cr(CO)_{5}Y}_{2}AsPh]}
¥end{split} \\
Ybegin{chemalign*}
A: ¥qquad & PhAsH_{2} \{\pi}
B: ¥qquad & LiBu \\
C:¥qquad & ¥text{cyclohexyl-}NCl_{2}
Yend{chemalign*}
Yend{chemgather}
```

$$
[Cr(CO)6] \xrightarrow{A} [Cr(CO)5(AsPhH2)] \xrightarrow{B}
$$
  
\n
$$
[Cr(CO)5(AsPhLi2)] \xrightarrow{C} [{Cr(CO)5}2AsPh]
$$
  
\n
$$
A: PhAsH2
$$
  
\n
$$
B: LiBu
$$
  
\n
$$
C: cyclohexyl-NCl2
$$

# 3.4 Objects Placed Over or Under Arrows

#### 3.4.1 Combination of Commands

The command ¥overset of the amsmath package is applicable to place an object over an arrow:

```
Ybegin{ChemEquation}
CCl_{4} + HF \{verset{SbFCl_{4}}{\\illongrightarrow}
CFCl_{3} + HCl
Yend{ChemEquation}
```

$$
|CCl_4 + HF \xrightarrow{SbFCl_4} CFCl_3 + HCl \tag{3.35}
$$

The command ¥stackrel of LATEX  $2\varepsilon$  can be also applied to a similar target as follows:

```
Ybegin{ChemEquation}
CFC1_{43} + HFYstackrel{SbFCl_{4}}{Ylllongrightarrow}
CF_{2}Cl_{2} + HCl
Yend{ChemEquation}
```

$$
CFCI3 + HF \xrightarrow{SbFCI4} CF2Cl2 + HCl
$$
\n(3.36)

A nested usage of Yunderset and Yoverset comes out well in placing objects under and over an arrow.

Ybegin{ChemEquation}  $Na + Al + 2H_{2}$  {2} Yunderset{350~atom}{Yoverset{THF/140^{Ycirc}/3Y: h}{Ylllongrightarrow}} NaAlH\_{4}\quad (99\%~yield) Yend{ChemEquation}

$$
Na + Al + 2H_2 \frac{THF/140^{\circ}/3^{\circ}}{350 \text{ atom}} NaAlH_4 \quad (99\% \text{ yield})
$$
\n(3.37)

#### 3.4.2 Application of Arrows for Organic Chemistry

Arrows for organic chemistry (Section 5.4) can also be used for outputting objects over or below arrows in inorganic chemical equations. An equivalent result is obtained by using ¥reactrarrow, where ¥scriptsize is declared to adjust the sizes of objects over and below an arrow:

```
Ybegin{ChemEquation}
Na + Al + 2H_{2} {2}
Yreactrarrow{0pt}{3cm}{Yscriptsize YChemForm{THF/140^{Ycirc}/3Y: h}}
{Yscriptsize 350~atom}
NaAlH_{4}\quad (99\%~yield)
Yend{ChemEquation}
```

$$
Na + Al + 2H_2 \xrightarrow{THF/140^{\circ}/3h} NaAlH_4 \quad (99\% \text{ yield})
$$
\n(3.38)

On similar lines, the following set of arrows for organic chemistry (Section 5.4) can be used to draw reaction equations for inorganic chemistry.

Yreactrarrow{0pt}{1cm}{A}{B} A B Yreactlarrow{0pt}{1cm}{A}{B} A B Yreactlrarrow{0pt}{1cm}{A}{B} A B Yreacteqarrow{0pt}{1cm}{A}{B} A B

Because default positions of objects placed by such arrows for organic chemistry (Section 5.4) are adjusted to meet large structural formulas in organic chemistry, they are sometimes unsuitable if they are combined with rather small inorganic formulas, as found in the following equation:

```
Ybegin{ChemEquation}
Yalpha Na(NH_4)HPO_4
Yreactrarrow{0pt}{1cm}{Yscriptsize $YDelta$}{YChemStrut}
(NaP0_3)_{4}4alpha}
+ Yalpha NH_3Yuparrow + Yalpha H_2O
Yend{ChemEquation}
```

$$
\alpha \text{Na(NH}_4) \text{HPO}_4 \xrightarrow{\Delta} (\text{NaPO}_3)_\alpha + \alpha \text{NH}_3 \uparrow + \alpha \text{H}_2 \text{O}
$$
\n(3.39)

The position of  $\Delta$  over an arrow is adjustable by means of ¥reactarrowsep in the chemist package (version 4.05).

```
{Yreactarrowsep=-2pt
Ybegin{ChemEquation}
Yalpha Na(NH_4)HPO_4
Yreactrarrow{0pt}{1cm}{Yscriptsize $YDelta$}{YChemStrut}
(NaPO_3)_{\text{Yalpha}}+ ¥alpha NH_3¥uparrow + ¥alpha H_20
Yend{ChemEquation}
}
```

$$
\alpha \text{Na(NH}_4) \text{HPO}_4 \xrightarrow{\Delta} (\text{NaPO}_3)_\alpha + \alpha \text{NH}_3 \uparrow + \alpha \text{H}_2 \text{O}
$$
\n(3.40)

Note that ¥ChemStrut is used to adjust the up and down position of the arrow.

The following example shows texts over and under an arrow:

Ybegin{ChemEquation} 2Ph\_{3}GeBr + 2Na Yreactrarrow{0pt}{2cm}{boling}{xylene}  $2NaBr + Ge_{2}Ph_{6}$  \times + Ge\_{2}Ph\_{6} \times \times (mp\times : 340\times 340\times contains + Ge\_{2}Ph\_{6} \times \times \times \times 340\times contains + Ge\_{2}Ph\_{6} \times \times \times \times \times \times contains Yend{ChemEquation}

$$
2Ph3GeBr + 2Na \xrightarrow{boiling} 2NaBr + Ge2Ph6 (mp 340°C)
$$
 (3.41)

where ¥degC is also defined in the chemist package.

The ChemEquation environment is capable of accommodating structural formulas produced by the  $\widehat{X}^{\text{I}} M T_{\text{F}} X$ system. The following example shows that the command  $\pm$ tetrahedral of the  $\hat{X}$ MT<sub>E</sub>X system is used to demonstrate an organo-metallic compound of rhenium:

```
Ybegin{ChemEquation}
Me_{2}{3}SnCl<sub>-</sub>{2} + 2NaRe(CO)<sub>-</sub>{5}
Yreactrarrow{0pt}{3cm}{Metathesis}{YChemStrut} Yquad
Ybegin{XyMcompd}(1050,400)(-200,100){}{}
Ytetrahedral{0==Sn;1==Me;2==(CO)$_{5}$Re;3==Me;4==Re(CO)$_{5}$}
Yend{XyMcompd}
+ 2NaCl
Yend{ChemEquation}
                                                               Me
```

$$
Me3SnCl2 + 2NaRe(CO)5 \xrightarrow{\text{Metathesis}} (CO)5Re \xrightarrow{\qquad} Re(CO)5 + 2NaCl
$$
 (3.42)  
\n
$$
Me
$$

where the XyMcompd environment is supported in the chemist package (cf. Section 5.3).

The following example shows the use of \\timesCorm in an argument of the \\timescarrow:

```
Ybegin{ChemEquation}
Na[Mn(CO)_{5}]
Yreactrarrow{0pt}{2cm}{YChemForm{C_{3}H_{5}Cl}}{YChemStrut}
[Mn(CO)_{5}(Yeta^{1}Ymbox{-}C_{3}H_{5})]
Yreactrarrow{0pt}{2cm}{$Ymathit{h}Ynu$}{or 80YdegC}
[Mn(C0)_{4} (¥eta^{3}\mbox{-}C_{3}H_{5})] + CO
Yend{ChemEquation}
```

$$
\text{Na}[\text{Mn}(\text{CO})_5] \xrightarrow{C_3\text{H}_5\text{Cl}} [\text{Mn}(\text{CO})_5(\eta^1 \text{-C}_3\text{H}_5)] \xrightarrow{\hbar \text{V}} [\text{Mn}(\text{CO})_4(\eta^3 \text{-C}_3\text{H}_5)] + \text{CO} \tag{3.43}
$$

where  $\eta^1$ -allyl ( $\eta^1$ -C<sub>3</sub>H<sub>5</sub>) is converted into  $\eta^3$ -allyl ( $\eta^3$ -C<sub>3</sub>H<sub>5</sub>).

If fine tuning is necessary with respect vertical spaces, the following examples would be helpful:

```
Yreactrarrow{0pt}{1cm}{A}{A}
Yreactrarrow{0pt}{1cm}{A}{a}
Yreactrarrow{0pt}{1cm}{a}{a}
{Yreactarrowsep=-1pt YdefYreactarrowseprate{1.8}
Yreactrarrow{0pt}{1cm}{A}{a}}
{Yreactarrowsep=-1pt YdefYreactarrowseprate{1.8}
Yreactrarrow{0pt}{1cm}{a}{a}}
                             A
                                    A
                                           a
                                                  A
                                                          a
```
A

a

where ¥reactarrowsep is an adjustment value between an upper object and an arrow, while the corresponding value between an arrow and a lower object is determined by multiplying the ratio stored as a letter string (¥reactarrowseprate), i.e., ¥reactarrowseprate  $\times$  ¥reactarrowsep.

a

a

a
#### 3.4.3 Further Commands for Drawing Arrows

New commands Yreactreqarrow and Yreactleqarrow have been defined to show unbalanced equilibrium:

$$
\frac{A}{B}
$$
  
 
$$
\frac{A}{B}
$$
  
 
$$
\frac{A}{B}
$$
  
 
$$
\frac{A}{B}
$$
  
 
$$
\frac{A}{B}
$$
  
 
$$
\frac{A}{B}
$$

The ratio of the length of the shorter arrow to that of the longer arrow is specified by ¥eq1barrowstretch, which is 0.6 for a default setting. To change the ratio, the following declaration is necessary:

{YdefYeqlbarrowstretch{0.4} Yreactreqarrow{0pt}{1cm}{A}{B}} Yqquad {YdefYeqlbarrowstretch{0.6} Yreactreqarrow{0pt}{1cm}{A}{B}} Yqquad {YdefYeqlbarrowstretch{0.8} Yreactreqarrow{0pt}{1cm}{A}{B}}

$$
\frac{A}{\overbrace{B}} \qquad \frac{A}{\overbrace{B}} \qquad \frac{A}{\overbrace{B}}
$$

## 3.5 Bonds and Relevant Representations

Triple bonds are drawn by Ytbond in a ChemEquation or like environment:

```
Ybegin{ChemEquation}
RC¥tbond CH + e_{am}^{-} \{Plongrightarrow RC\\tbond C^{-} +
{Ytextstyle Yfrac{1}{2}}H_{2}
Yend{ChemEquation}
```

$$
RC \equiv CH + e_{am}^- \longrightarrow RC \equiv C^- + \frac{1}{2}H_2 \tag{3.44}
$$

where the subscript am of  $e_{am}^-$  indicates that the electron is solvated by liquid ammonia.

Double bonds are drawn by Ydbond in a ChemEquation or like environment:

Ybegin{ChemEquation}  $CH_{2}$ <sup>+</sup>dbond  $CH_{2}$  + PhH Yreactrarrow{0pt}{2cm}{Yscriptsize YChemForm{AlCl\_{3}}}{YChemStrut} PhEt Yend{ChemEquation}

$$
CH_2=CH_2 + PhH \xrightarrow{AICl_3} PhEt
$$
\n(3.45)

Single bonds are drawn by ¥sbond in a ChemEquation or like environment:

```
Ybegin{ChemEquation}
PhN¥dbond 0 + 2e_{am}^{-} \longrightarrow PhN^{-}\sbond O^{-}
Yend{ChemEquation}
```

$$
PhN = O + 2e_{am}^- \longrightarrow PhN^- \longrightarrow O^-
$$
\n(3.46)

Lone pairs around an atom can be typeset by using the ¥lonepairA command, which is supported by X<sup>I</sup>MT<sub>E</sub>X version 4.05 (the lewisstruc package, cf. the online document (xymtx405A.pdf)). The following example shows that a cuprous chloride ion (CuCl<sub>2</sub>) involves two covalent bonds between Cu and Cl and lone pairs around each chlorine atom.

Ybegin{ChemEquation}  $CuCl_{4}^{2-}$  + Cu ¥llongrightarrow 2\\phigl[\\timedirA[134]{Cl}\\timediated Cu\timediated CuPsbond\timediated Cl}\timediated Cl}\timediated Cl} Yend{ChemEquation} ..

$$
\text{CuCl}_4^{2-} + \text{Cu} \longrightarrow 2\left[\text{:}\ddot{\text{C}}\text{!}\text{---}\ddot{\text{C}}\text{!}\text{:}\right]^- \tag{3.47}
$$

## Chapter 4

# New Mathversions

There are two mathversions ("normal" and "bold") for mathematical usage in  $\mathbb{E} \text{Tr} X 2 \varepsilon$ . The chemist (chmst-ps) package loaded automatically by the chemtimes package provides additional two mathversions ("chem" and "boldchem") for chemical usage. The latter two mathversions have already been introduced in Chapter 17 of the manual of XΥMTEX version 1.01 (xymtex.pdf). This chapter is devoted to add further comments with examples, where the chemical environments discussed in Chapter 3 are tested under the respective mathversions. This chapter is based on the corresponding one contained in the online manual of the chemist (chmst-ps) package (xymtx405B.pdf).

## 4.1 Mathversion "normal"

The mathversion "normal" gives outputs of default mode, which are inherent in LATEX  $2\varepsilon$  without any declaration or with declaring ¥mathversion{normal}.

#### 4.1.1 Default Outputs

To show such standard outputs, the listing command ¥testmathversion (Output A) is defined as follows:

```
YdefYtestmathversion{%for Output A
Y[abcdefghijklmnopqrstuvwxyzYimath Yjmath ABCDEFGHIJKLMNOPQRSTUVWXYZY]
Y[YalphaYbetaYgammaYdeltaYepsilonYzetaYetaYthetaYiotaYkappaYlambda
YmuYnuYxiYpiYrhoYsigmaYtauYupsilonYphiYchiYpsiYomega
YvarepsilonYvarthetaYvarpiYvarrhoYvarsigmaYvarphi
YGammaYDeltaYThetaYLambdaYXiYPiYSigmaYUpsilonYPhiYPsiYOmegaY]
¥[1234567890¥]
Y[Ymathnormal{1234567890}Y]
Y[Ymathcal{ABCDEFGHIJKLMNOPQRSTUVWXYZ}Y]
Y[Yint Ysum Yprod Ycoprod Ybigcup Ybigcap
Ybigodot Ybigoplus Ybiguplus Ybigotimes Y]
\frac{1}{2}[(, ), [, ], ?, !, \frac{1}{2}{, \pi }, =, > (\pi \text{\mathpareater} ), < (\pi \text{\mathpareater} ),
Yleftharpoonup, Yleftharpoondown, Yrightharpoonup, Yrightharpoondown,
Yell, Ywp, Ypartial, Yflat, Ynatural, Ysharp, Ytriangleleft, Ytriangleright,
¥smile, ¥frown, ¥star¥]
Y[Ycheck{x}, Ybreve{x}, Ydot{x}, Yvec{x},
\texttt{Factor}(x), \texttt{H}grave{x}, \texttt{H}ddot{x}, \texttt{H}bar{x},
#tilde{x}, #hat{x}, #width{x}, #width{x}, #width{x}
```
Thereby, the following code using ¥testmathversion:

```
{YdefYtboxtitle{Ybf Output A due to ''normal''}
Ybegin{tboxscreen}
```
#### Ytestmathversion Yend{tboxscreen}}

is described in a tboxtitle environment (supported by the chemist package) so as to produce:

Output A due to "normal"

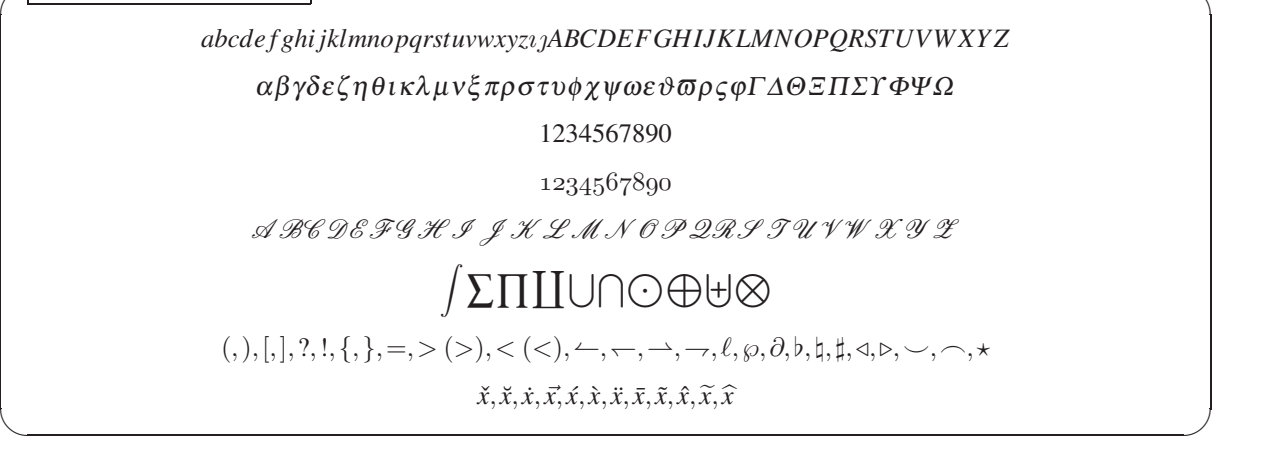

Traditional commands are left effective in the chemtimes package. Thus, numbers of old style can be printed by using ¥oldstyle in place of ¥mathnormal. The command ¥cal can be used in place of ¥mathcal:

```
Ybegin{eqnarray*}
&& YGammaYDeltaYThetaYLambdaYXiYPiYSigmaYUpsilonYPhiYPsiYOmega;
abc {\{Poldstyle 0123456789} \{\Alpha\\text{Dela \text{Agamma; \\ \\ \\ \\ \text{\mu}}$
&& {Ycal ABCDEFGHIJKLMNOPQRSTUVWXYZ}
Yend{eqnarray*}
```

```
Γ ΔΘΞΠΣϒ ΦΨΩ;abc0123456789αβγ;
A BC DE FGH IJ K LMN OPQRS T U V W X Y Z
```
To test equation and eqnarray environments, the command ¥testequation (Output B) is defined as follows:

```
YdefYtestequation{%%for Output B
Euler's summation:
Ybegin{equation}
\text{Hsum}_{\text{diag}} + \text{Hsum}_{\text{diag}} + \text{Hsum}_{\text{diag}} + \text{Hsum}_{\text{diag}}+ \texttt{Ysum_{k=1}^{k=1}^{n}m} + \texttt{Yfrac{B_{k}}{k}} + R_{m}.
Yend{equation}
The term \frac{1}{2}(R_{\text{m}}\frac{1}{2}) is represented as follows:
Ybegin{eqnarray}
R_{m} \{m\} \& = \& (-1)^{m+1} int {a}^{c}\frac{4}{\pi}frac{B_{m}(\{x\\in \{X\\in \} \} \{m!}f^{(m) }(x)\{mathrm{d}x, \\$
       & & a¥leq b ¥mbox{"and"} m¥geq 1, ¥nonumber
Yend{eqnarray}
where the symbols $a$, $b$, and $m$ represent integers.
}
```
Thereby, the output produced by ¥testequation shows default outputs of equation and eqnarray environments in the present mathversion "normal" as follows:

Output B due to "normal"

Euler's summation:

$$
\sum_{a \le k < b} f(k) = \int_{a}^{b} f(x) \, dx + \sum_{k=1}^{m} \frac{B_k}{k!} f^{(k-1)}(x) \Big|_{a}^{b} + R_m. \tag{4.1}
$$

The term  $R_m$  is represented as follows:

$$
R_m = (-1)^{m+1} \int_a^b \frac{B_m(\{x\})}{m!} f^{(m)}(x) dx,
$$
  
  $a \le b \text{ and } m \ge 1,$  (4.2)

where the symbols *a*, *b*, and *m* represent integers.

#### 4.1.2 Convenient Environments for Chemical Equations

To test equation and eqnarray environments containing chemical formulas, the following test command named Ytestequationforchemistry (Output C) is defined as follows:

 $\left\langle \begin{array}{ccc} \mathbf{0} & \mathbf{0} & \mathbf{0}$ 

```
YdefYtestequationforchemistry{%%for Output C
An equation enviroment:
Ybegin{equation}
2H_2 + O_2 Yrightarrow 2H_2O
Yend{equation}
An eqnarray environment:
Ybegin{eqnarray}
C + 0<sup>2</sup> & ¥rightarrow & CO_2 \ \ \ Y
Na^{+} + Cl^{-} & \rightarrow & NaCl\downarrow
Yend{eqnarray}
}%
```
Under the mathversion "normal", alphabets in a math mode (such as an equation or eqnarray environment) are typeset by using italic fonts, which do not meet chemical requirements. Thus the test command defined above (Ytestequationforchemistry) gives the following output.

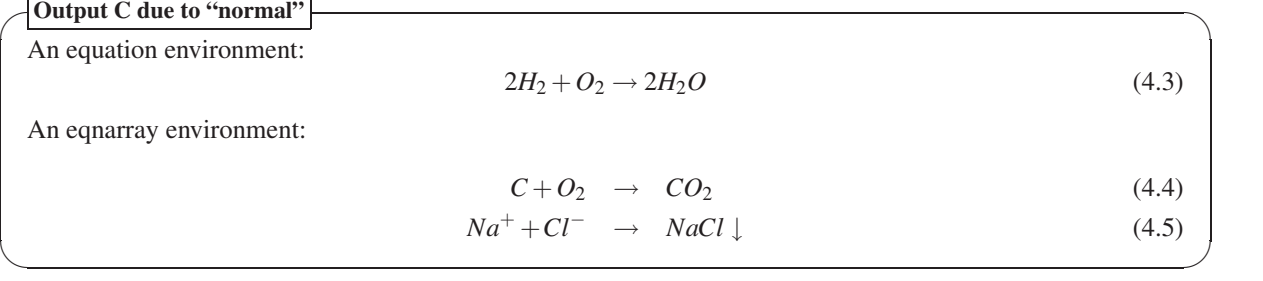

The chemist (chmst-ps) package defines chemeqn and chemeqnarray environments in order to support chemical requirements (cf. Subsection 17.1 of the manual of  $\widehat{X}$ MT<sub>E</sub>X version 1.01 (xymtex.pdf)). The following Ytestchemequation command (Output D) is defined to test the functions of the chemeqn and chemeqnarray environments and related commands.

```
YdefYtestchemequation{%%for Output D
A chemeqn enviroment:
Ybegin{chemeqn}
2H_2 + 0_2 ¥rightarrow 2H_2Yend{chemeqn}
Ybegin{chemeqn}
```

```
abcdefghijklmnopqrstuvwxyz\imath \jmath ABCDEFGHIJKLMNOPQRSTUVWXYZ
Yend{chemeqn}
Ybegin{chemeqn}
YalphaYbetaYgammaYdeltaYepsilonYzetaYetaYthetaYiotaYkappaYlambda
YmuYnuYxiYpiYrhoYsigmaYtauYupsilonYphiYchiYpsiYomega
YvarepsilonYvarthetaYvarpiYvarrhoYvarsigmaYvarphi
YGammaYDeltaYThetaYLambdaYXiYPiYSigmaYUpsilonYPhiYPsiYOmega
Yend{chemeqn}
A chemeqnarray environment:
Ybegin{chemeqnarray}
C + 0<sub>2</sub> & ¥rightarrow & CO<sub>2</sub> ¥¥
Na^{+} + Cl^{-} & \rightarrow & NaCl\downarrow
Yend{chemeqnarray}
A chemeqnarray$*$ environment:
Ybegin{chemeqnarray*}
C + 0<sup>2</sup> & ¥rightarrow & CO<sup>2</sup> ¥¥
Na^{+} + Cl^{-} & \rightarrow & NaCl\downarrow
Yend{chemeqnarray*}
In-text chemical formulas: \themform{2H_2 + 0_2 \\tightarrow 2H_2O}
and \text{\#chemform}{C + 0_2 \text{ "frightarrow CO_2}}}%
```
Under the mathversion "normal", alphabets in a chemeqn environment etc. are typeset by using upright fonts. Thus the test command ¥testchemequation defined above gives the following output.

Output D due to "normal"

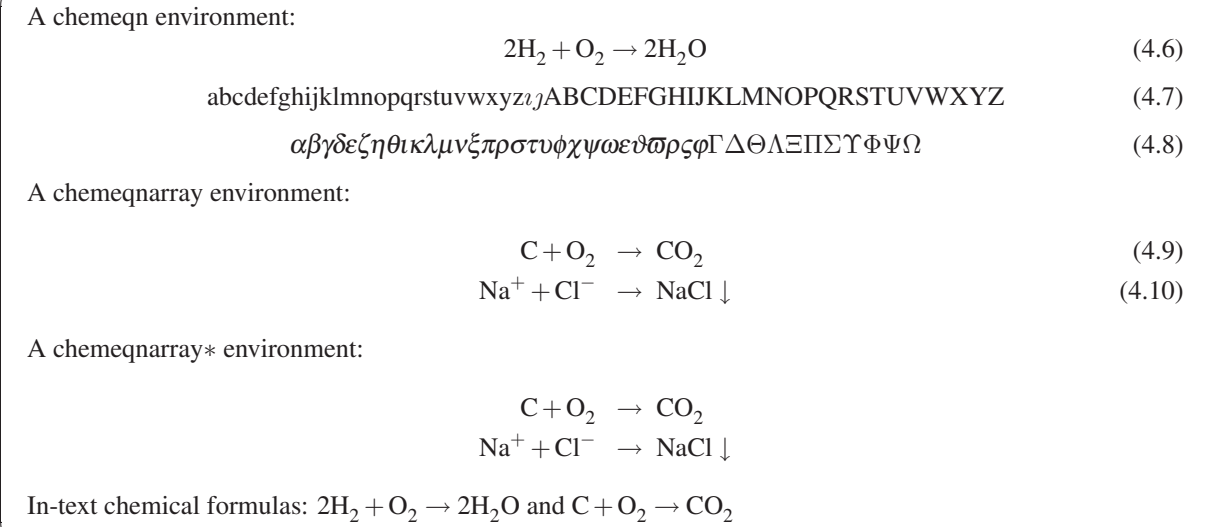

In addition to the chemeqn and chemeqnarray environments (cf. Subsection 17.1 of the manual of X<sup>T</sup>MT<sub>E</sub>X version 1.01 (xymtex.pdf)), the latest version of the chemist (chmst-ps) package provides another set of commands for chemical requirements, i.e., ChemEquation, ChemEqnarray, and ChemEqnarray∗ environments as well as YChemForm command. The following YtestChemEquation command (Output E) is defined to test the functions of these newly-defined commands.

 $\left\langle \begin{array}{ccc} \mathbf{0} & \mathbf{0} & \mathbf{0}$ 

YdefYtestChemEquation{%%for Output E A ChemEquation enviroment: Ybegin{ChemEquation}  $2H_2 + 0_2$  ¥rightarrow  $2H_2$ 

```
Yend{ChemEquation}
Ybegin{ChemEquation}
abcdefghijklmnopqrstuvwxyz\imath \imath ABCDEFGHIJKLMNOPQRSTUVWXYZ
Yend{ChemEquation}
Ybegin{ChemEquation}
YalphaYbetaYgammaYdeltaYepsilonYzetaYetaYthetaYiotaYkappaYlambda
YmuYnuYxiYpiYrhoYsigmaYtauYupsilonYphiYchiYpsiYomega
YvarepsilonYvarthetaYvarpiYvarrhoYvarsigmaYvarphi
YGammaYDeltaYThetaYLambdaYXiYPiYSigmaYUpsilonYPhiYPsiYOmega
Yend{ChemEquation}
A ChemEqnarray environment:
Ybegin{ChemEqnarray}
C + 0<sub>2</sub> & ¥rightarrow & CO_2 \X
Na^{+} + Cl^{-} & Yrightarrow & NaClYdownarrow
Yend{ChemEqnarray}
A ChemEqnarray$*$ environment:
Ybegin{ChemEqnarray*}
C + 0<sup>2</sup> & ¥rightarrow & CO<sup>2</sup> ¥¥
Na^{+} + Cl^{-} & Yrightarrow & NaClYdownarrow
Yend{ChemEqnarray*}
In-text chemical formulas: \ChemForm{2H_2 + 0_2 \\tightarrow 2H_2O}
and \text{\texttt{YChemForm}}{C + 0_2 \text{ \texttt{Frightarrow} CO_2}}}%
```
Under the mathversion "normal", alphabets in a ChemEquation etc. are typeset also by using upright fonts. Thus the test command ¥testChemEquation defined above gives the following output.

#### Output E due to "normal"

A ChemEquation environment:  $2H_2 + O_2 \rightarrow 2H_2O$  (4.11) abcdefghijklmnopqrstuvwxyzıjABCDEFGHIJKLMNOPQRSTUVWXYZ (4.12) αβγδεζηθικλμνξπρστυφχψωεϑϖρςϕΓΔΘΞΠΣϒΦΨΩ (4.13) A ChemEqnarray environment:  $\text{C} + \text{O}_2 \rightarrow \text{CO}_2 \tag{4.14}$  $\text{Na}^+ + \text{Cl}^- \rightarrow \text{NaCl} \downarrow$  (4.15) A ChemEqnarray∗ environment:  $C+O_2 \rightarrow CO_2$  $Na^+ + Cl^- \rightarrow NaCl \downarrow$ In-text chemical formulas:  $2H_2 + O_2 \rightarrow 2H_2O$  and  $C + O_2 \rightarrow CO_2$ 

## 4.2 Mathversion "bold"

The mathversion "bold" gives outputs of boldfaced fonts, when the switching command ¥mathversion is explicitly declared. An alternative (rather old) method to enter the mathversion "bold" is the declaration of ¥boldmath. For example,  $\{\text{\textsterling}$ boldmath  $\$x_{\text{-}}\{\text{i}\}\$$  produces  $x_i$  according to LATEX2.09. This section is typeset after the declaration of

✒ ✑

```
Ymathversion{bold}
```
according to  $\angle$ Fig.

#### 4.2.1 Outputs under Mathversion "bold"

The mathversion "bold" gives outputs of "bold" mode, which are inherent in LATEX 2*ε*. To show such outputs, the listing command Ytestmathversion defined above is used after the declaration of Ymathversion{bold}. The result is shown as follows:

```
Output A due to "bold"
           abcdefghijklmnopqrstuvwxyzıjABCDEFGHIJKLMNOPQRSTUVWXYZ
             αβγδζηθικλμνξπρστυφχψωεϑ12ςϕΓΔΘΛΞΠΣΥΦΨΩ
                             1234567890
                             1234567890
                ABCDEFGHIJ KLMNOPQRST UVWX YZ
                        -

∑∏

           (,),[,], ?,!,{,},=, ¿ (>), ¡ (<),5,6,7,8, 9,℘,∂, ;, =, ?,@,A,B,C,D
                         x,ˇ x, ˘ x,˙ Ex, x,´ x, ` x,¨ x, ¯ x,˜ x, ˆ x, x
✒ ✑
```
The above output shows that the command ¥mathnormal does not work well. To avoid this difficulty, an additional use of ¥mbox or an alternative method of ¥oldstyle is effective.

```
%Ymathversion{bold} has been declared.
Y[Ytext{not work:} Ymathnormal{1234567890}Y]
Y[Ytext{success:} Ymathnormal{Ymbox{1234567890}}Y]
\frac{4}{2}[\text{success:} {\text{Success}}
```
not work:1234567890

success:*1234567890*

#### success:*1234567890*

Note that the command ¥oldstyle should be used to specify numbers of old style only. Compare the following examples:

```
%Ymathversion{bold} has been declared.
Ybegin{equation}
Ymathnormal{YGammaYDeltaYThetaYLambdaYXiYPiYSigmaYUpsilonYPhiYPsiYOmega;
abc \mbox{0123456789} \{\dota\pha\{beta\{gamma}; \\gamma\\text{Delta
Yend{equation}
Ybegin{equation}
YGammaYDeltaYThetaYLambdaYXiYPiYSigmaYUpsilonYPhiYPsiYOmega;
abc {\{\dotyle 0123456789} \{\dota\{\dota\{\dota \text{\dota \text{\dota \text{\dota \text{\dota \text{\dota \text{\dota \text{\dota \text{\dota \text{\dota \text{\dota \text{\dota \text{\dota \text{\dota \text{\dota \text
Yend{equation}
```
#### *ΓΔΘΛΞΠΣΥΦΨΩ*; *abc0123456789αβγ*;*ΓΔ* (4.16)

#### *ΓΔΘΛΞΠΣΥΦΨΩ*; *abc0123456789αβγ*;*ΓΔ* (4.17)

The command ¥cal can be used in place of ¥mathcal:

Y[ABCDEFGHIJKLMNOPQRSTUVWXYZ {Ycal ABCDEFGHIJKLMNOPQRSTUVWXYZ}Y]

#### *ABCDEFGHIJKLMNOPQRSTUVWXYZABCDEFGHIJ KLMNOPQRST UVWX YZ*

To test equation and eqnarray environments under the mathversion "bold", the above-defined command Ytestequation is again used here so as to give the following output:

Output B due to "bold"

Euler's summation:

$$
\sum_{a \le k/b} f(k) = \int_{a}^{b} f(x) dx + \sum_{k=1}^{m} \frac{B_k}{k!} f^{(k-1)}(x) \Big|_{a}^{b} + R_m.
$$
\n(4.18)

The term  $R_m$  is represented as follows:

$$
R_m = (-1)^{m+1} \int_a^b \frac{B_m(\{x\})}{m!} f^{(m)}(x) dx,
$$
  
\n $a \le b \text{ and } m \ge 1,$  (4.19)

where the symbols *a*, *b*, and *m* represent integers.

Note that the symbols *<* and *>* are not properly typeset if they are input directly. Thus, the symbol *<* in the lower limit of the above summation is erroneously replaced by the symbol *j*. The commands \$\\\\$\#\mathless\$ and \$Ymathgreater\$ should be used to give correct printing. For example, the code:

 $\qquad \qquad \qquad$ 

%Ymathversion{bold} has been declared. Y[Ysum\_{aYleq k Ymbox{Yscriptsize \$Ymathless\$} b}f(k)Y]

gives the following output:

$$
\sum_{a\leq k
$$

#### 4.2.2 Environments and Commands for Chemistry

Under the mathversion "bold", alphabets in a math mode (such as an equation or eqnarray environment) are typeset by using boldfaced italic fonts. Thus the test command Ytestequationforchemistry defined above gives the following output, which does not meet chemical requirements.

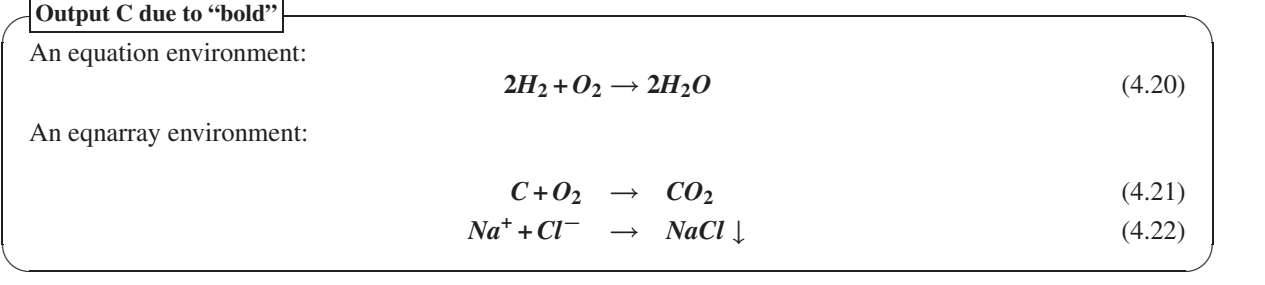

Even under the mathversion "bold", alphabets in a chemeqn environment etc. are typeset by using upright fonts. Thus the test command ¥testchemequation defined above gives the following output, which is equivalent to the above output of the mathversion "normal".

Output D due to "bold"

A chemeqn environment:  $2H_2 + O_2 \rightarrow 2H_2O$  (4.23) abcdefghijklmnopqrstuvwxyzıjABCDEFGHIJKLMNOPQRSTUVWXYZ (4.24) αβγδεζηθικλμνξπρστυφχψωεϑϖρςϕΓΔΘΛΞΠΣΥΦΨΩ (4.25) A chemeqnarray environment:  $C+O_2 \rightarrow CO_2$  (4.26)  $\text{Na}^+ + \text{Cl}^- \rightarrow \text{NaCl} \downarrow$  (4.27) A chemeqnarray*∗* environment:  $C+O_2 \rightarrow CO_2$  $Na^+ + Cl^- \rightarrow NaCl \downarrow$ In-text chemical formulas:  $2H_2 + O_2 \rightarrow 2H_2O$  and  $C + O_2 \rightarrow CO_2$  $\qquad \qquad \qquad$ 

In contrast, ChemEquation, ChemEqnarray, and ChemEqnarray*∗* environments as well as a YChemForm command typeset boldfaced alphabets of upright shape under the mathversion "bold". Thus the test command YtestChemEquation defined above gives the following output, which is different from the corresponding output of the mathversion "normal".

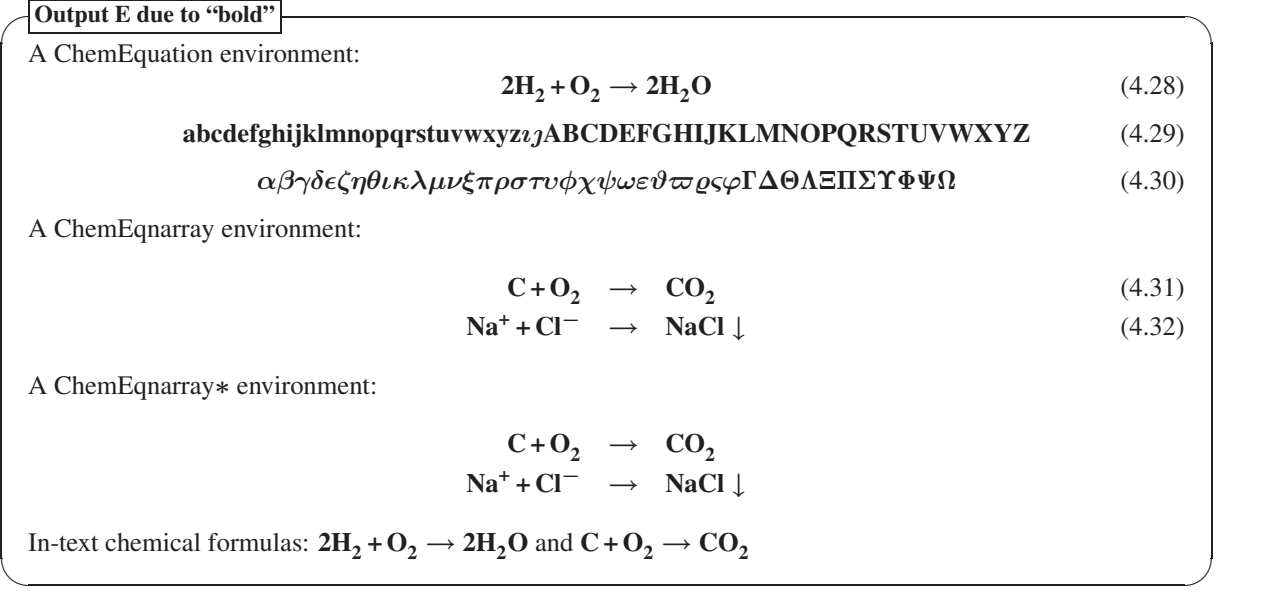

## 4.3 Mathversion "chem"

Subsection 17.1 of the manual of X<sup>I</sup>MT<sub>E</sub>X version 1.01 (xymtex.pdf) has discussed the original version of the mathversion "chem", which involved some irregular outputs of letters. The latest version of the chemist (chmstps) package gives more sufficient results with respect to letter outputs.

This section is typeset after the declaration of

Ymathversion{chem}

#### 4.3.1 Outputs under Mathversion "chem"

The mathversion "chem" gives outputs of "chem" mode, which aim at upright letters for chemical formulas. To show such outputs, the listing command ¥testmathversion defined above is used after the declaration of Ymathversion{chem}. The result is shown as follows:

Output A due to "chem"

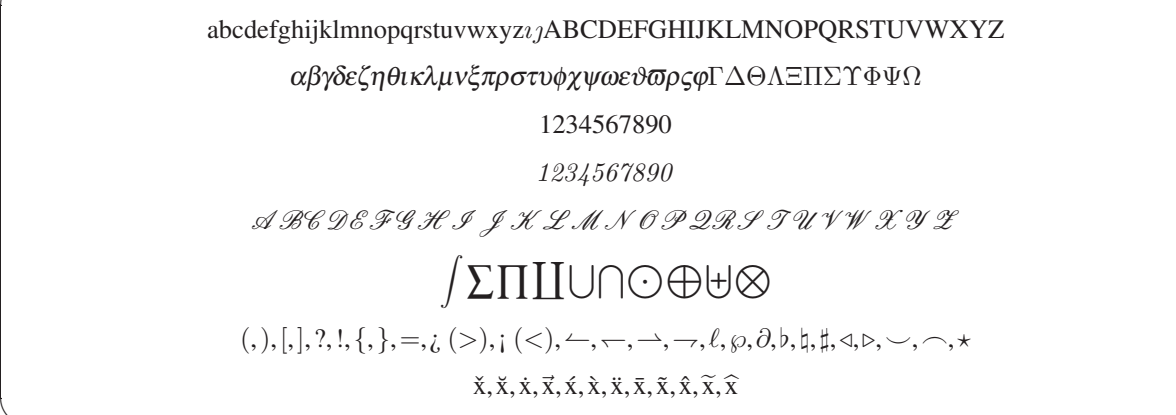

As found in the first line of Output A due to "chem", lowercase and uppercase alphabets are typeset upright except  $\iota$  and  $\iota$ .

 $\left\langle \begin{array}{ccc} \mathbf{0} & \mathbf{0} & \mathbf{0}$ 

Numbers of old style can not be printed by using ¥mathnormal. They are printed by using the command ¥oldstyle.

```
%mathversion ''chem'' has been declared.
Ybegin{equation}
YGammaYDeltaYThetaYLambdaYXiYPiYSigmaYUpsilonYPhiYPsiYOmega;
abc {\{\dotyle 0123456789} 0123456789 \{\dotalpha\\testa\{\gamma; \\testamma\{\dotalpha}} 0123456789
Yend{equation}
Ybegin{ChemEquation}
YGammaYDeltaYThetaYLambdaYXiYPiYSigmaYUpsilonYPhiYPsiYOmega;
abc {\dotstyle 0123456789} 0123456789 \{\dotstyle 123456789} \$
Yend{ChemEquation}
```
ΓΔΘΛΞΠΣΥΦΨΩ; abco1234567890123456789αβγ; ΓΔ (4.33)

```
ΓΔΘΛΞΠΣΥΦΨΩ;abco1234567890123456789αβγ;ΓΔ (4.34)
```
An alternative way for printing numbers of old style is the nested use of ¥mathnormal and ¥mbox.

%mathversion ''chem'' has been declared. Ybegin{equation} Ymathnormal{YGammaYDeltaYThetaYLambdaYXiYPiYSigmaYUpsilonYPhiYPsiYOmega; abc \mbox{0123456789} \\\\\Aalpha\\beta\gamma}; \\\Gamma\Delta Yend{equation} Ybegin{ChemEquation} Ymathnormal{YGammaYDeltaYThetaYLambdaYXiYPiYSigmaYUpsilonYPhiYPsiYOmega; abc \mbox{0123456789} \\\\\\\\\alpha\\\beta\{gamma}; \\\\Gamma\\\beta\{Gamma\}} Yend{ChemEquation}  $\Gamma\Lambda\Theta\Lambda\Xi\Pi\Sigma\gamma\Phi\Psi Q$ ; abco123456780 $\alpha$ Bγ $\Gamma\Lambda$  (4.35)

$$
(\mathcal{A} \cup \mathcal{A} \cup \mathcal{A} \cup \mathcal{A} \cup \mathcal{A} \cup \mathcal{A}) \cup (\mathcal{A} \cup \mathcal{A} \cup \mathcal{A} \cup \mathcal{A}) \cup (\mathcal{A} \cup \mathcal{A} \cup \mathcal{A} \
$$

$$
\Gamma \Delta \Theta \Lambda \Xi \Pi \Sigma \Upsilon \Phi \Psi \Omega; abc \sigma 123456789 \alpha \beta \gamma, \Gamma \Delta \tag{4.36}
$$

The command ¥cal can be used in place of ¥mathcal:

Y[ABCDEFGHIJKLMNOPQRSTUVWXYZ {Ycal ABCDEFGHIJKLMNOPQRSTUVWXYZ}Y]

### ABCDEFGHIJKLMNOPQRSTUVWXYZ*A BC DE FGH IJ K LMN OPQRS T U V W X Y Z*

Note that the symbols < and > are not properly typeset if they are input directly. The commands \$Ymathless\$ and \$Ymathgreater\$ should be used to give correct printing.

To test equation and eqnarray environments under the mathversion "chem", the above-defined command Ytestequation is again used here, although the resulting output is contrary to mathematical conventions:

Output B due to "chem"

Euler's summation:

∑ a≤k¡b  $f(k) = \int^b$  $\int_a^b f(x)dx +$  $\sum_{k=1}^{m}$  $B_k$  $\frac{B_k}{k!} f^{(k-1)}(x)$ b  $+R_m.$  (4.37)

The term  $R_m$  is represented as follows:

$$
R_{m} = (-1)^{m+1} \int_{a}^{b} \frac{B_{m}(\{x\})}{m!} f^{(m)}(x) dx,
$$
  
\n
$$
a \leq b \text{ and } m \geq 1,
$$
\n(4.38)

where the symbols a, b, and m represent integers.

✒ ✑ Note that the symbols  $\lt$  and  $gt$  are not properly typeset if they are input directly. Thus, the symbol  $\lt$  in the lower limit of the above summation is erroneously replaced by the symbol ; The commands \$¥mathless\$ and \$Ymathgreater\$ should be used to give correct printing. For example, the code:

Y[Ysum\_{aYleq k Ymbox{Yscriptsize \$Ymathless\$} b}f(k)Y]

gives the following output:

$$
\sum_{a\leq k < b} f(k)
$$

Because this output does not meet mathematical conventions, it should be written as follows:

{Ymathversion{normal}  $\frac{y}{x}$ [\sum\_{a\phid{2}} leq k < b}f(k)\}] }

which gives the following output:

$$
\sum_{a \le k < b} f(k)
$$

#### 4.3.2 Environments and Commands for Chemistry

Under the mathversion "chem", alphabets in a math mode (such as an equation or eqnarray environment) are typeset by using upright fonts. Thus the test command Ytestequationforchemistry defined above gives the following output, which meets chemical requirements.

Output C due to "chem"

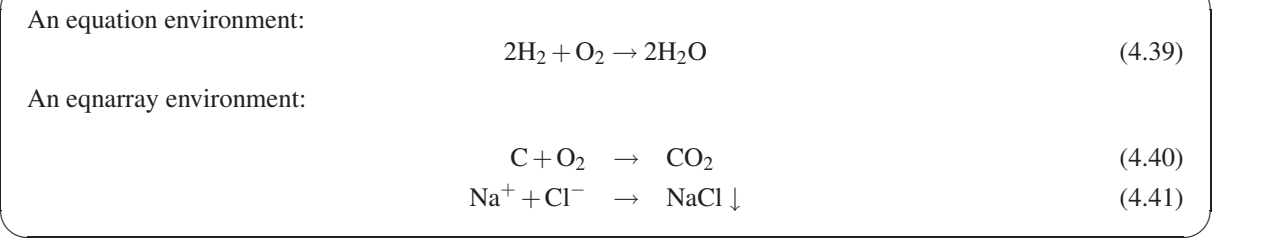

Under the mathversion "chem", alphabets in a chemeqn environment etc. are also typeset by using upright fonts. Thus the test command Ytestchemequation defined above gives the following output, which is equivalent to the above output of the mathversion "normal".

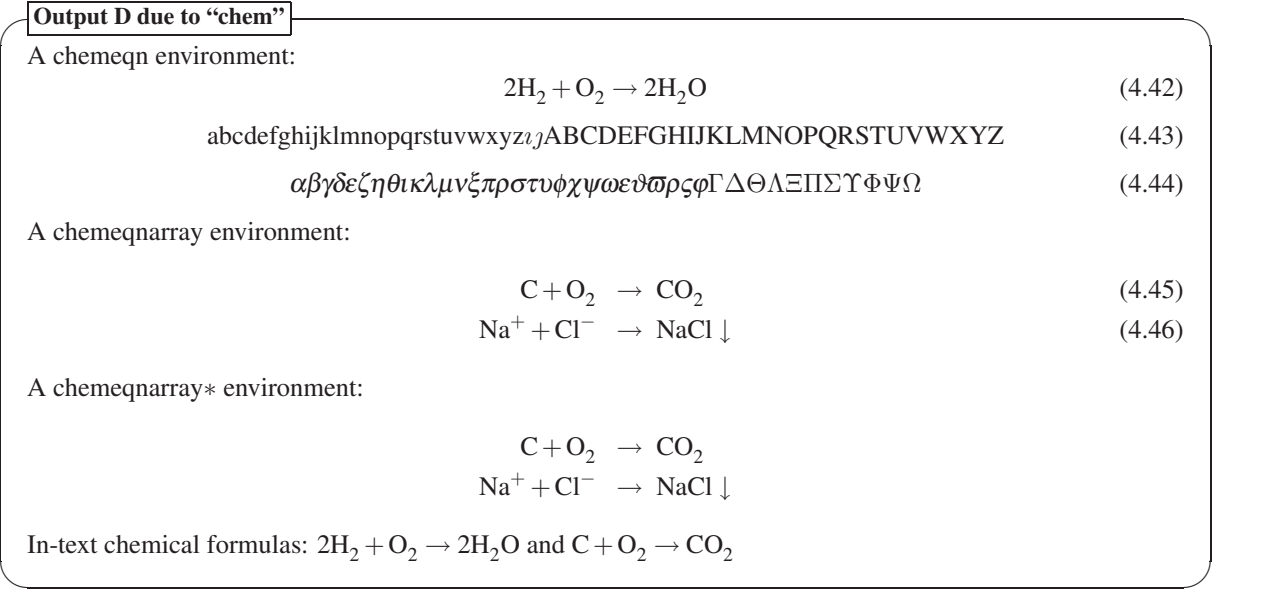

On the same line, ChemEquation, ChemEqnarray, and ChemEqnarray∗ environments as well as the command YChemForm can be used to typeset alphabets of upright shape under the mathversion "chem". Thus the test command YtestChemEquation defined above gives the following output, which is different from the corresponding output of the mathversion "bold" but equivalent to the corresponding output of the mathversion "normal".

Output E due to "chem"

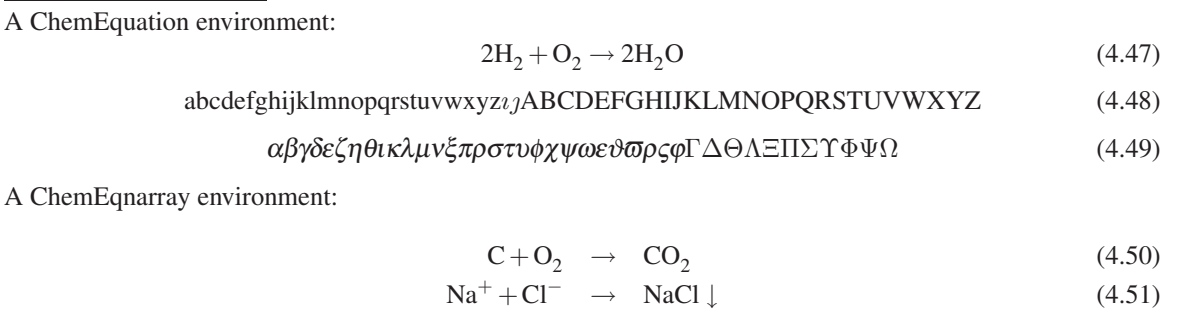

A ChemEqnarray∗ environment:

 $C+O_2 \rightarrow CO_2$  $\text{Na}^+ + \text{Cl}^- \rightarrow \text{NaCl} \downarrow$ 

✒ ✑

In-text chemical formulas:  $2H_2 + O_2 \rightarrow 2H_2O$  and  $C + O_2 \rightarrow CO_2$ 

## 4.4 Mathversion "boldchem"

In addition to the mathversion "chem" supported by the original version of the chemist (chmst-ps) package (cf. Subsection 17.1 of the manual of X<sup>I</sup>MT<sub>E</sub>X version 1.01 (xymtex.pdf)), the latest version of the chemist package packed in X<sup>I</sup>MT<sub>E</sub>X version 4.05 supports the mathversion "boldchem".

This section is typeset after the declaration of

Ymathversion{boldchem}

## 4.4.1 Outputs under Mathversion "boldchem"

The mathversion "boldchem" gives outputs of "boldchem" mode, which aim at upright letters for chemical formulas. To show such outputs, the listing command ¥testmathversion defined above is used after the declaration of Ymathversion{boldchem}. The result is shown as follows:

```
Output A due to "boldchem"
                              abcdefghijklmnopqrstuvwxyzıjABCDEFGHIJKLMNOPQRSTUVWXYZ
                                           αβγδζηθικλμνξπρστυφχψωεϑ12ςϕΓΔΘΛΞΠΣΥΦΨΩ
                                                                                           1234567890
                                                                                          1234567890
                                                 ABCDEFGHIJ KLMNOPQRST UVWX YZ
                                                                          -

∑∏

                                   (, ), [, ], ?, !,{,}, =, ¿ (>), ¡ (<),5,6,7,8, 9,℘,∂, ;, =, ?,@,A,B,C,D
                                                                               \check{\mathbf{x}}, \check{\mathbf{x}}, \check{\mathbf{x}}, \check{\mathbf{x}}, \check{\mathbf{x}}, \check{\mathbf{x}}, \check{\mathbf{x}}, \check{\mathbf{x}}, \check{\mathbf{x}}, \check{\mathbf{x}}, \check{\mathbf{x}}, \check{\mathbf{x}}, \hat{\mathbf{x}}\left\langle \begin{array}{ccc} \mathbf{0} & \mathbf{0} & \mathbf{0}
```
As found in the first line of Output A due to "boldchem", lowercase and uppercase alphabets are typeset in boldfaced upright fonts except *ı* and *j*.

Numbers of old style can not be printed by using ¥mathnormal. They are printed by using the command ¥oldstyle.

```
%mathversion ''boldchem'' has been declared.
Ybegin{equation}
YGammaYDeltaYThetaYLambdaYXiYPiYSigmaYUpsilonYPhiYPsiYOmega;
abc {\{\dotyle 0123456789} 0123456789 \{\dota\{\dota\{\dota \\dota=YGamma\{\dota=YDelta
Yend{equation}
Ybegin{ChemEquation}
YGammaYDeltaYThetaYLambdaYXiYPiYSigmaYUpsilonYPhiYPsiYOmega;
abc {\dotstyle 0123456789} 0123456789 \{\dotstyle 123456789} \$
Yend{ChemEquation}
```
**ΓΔΘΛΞΠΣΥΦΨΩ**; abc*0123456789*0123456789*αβγ*;**ΓΔ** (4.52)

#### **ΓΔΘΛΞΠΣΥΦΨΩ**; abc*0123456789*0123456789*αβγ*;**ΓΔ** (4.53)

An alternative way for printing numbers of old style is the nested use of ¥mathnormal and ¥mbox.

```
%mathversion ''boldchem'' has been declared.
Ybegin{equation}
Ymathnormal{YGammaYDeltaYThetaYLambdaYXiYPiYSigmaYUpsilonYPhiYPsiYOmega;
abc \mbox{0123456789} \{\dota\pha\{beta\{gamma}; \\quad{Gamma\{Delta
Yend{equation}
Ybegin{ChemEquation}
Ymathnormal{YGammaYDeltaYThetaYLambdaYXiYPiYSigmaYUpsilonYPhiYPsiYOmega;
abc \mbox{0123456789} \{\dota\pha\{beta\{gamma}; \\quad{Gamma\\testBelta
Yend{ChemEquation}
```

$$
\Gamma \Delta \Theta \Lambda \Xi \Pi \Sigma \Upsilon \Phi \Psi \Omega; abc \sigma 123456789 \alpha \beta \gamma; \Gamma \Delta \tag{4.54}
$$

$$
\Gamma \Delta \Theta \Lambda \Xi \Pi \Sigma \Upsilon \Phi \Psi \Omega; abc \sigma 123456789 \alpha \beta \gamma; \Gamma \Delta \tag{4.55}
$$

The command ¥cal can be used in place of ¥mathcal:

Y[ABCDEFGHIJKLMNOPQRSTUVWXYZ {Ycal ABCDEFGHIJKLMNOPQRSTUVWXYZ}Y]

#### ABCDEFGHIJKLMNOPQRSTUVWXYZ*ABCDEFGHIJ KLMNOPQRST UVWX YZ*

Note that the symbols  $\lt$  and  $gt$  are not properly typeset if they are input directly. The commands \$\mathless\$ and \$Ymathgreater\$ should be used to give correct printing.

To test equation and eqnarray environments under the mathversion "boldchem", the above-defined command ¥testequation is again used here, although the resulting output is contrary to mathematical conventions:

Output B due to "boldchem"

Euler's summation:

$$
\sum_{a \le k_1 b} f(k) = \int_a^b f(x) dx + \sum_{k=1}^m \frac{B_k}{k!} f^{(k-1)}(x) \Big|_a^b + R_m.
$$
 (4.56)

The term  $\mathbf{R}_{m}$  is represented as follows:

$$
\mathbf{R}_{\mathbf{m}} = (-1)^{\mathbf{m}+1} \int_{\mathbf{a}}^{\mathbf{b}} \frac{\mathbf{B}_{\mathbf{m}}(\{x\})}{\mathbf{m}!} \mathbf{f}^{(\mathbf{m})}(\mathbf{x}) d\mathbf{x},
$$
  

$$
\mathbf{a} \le \mathbf{b} \text{ and } \mathbf{m} \ge 1,
$$
 (4.57)

where the symbols  $a, b$ , and **m** represent integers.

Note that the symbols *<* and *>* are not properly typeset if they are input directly. Thus, the symbol *<* in the lower limit of the above summation is erroneously replaced by the symbol ; The commands \$¥mathless\$ and \$Ymathgreater\$ should be used to give correct printing. For example, the code:

 $\left\langle \begin{array}{ccc} \mathbf{0} & \mathbf{0} & \mathbf{0}$ 

Y[Ysum\_{aYleq k Ymbox{Yscriptsize \$Ymathless\$} b}f(k)Y]

gives the following output:

$$
\sum_{a\leq k
$$

Because this output does not meet mathematical conventions, it should be written as follows:

```
{Ymathversion{normal}
\frac{y}{x}[\sum_{a\\tapp{leq k < b}f(k)\\tapp{
}
```
which gives the following output:

$$
\sum_{a\leq k
$$

#### 4.4.2 Environments and Commands for Chemistry

Under the mathversion "bldchem", alphabets in a math mode (such as an equation or eqnarray environment) are typeset by using upright fonts. Thus the test command ¥testequationforchemistry defined above gives the following output, which meets chemical requirements.

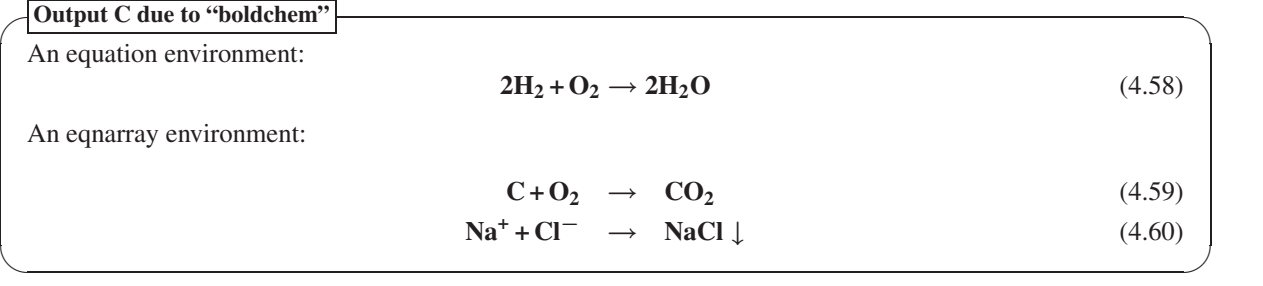

A partial mathversion "boldchem" under a mathversion "chem" and a partial mathversion "chem" under a mathversion "boldchem" are available as follows:

{ Ymathversion{chem} Ybegin{equation} 2H\_{2} + Ymbox{Ymathversion{boldchem}\$O\_{2}\$} Ylllongrightarrow 2H\_{2}O Yend{equation} Ymathversion{boldchem} Ybegin{equation} 2H\_{2} + Ymbox{Ymathversion{chem}\$O\_{2}\$} Ylllongrightarrow 2H\_{2}O Yend{equation} }

$$
2H_2 + O_2 \longrightarrow 2H_2O \tag{4.61}
$$

$$
2H_2 + O_2 \longrightarrow 2H_2O \tag{4.62}
$$

Under the mathversion "boldchem", alphabets in a chemeqn environment etc. are typeset by using upright fonts (not boldfaced). Thus the test command Ytestchemequation defined above gives the following output, which is equivalent to the above output of the mathversion "chem".

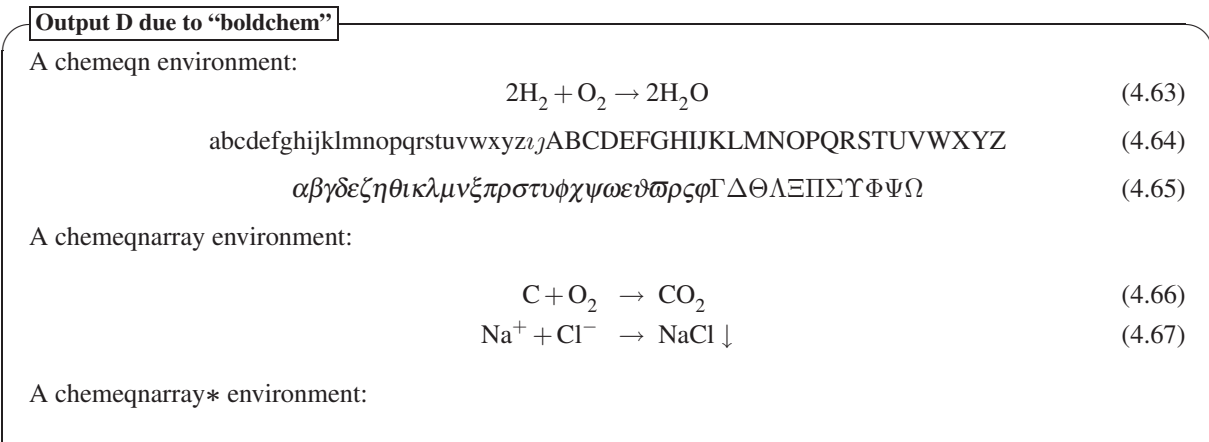

$$
C + O_2 \rightarrow CO_2
$$
  
Na<sup>+</sup> + Cl<sup>-</sup>  $\rightarrow$  NaCl  $\downarrow$ 

In-text chemical formulas:  $2H_2 + O_2 \rightarrow 2H_2O$  and  $C + O_2 \rightarrow CO_2$ 

In contrast, ChemEquation, ChemEqnarray, and ChemEqnarray*∗* environments as well as a YChemForm command typeset boldfaced alphabets of upright shape under the mathversion "boldchem". Thus the test command

✒ ✑

YtestChemEquation defined above gives the following output, which is equivalent to the corresponding output of the mathversion "bold'.

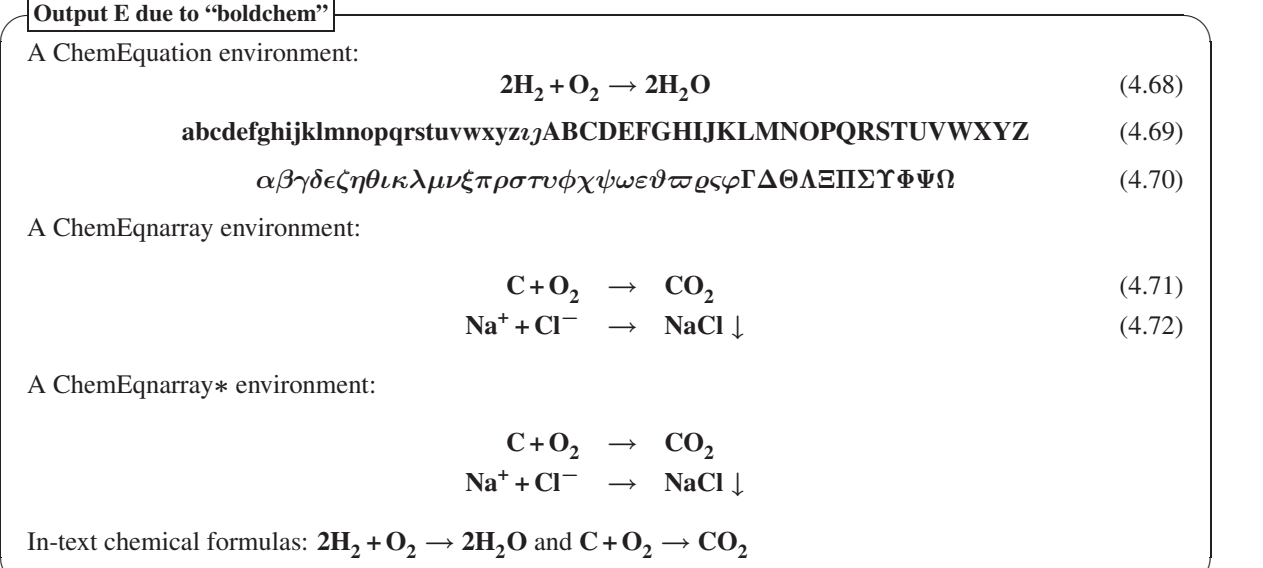

✒ ✑

## Chapter 5

# Chemical Schemes

This chapter is partly based on Chapter 9 of "LATEX for (Bio)Chemists" [14] by Shinsaku Fujita. The previous manuals have already discussed functions provided by the the chemist package:

- 1. Chapter 17 of the online manual of XΥMTEX version 1.01 (xymtex.pdf, cf. [3]) has discussed tools for drawing chemical schemes, which are supported by the chemist package, e.g., arrows for chemical equations (Section 17.2); boxes for chemical formulas (Section 17.3); as well as compounds number and cross-references (Section 17.4).
- 2. Chapter 19 of the online manual of  $\widehat{X}^{\text{I}}$ WIFX version 1.01 (xymtex.pdf, cf. [3]) has discussed tools for drawing frames, which are supported by the chemist package, e.g., environments for drawing framed boxes (Section 19.1) and environment for drawing shadow boxes (Section 19.2).
- 3. Reaction schemes due to the chemist package have already been introduced in Chapter 12 of the online manual of X<sup>I</sup>MT<sub>E</sub>X version 2.00 (xymtx200PS.pdf, cf. [5]).

This chapter is based on the corresponding one contained in the online manual of the chemist (chmst-ps) package (xymtx405B.pdf) in order to add further comments with examples.

## 5.1 Compound Numbers and Cross-References

After the chemist (chmst-ps) package is loaded, the command ¥compd can be used to print out a sequential compound number. The compound number is capable of usual cross reference of LATEX  $2<sub>\epsilon</sub>$ , where ¥label and ¥ref is used. To print a boldfaced number, the chemist (chmst-ps) package supports ¥cref command. For example, structural formulas due to the  $\widehat{X}$ MT<sub>E</sub>X system are numbered sequentially by writing the following code:

```
Ybegin{tabular}{ccc}
Ybzdrv{1==OH;4==OH} & Ybzdrv{1==OH;2==OH} & Ybzdrv{1==OH;3==OH} YY
YcompdYlabel{cpd:1} & YcompdYlabel{cpd:2} & Ycompdlabel{cpd:3} YY
Ymulticolumn{3}{l}{Compound Ycref{cpd:1} is called hydroquinone
or 1,4-dihyroxybenzene.} \frac{44}{1}Ymulticolumn{3}{l}{Compound Ycref{cpd:2} is called catechol
or 1,2-dihyroxybenzene.} \\
Ymulticolumn{3}{l}{Compound Ycref{cpd:3} is called resorcinol
or 1, 3-dihydroxybenzene.} \\
Yend{tabular}
```
which results in the following output:

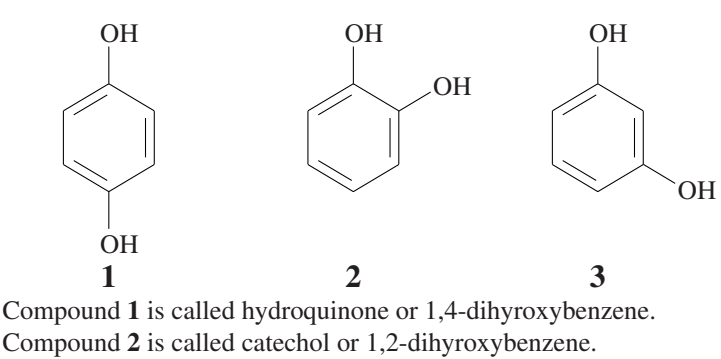

Compound 3 is called resorcinol or 1,3-dihydroxybenzene.

The  $\texttt{Fcompdlabel}$ ...} command can be used in place of  $\texttt{FcompdHabel}\ldots$ , where ... is a reference key.

## 5.2 Derivative Numbers and Cross-References

The command Ynocompd gives a sequential compound number to a compound, but the compound number is not output. The compound number can be referred by using ¥label and ¥cref (or ¥ref). The command ¥nocompd is combined with the ¥deriv command as shown in the following code:

```
Ybegin{tabular}{cll}
Ymulticolumn{3}{c}{%
Ybzdrv{1==OH;4==X}YnocompdYlabel{cpd:4} }YY
\texttt{Hderiv}label{cpd:4a} & \temform{X = OH} & hydroquinone \\
\texttt{Hderiv}Habel{cpd:4b} & \temform{X = F} & 4-fluorophenol \\
\texttt{HderivHabel{cpd:4c} } & \texttt{Hchemform{X = C1} } & 4-chlorophenol \texttt{H}\texttt{H}\texttt{Hderivlabel} \text{cpd:4d} \texttt{Hermform}\{X = Br\} \text{ & 4-bromophenol } \texttt{H}\\texttt{Hderivlabel} \text{cpd:4e} \} & \texttt{Hchemform}\{X = N0_2\} & 4-nitrophenol \texttt{H}\{Y = N0_2\}\texttt{Hderivlabel} {cpd:4f} & \texttt{Hchemform}\{X = NH_3^+C10_4^-\} &
4-hydroxy-1-anilinium perchlorate \\
Yend{tabular}
```
which results in the following output:

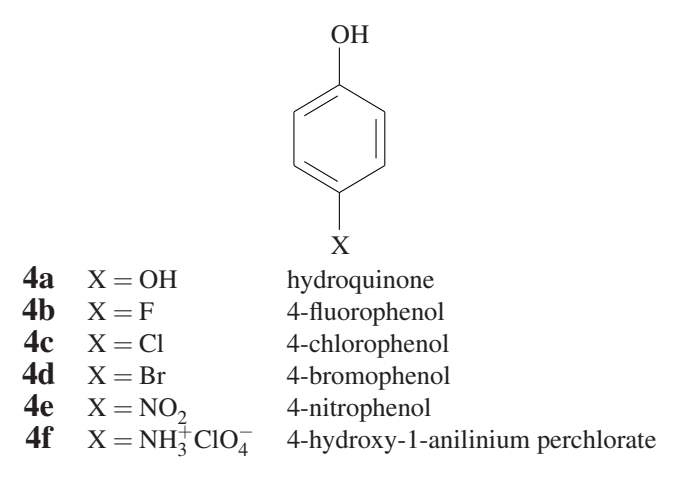

The ¥deriv command gives a derivative number such as 4a, in which the number 4 stems from the "compd" counter in the setting due to ¥nocompd and the alphabet **a** stems from the "deriv" counter in the setting due to Yderiv. Each derivative is referred to by Ylabel and Ycref. For example, Ycref{cpd:4b} outputs a derivative number 4b, while  $\texttt{#cref{cpd:4}}$  output the group number 4 of the derivatives.

On the other hand, the  $\frac{1}{2}$  derivnum command is used in combination with  $\frac{1}{2}$ compd as follows:

```
Ybegin{tabular}{cll}
\text{\#multicolumn{2}{c}{f^*}bzdrv{1==0H;3==X}}\Ymulticolumn{2}{c}{YcompdYlabel{cpd:5}}&YY[10pt]
\texttt{Hderivnum}Habel{cpd:5a} & \texttt{Hchemform}{X = OH} & resorcinol \texttt{H}\texttt{H}\text{\#derivnum}\text{\#label{col} \{cpd:5b\}} & \text{\#chemform}\{X = F\} & 3-fluorophenol \text{\#}\text{\#}\texttt{Hderivnum}Habel{cpd:5c} & \texttt{Hchemform}[X = C1] & 3-chlorophenol \texttt{H}\texttt{H}\text{\#derivnum}\text{\#label{col} }\text{add} & \text{\#chemform}\{X = Br\} & 3-bromophenol \text{\#}\text{\#}\text{Hderivnum}Habel{cpd:5e} & \text{Hchemform}(X = NO_2) & 3-nitrophenol \text{H}\texttt{Hderivnum} \texttt{Habel{cpd:5f}} \& \texttt{Hchemform{X = NH_3^+}C10_4^-\} \&3-hydroxy-1-anilinium perchlorate \\{\
Yend{tabular}
```
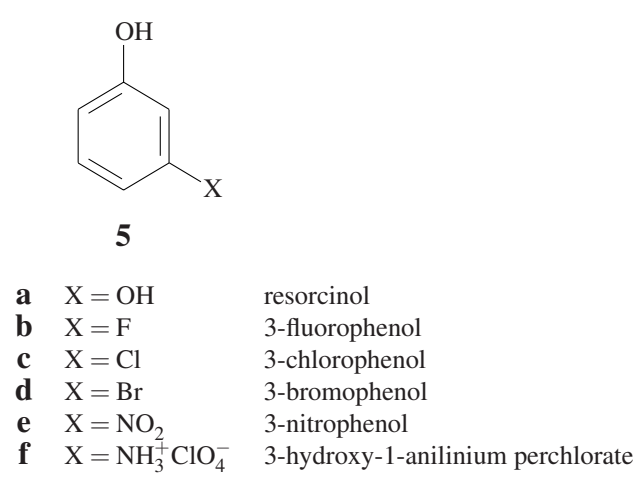

The Yderivnum command gives a derivative number as a sequential alphabet (a etc.) which stems from the "deriv" counter in the setting due to Yderivnum. Each derivative is referred to by Ylabel and Ycref. For example, ¥cref{cpd:5a} outputs a derivative number 5a, while ¥cref{cpd:5} output the group number 5 of the derivatives.

## 5.3 Boxes for Chemical Structural Formulas

#### 5.3.1 XyMcompd Environment

Each structural formula drawn by the XIMTEX system has its drawing domain, which is decided by its main skeleton. This means that a large substituent sticks out from the domain, as shown in the following formula:

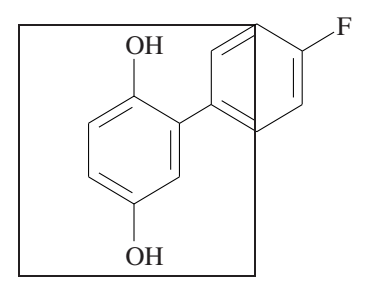

where the domain is surrounded by a frame due to ¥fbox. To adjust such a drawing domain to cover the net formula, we use a XyMcompd environment as follows:

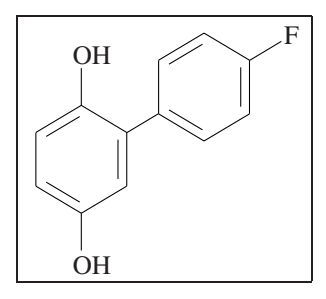

which is drawn by the following code:

```
Yfbox{%
Ybegin{XyMcompd}(900,900)(250,50){}{}
Ybzdrv{1==OH;4==OH;2==Ybzdrv{5==(yl);2==F}}
Yend{XyMcompd}
}
```
The first argument (900,900) indicates the (width, height) of the domain which is measured by using the default value (0.1 pt) as a unit stored in the dimension register ¥unitlength. The 2nd argument (250,50) represents a shift value of x, y-coordinates. The 3rd argument is a key for compound number if necessary. The 4th argument is a derivative alphabet if necessary.

### 5.3.2 Commands for Compound Boxes

The command ¥cdonecell takes three arguments:

#### Ycdonecell{dimenA}{dimenB}{formula}

to draw the structure of the 3rd argument formula with a width of the 2nd argument dimenB at a raised position decided by the 1st argument dimenA. A similar raised structural formula can be drawn by using the ¥raisebox command of the graphicx package. For example, the following code:

```
Ybegin{XyMcompd}(900,900)(250,50){}{}
Ybzdrv{1==OH;4==OH;2==Ybzdrv{5==(yl);2==F}}
Yend{XyMcompd}
Yfbox{%
Ycdonecell{20pt}{150pt}{%
Ybegin{XyMcompd}(900,900)(250,50){}{}
Ybzdrv{1==OH;4==OH;2==Ybzdrv{5==(yl);2==F}}
Yend{XyMcompd}}}
Yfbox{%
Yraisebox{20pt}{%
Ybegin{XyMcompd}(900,900)(250,50){}{}
Ybzdrv{1==OH;4==OH;2==Ybzdrv{5==(yl);2==F}}
Yend{XyMcompd}}}
```
gives the following result:

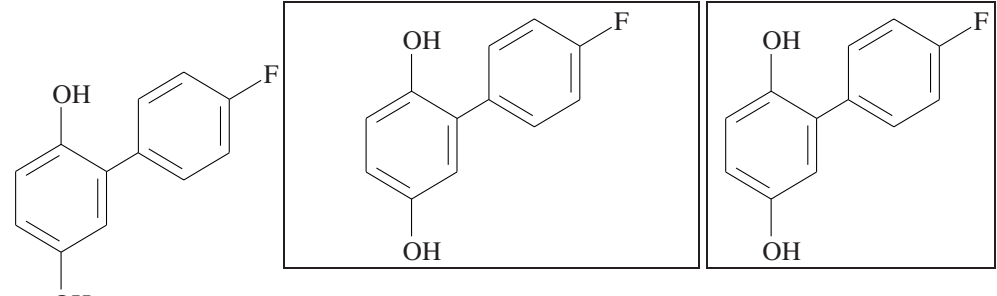

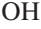

where the frame of the latter formula is drawn by the ¥fbox command.

The command Ycdtwocell{dimenA}{dimenB}{formula}{labels} draws the structure of the 3rd argument formula with a width of the 2nd argument dimenB at a raised position decided by the 1st argument dimenA, where compound labels are written as the fourth argument labels. For example, the following code:

```
Ybegin{XyMcompd}(900,900)(250,50){}{}
Ybzdrv{1==OH;4==OH;2==Ybzdrv{5==(yl);2==F}}
Yend{XyMcompd}
Yfbox{%
Ycdtwocell{20pt}{150pt}{%
Ybegin{XyMcompd}(900,900)(250,50){}{}
Ybzdrv{1==OH;4==OH;2==Ybzdrv{5==(yl);2==F}}
Yend{XyMcompd}}{YcompdYlabel{cpd:7}}}
```
gives the following result:

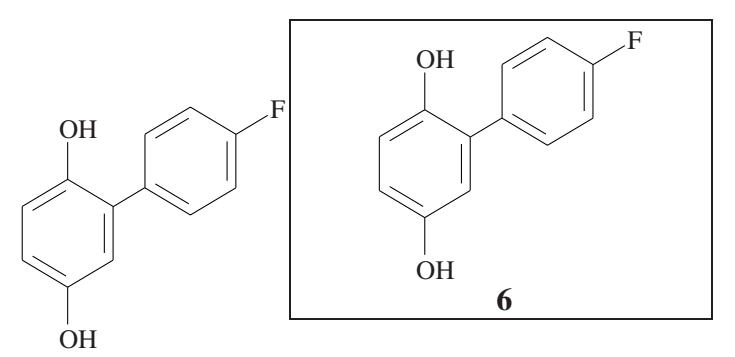

where the frame of the latter formula is drawn by the ¥fbox command.

## 5.4 Arrows for Organic Chemistry

Arrows due to the chemist package have been introduced in Section 12.2 of the manual of X<sup>I</sup>MT<sub>EX</sub> version 2.00 (xymtx200PS.pdf, cf. [5]). The list of arrows of the manual is cited for convenience, as shown in Fig. 5.1, where the four arrows for representing equilibriums in the fourth row are new matters in the present version of chemist (chmst-ps) package. The arrows in the fifth row have been renamed into the present names in order to assign the previous names to the arrows in the fourth row. Note that a combination of left and right arrows is used to represent a forward and reverse reaction, while a combination of left and right harpoons is used to represent an equilibrium (cf. page 23).

Each command for drawing an arrow listed in Fig. 5.1 is used in the following format:

```
YARROWNAME[xshift]{yshift}{length}{itemover}{itemunder}
```
where ¥ARROWNAME represents a command name; xshift is an optional argument to show a horizontal adjustment value; yshift is an argument to show a vertical adjustment value; length is an argument to designate the length of the arrow; and the arguments itemover and itemunder represent items placed over and under the arrow. The name (¥ARROWNAME) of each reaction arrow take the format of ¥react...arrow in which ... is selected from the following list:  $r = right$  arrow,  $l = left$  arrow,  $d = down$  arrow,  $u = up$  arrow;  $sw =$  southwest arrow,  $se =$  southeast arrow, nw = northwest arrow, ne = northeast arrow; du = down up arrow,  $\text{lr}$  = leftright arrow, dlr = down leftright arrow,  $\text{ul} = \text{up}$  leftright arrow; eq = equilibrium arrow, deq = down equilibrium arrow, leq = up equilibrium arrow, veq = vertical equilibrium arrow; Eq = forward-reverse arrow, DEq = down forward-reverse arrow, LEq = up forward-reverse arrow, and VEq = vertical forward-reverse arrow.

For example, the ¥reactrarrow{dimenA}{dimenB}{textA}{textB} gives a chemical arrow of length YdimenB (the 2nd argument) at a position raised by the first argument dimenA, where textA of the 3rd argument is printed over the arrow and textB of the 4th argument is printed below the arrow. For example, the following code for writing catalytic reforming:

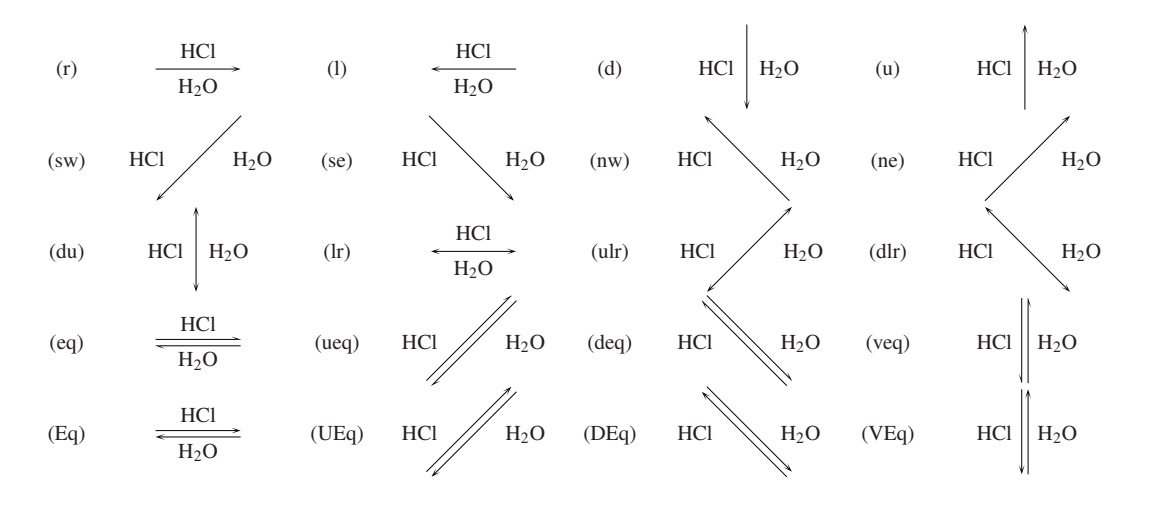

Figure 5.1: Reaction arrows of various types

```
Ybegin{ChemEquation}
CH_3CH_2CH_2CH_2CH_2CH_3 \{papey
Yreactrarrow{0pt}{2cm}{catalyst YY[-5pt]}{{}YY[-15pt]heat}
Yquad
Ybegin{XyMcompd}(200,350)(300,280){}{}
Ybzdrv[A]{}
Yend{XyMcompd} Yquad + 4H_2
Yend{ChemEquation}
```
gives the following output:

CH3CH2CH2CH2CH2CH3 catalyst heat +4H2 (5.1)

where the ¥reactrarrow command is used in a ChemEquation environment.

Another example is shown as follows:

```
Ybegin{ChemEqnarray*}
Ylefteqn{%
CH_3CH_2CH_2CH_2CH_2CH_2CH_2CH_2CH_2CH_2CH_2CH_2CH_2CH_3 Yqquad
Yreactrarrow{0pt}{2cm}{heatYY[-5pt]}{{}YY[-15pt]catalyst}} && YY[10pt]
&Yhskip40pt& CH_3CH_2CH_2CH_2CH_2CH_2CH_2CH_2CH_2CH_2CH_2CH_3 + CH_2Ydbond CH_2 YY
&& \hskip120pt\mbox{and} \\
\&\& CH_3CH_2CH_2CH_2CH_2CH_2CH_2CH_2CH_2CH_2CH_3 + CH_3CH\dond CH_2 \\
&& \hskip120pt\mbox{and} \\
&& CH_3CH_2CH_2CH_2CH_2CH_2CH_2CH_3 + CH_3CH_2CH_2CH_2CHYdbond CH_2 YY
&& Yhskip120ptYmbox{and so on}
Yend{ChemEqnarray*}
```
where the ¥reactrarrow command is used in a ChemEqnarray∗ environment. This code results in the following

output:

CH3CH2CH2CH2CH2CH2CH2CH2CH2CH2CH2CH2CH2CH3 heat catalyst CH3CH2CH2CH2CH2CH2CH2CH2CH2CH2CH2CH3 +CH2 CH2 and CH3CH2CH2CH2CH2CH2CH2CH2CH2CH2CH3 +CH3CH CH2 and CH3CH2CH2CH2CH2CH2CH2CH3 +CH3CH2CH2CH2CH CH2 and so on

It should be noted that YChemForm{Ymbox{and}} and YChemForm{and} give equivalent outputs, "and" and "and". In contrast, YChemForm{Ymbox{and so on}} and YChemForm{and so on} give different outputs, i.e., in a text form "and so on" and in a math form "andsoon", where the spaces of the latter are deleted by typesetting mechanism due to the math mode of TEX/LATEX  $2\varepsilon$ .

```
Ybegin{ChemEqnarray}
A Yreactrarrow{0pt}{3cm}{YChemForm{H^+}}{acid catalysis}
B Yreactlarrow{0pt}{2cm}{YChemForm{H^+}}{YChemForm{CH_3OH}}
C Yreactlrarrow{0pt}{2cm}{YChemForm{H^+}}{Ystrut}
D Yreacteqarrow{0pt}{2cm}{YChemForm{H^+}}{equilibrium} E
Yend{ChemEqnarray}
```

$$
A \xrightarrow{\text{H}^+} B \xrightarrow{\text{H}^+} C \xleftarrow{\text{H}^+} C \xleftarrow{\text{H}^+} D \xrightarrow{\text{H}^+} E
$$
 (5.2)

Arrows with a double line are drawn by using ¥schemerarrow, ¥schemelarrow, and ¥schemelrarrow. When the chmst-ps package is loaded after the loading of the chmemist package, the PSTricks package becomes effective so as to print arrows due to POSTSCRIPT utilities, as shown in the following examples.

```
Ybegin{ChemEqnarray}
A Yschemerarrow{0pt}{3cm}{YChemForm{H^+}}{acid catalysis}
B Yschemelarrow{0pt}{2cm}{YChemForm{H^+}}{YChemForm{CH_3OH}}
C Yschemelrarrow{0pt}{2cm}{YChemForm{H^+}}{Ystrut} D
Yend{ChemEqnarray}
```

$$
A \xrightarrow{\text{H}^+} B \xleftarrow{\text{H}^+} C \xleftarrow{\text{H}^+} D
$$
 (5.3)

If the chmst-ps package is not loaded, the following output is obtained by means of the same code shown above:

$$
A \xrightarrow{\text{H}^+} B \xleftarrow{\text{H}^+} C \xleftarrow{\text{H}^+} D
$$
 (5.4)

## 5.5 Framed Boxes

Framed boxes due to the chemist package have been introduced in Chapter 19 of the manual of X<sup>I</sup>MT<sub>E</sub>X version 1.01 (xymtex.pdf).

#### 5.5.1 Simple Framed Boxes

Chapter 19 of the manual of  $\hat{X}$ MT<sub>EX</sub> version 1.01 (xymtex.pdf) has discussed tools for drawing frames, which are supported by the chemist package, e.g., environments for drawing framed boxes (Section 19.1) and environment for drawing shadow boxes (Section 19.2).

The frameboxit environment of the chemist (chmst-ps) package has one argument (for specifying the width of the resulting box.

```
Ybegin{frameboxit}{0.9Ytextwidth}
Ychangeunitlength{0.08pt}
YletYsubstfontsize=Yscriptsize
¥centering
YcholestaneAlpha{3B==HO}
Ycholestane[e]{3B==HO}
Yend{frameboxit}
```
Then, you obtain the following result.

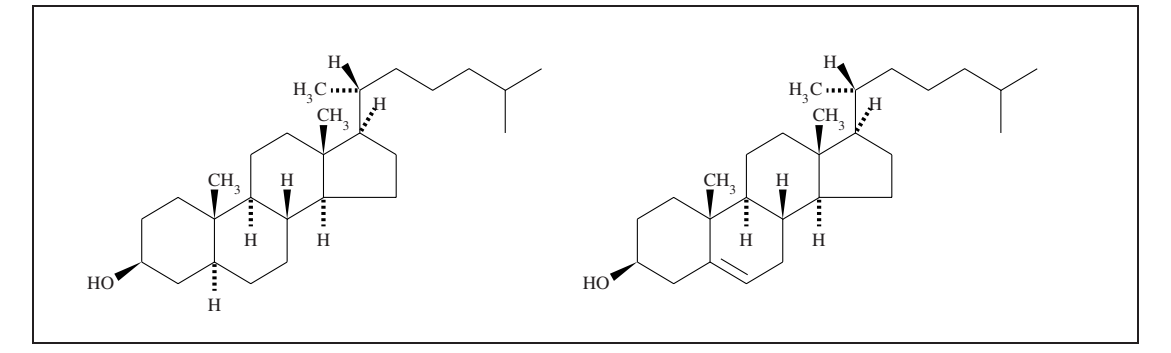

Note that each structural formula drawn by  $\hat{X}^{\hat{I}}MT_{F}X$  has a space around itself, which will be used for typesetting possible substituents. The dimension register ¥textwidth stores the width of the printed domain of a page. The command ¥changeunitlength{0.08pt} reduces the size of each structural formulas drawn by XΨMTEX. The setting ¥let¥substfontsize=¥scriptsize due to X<sup>I</sup>MT<sub>E</sub>X changes the font size of each substituent. The command ¥centering of LATEX 2 $\epsilon$  results in the centering of objects within the frameboxit environment.

The frameboxit environment is based on the fr@meboxit environment of the chemist package, which can specify the line thickness of the frame (line\_thickness) and the margin (frame\_sep) around the text included in addition to the with of the resulting box (box\_width):

```
Ybegin{fr@meboxit}{line_thickness}{frame_sep}{box_width}}
(text)
Yend{fr@meboxit}
```
The default values of them are equal to those of the ¥fbox command of LATEX.

The following example shows the use of the fr@meboxit environment with changes of such parameters.

```
Ymakeatletter
Ybegin{frameboxit}{5cm}
Default Parameters are selected to be 0.4pt for the line thickness and
3pt for the margin space.
The box width can be selected according to your choice.
Yend{frameboxit}
Ybegin{fr@meboxit}{1pt}{10pt}{7cm}
Parameters are changed into 1pt for the line thickness and
10pt for the margin space.
The box width can be selected according to your choice.
Yend{fr@meboxit}
Ymakeatother
```
Note that the commands Ymakeatletter and Ymakeatother should be used for the special treatment of the @ character. This statement produces the following result.

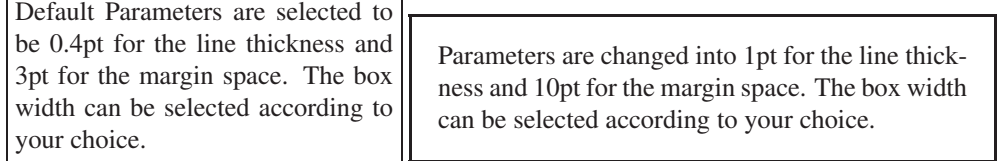

#### 5.5.2 Oval Boxes

The miniscreen environment of the chemist package has one argument specifying the width of the resulting box. For example, by writing a statement such as

```
Ybegin{miniscreen}{7cm}
Ybegin{center}
\frac{4}{3}displaystyle e^{x} = 1 + \frac{x}{1!} + \frac{x^{2}}{2!} +
\frac{1}{2}frac{x^{3}}{3!} + \{\text{\dots$ \text{\dots$ \text{\dots$ \text{\dots$ \text{\dots$ \text{\dots$ \text{\dots$ \text{\dots$ \text{\dots$ \text{\dots$ \text{\dots$ \text{\dots$ \text{\dots$ \text{\dots$ \text{\dot
\frac{1}{4} \frac{1}{3!} + \frac{1}{4!} \frac{1}{2!} + \frac{1}{4!} \frac{1}{2!} + \frac{1}{4!} \frac{1}{2!} + \frac{1}{4!} \frac{1}{2!} + \frac{1}{4!}\frac{2}{\sqrt{5}} + \frac{2}{5} + \frac{1}{5} + \frac{1}{5} + \frac{1}{5} + \frac{1}{5} + \frac{1}{5} + \frac{1}{5} + \frac{1}{5} + \frac{1}{5} + \frac{1}{5} + \frac{1}{5} + \frac{1}{5} + \frac{1}{5} + \frac{1}{5} + \frac{1}{5} + \frac{1}{5} + \frac{1}{5} + \Yend{center}
Yend{miniscreen}
```
you obtain the following result.

 $\sqrt{2\pi i}$  $e^x = 1 + \frac{x}{1!} + \frac{x^2}{2!} + \frac{x^3}{3!} + \cdots$  $\sin x = \frac{x}{1!} - \frac{x^3}{3!} + \frac{x^5}{5!} - \frac{x^7}{7!} + \cdots$  $\qquad \qquad$ 

When the argument of the miniscreen environment is specified to be ¥textwidth, the resulting box generated a framed text of width Ytextwidth. The resulting frame is equivalent to the one generated by the screen environment of the package ascmac.sty. It follows that the screen environment can be redefined on the basis of the definition of the miniscreen environment described above. The redefined screen environment can be used as follows.

```
Ybegin{screen}
Ybegin{center}
Ybegin{tabular}{c}
\text{Fmap}hdrv{1==OH;4==OH} \{\del{\mathb{E}}$\left(1) \text{\mathb{E}}$\sqrt{\mathb{E}}$\sqrt{\mathb{E}}$\sqrt{\mathb{E}}$\sqrt{\mathb{E}}$\sqrt{\mathb{E}}$\sqrt{\mathb{E}}$\sqrt{\mathb{E}}$\sqrt{\mathb{E}}$\sqrt{\mathb{E}
Yend{tabular}
Ybegin{tabular}{c}
[O] \frac{1}{2} ¥parbox{2cm}{¥rightarrowfill} \{Y{1cm] \\{\text{mathstrut \\{\text{Y}}}
Yend{tabular}
Ybegin{tabular}{c}
¥naphdrv[p]{1D==0;4D==0} \{\text{Y}{1}{\text{P}}$\pmpd \\text{Y}{1}\text{D}$\text{Y}$
Yend{tabular}
Yend{center}
Yend{screen}
```
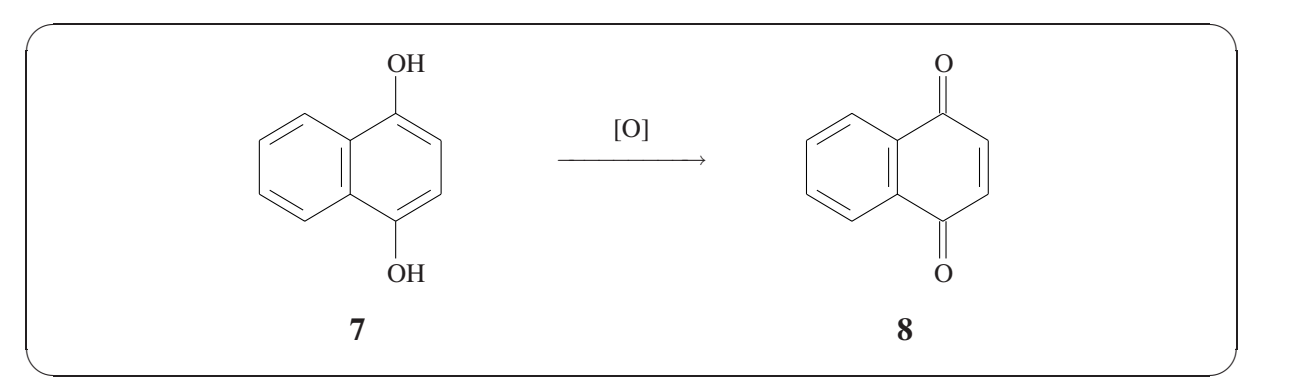

The tboxminiscreen environment of the chemist package is used to generate a box with a heading title (the default title is "Memorandum"), where the width of the generated box can be specified by its argument. For example, by writing such a statement as

```
Ybegin{tboxminiscreen}{0.9Ytextwidth}
Ybegin{center}
Ybegin{XyMcompd}(1000,900)(-150,-150){}{}
Yltrigonal{0==S$^{+}$;2==Ybzdrv{3==(yl)};3==Ybzdrv{2==(yl)};
1==Ycyclopentanehi[A{0{$-$}}]{1==(yl)}}
Yend{XyMcompd}
Yreactlrarrow{0pt}{4cm}{resonance hybrid}{Ystrut}
Ybegin{XyMcompd}(1000,900)(-150,-150){}{}
Yltrigonal{0==S;2==Ybzdrv{3==(yl)};3==Ybzdrv{2==(yl)};
1D==Ycyclopentanehi[bd]{1==(yl)}}
Yend{XyMcompd}
Yend{center}
Yend{tboxminiscreen}
```
you obtain the following result.

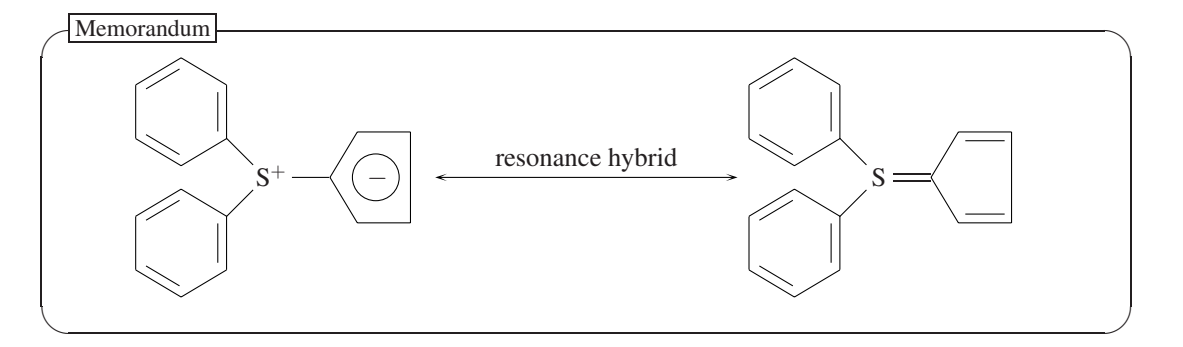

For changing the heading title, you redefine the control sequence ¥tboxtitle by means of the command ¥def or ¥renewcommand. For example, the statement

```
YdefYtboxtitle{Ybf Summary Notes}
Ybegin{tboxminiscreen}{0.8Ytextwidth}
The Beckmann rearrangement is a transformation of
an oxime into an amide under an acidic condition.
Since a substrate oxime can be easily obtained from
a ketone (or aldehyde) and hydroxylamine,
the Beckmann rearrangement is important as one of
valuable industrial processes.
Ypar Ymedskip
Ybegin{center}
```

```
Ychangeunitlength{0.08pt}
\frac{1}{2}begin{XyMcompd}(1000,850)(-150,-150){}{}
#Ethylenev{1==C;2==N}{3==OH;2==\pddrv{6==(yl)};1==\pddrv{2==(yl)}}
Yend{XyMcompd}
Yreactrarrow{0pt}{3cm}{Beckmann}{rearrangment}
Ybegin{XyMcompd}(1100,500)(-400,0){}{}
Ydimethylenei{2==Ydownnobond{N}{H}}{2W==Ybzdrh{1==(yl)};1W==Ybzdrh{4==(yl)};1D==O}
Yend{XyMcompd}
Yend{center}
Yend{tboxminiscreen}
```
typesets the following miniscreen box with a changed title.

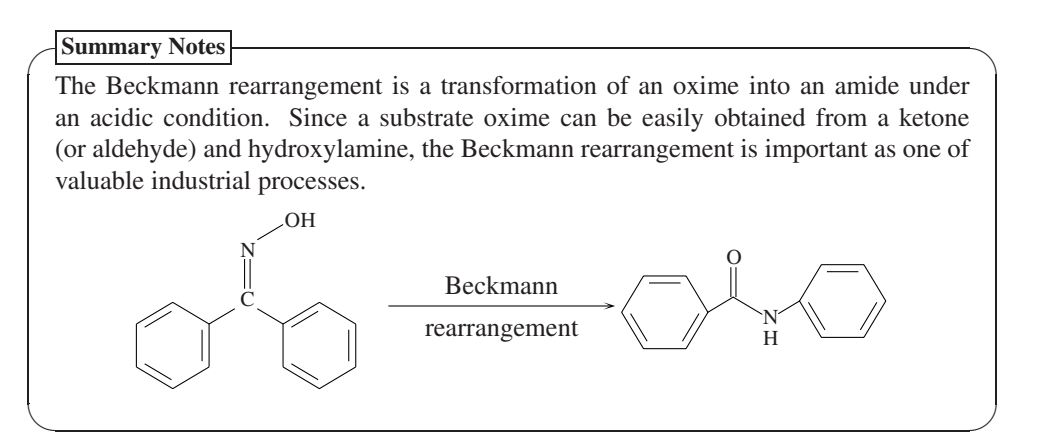

A tboxscreen environment provides a frame spreading for Ytextwidth. The following example shows that a ChemEqnarray∗ environment can be used in a tboxscreen environment to give a reaction scheme exhibiting the multistep mechanism of the Beckmann Rearrangement.

```
YdefYtboxtitle{Ybf Beckmann Rearrangement}
Ybegin{tboxscreen}
Ychangeunitlength{0.07pt}
Ybegin{ChemEqnarray*}
&&
Ybegin{XyMcompd}(1000,850)(-150,-150){}{}
YEthylenev{1==C;2==N}{3==OH;2==Ybzdrv{6==(yl)};1==Ybzdrv{2==(yl)}}
Yend{XyMcompd}
Ymskip6mu Yreacteqarrow{0pt}{1cm}{Ysmall H$_{3}$O$^{+}$}{Ystrut} Ymskip6mu
Ybegin{XyMcompd}(1000,850)(-150,-150){}{}
YEthylenev{1==C;2==N;%
1==Ypscurve[unit=Yunitlength,linewidth=0.4pt]{->}%
(-85,-20)(-100,150)(-20,250);%
2==Ypscurve[unit=Yunitlength,linewidth=0.4pt]{->}%
(130,140)(150,350)(250,280)%
}{3==Yllap{$^{+}$}OH$_{2}$;2==Ybzdrv{6==(yl)};1==Ybzdrv{2==(yl)}}
Yend{XyMcompd}
Ymskip6mu Yreacteqarrow{0pt}{0.8cm}{}{} Ymskip6mu
YleftYlgroup
Ybegin{tabular}{c}
Ysmall PhYsbond C$^{+}$Ydbond NYsbond Ph YY
Yreactduarrow{0pt}{20pt}{}{} YY
Ysmall PhYsbond CYtbond N$^{+}$Ysbond Ph YY
Yend{tabular}
YrightYrgroup
```

```
+ H_{2}O
Ymskip6mu Yreacteqarrow{0pt}{0.8cm}{}{}
YY Ynoalign{Yvskip20pt}
& &
Ybegin{XyMcompd}(1100,500)(-400,0){}{}
Ydimethylenei[a]{1==C;2==N}{2W==Ybzdrh{1==(yl)};1W==Ybzdrh{4==(yl)};%
1==YUtrigonal{0==Yupnobond{O}{+};3==H;2==H;1==(yl)}}
Yend{XyMcompd}
Ymskip6mu Yreacteqarrow{0pt}{1.5cm}{proton}{shift} Ymskip6mu
Ybegin{XyMcompd}(1100,500)(-400,0){}{}
Ydimethylenei[a]{1==C;2==Yupnobond{N}{+};%
1==Ypscurve[unit=Yunitlength,linewidth=0.4pt]{<-}%
(-40,100)(-120,180)(-120,280)(-40,330)(60,320);1==Ypscurve[unit=Yunitlength,linewidth=0.4pt]{->}%
(60,50)(100,200)(150,80)%
}%
{2==H; 2W==#bzdrh{1==(y1)}; 1W==#bzdrh{4==(y1)}};1==YUtrigonal{0==O;2==H;1==(yl)}}
Yend{XyMcompd}
Ymskip6mu Yreactrarrow{0pt}{1cm}{}{} Ymskip6mu
Ybegin{XyMcompd}(1100,500)(-400,0){}{}
\verb|4dimethylenei{2==}\verb|4downobond{N}{H}${2W==}\verb|4boxf{1==}(y1)|;1W==\verb|4boxh{4==}(y1)|;1D==0\}Yend{XyMcompd}
Yend{ChemEqnarray*}
Yend{tboxscreen}
```
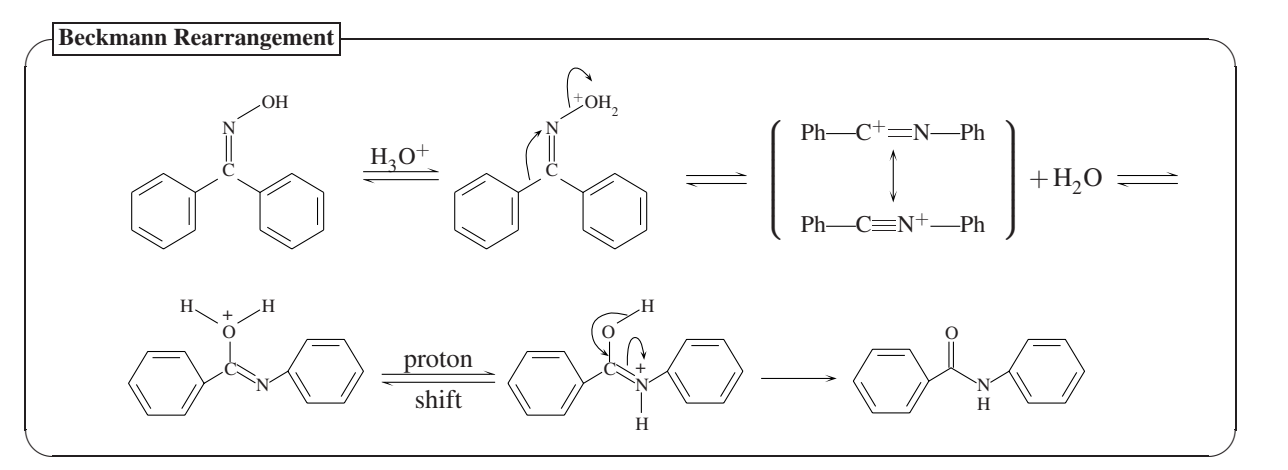

Note that the commands ¥sbond, ¥dbond, and ¥tbond are supported by the chemist packages to draw single  $(\text{---})$ , double  $(\text{==})$ , and triple bonds  $(\text{==})$ . The command ¥pscurve is supported by the PSTricks package to draw curved lines or arrows.

Another example using a tboxscreen environment is shown as follows:

```
YdefYtboxtitle{Ybf [3,3]Sigmatropic Rearrangement}
Ybegin{tboxscreen}
¥centering
Ybegin{XyMcompd}(400,400)(-260,-280){}{}
Ysixunitv[ac]{}{2==R;3==R}{b}
Yend{XyMcompd}
Yreactrarrow{0pt}{2cm}{[3,3]}{Ystrut}
Ybegin{XyMcompd}(400,400)(50,-100){}{}
Ysixunitv[df]{}{2==R;3==R}{e}
Yend{XyMcompd}
```
Yend{tboxscreen}

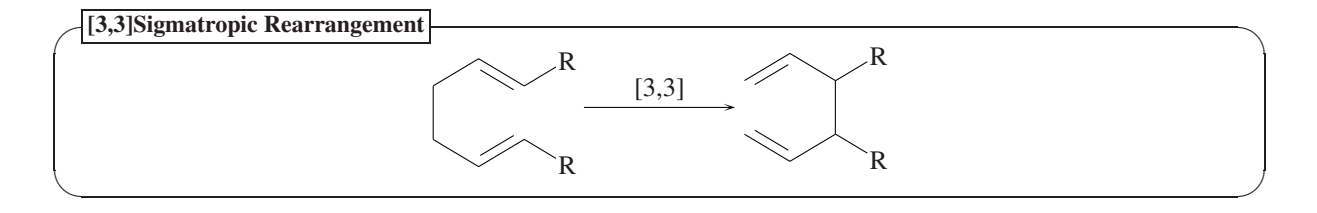

#### 5.5.3 Frames with Shadows

An rshfboxit (right-shadow-frame-box-it) environment provides a framed box with right and bottom shadows, where the width of the box can be specified by its argument. The following example shows a list of commands for drawing five-membered heterocycles, which is surrounded by such a framed box.

```
Ybegin{rshfboxit}{12cm}
¥centering
Yvspace*{-15pt}
Yfuranv{} Ythiophenev{} Ypyrrolev{1==H}
Yfiveheterov[bd]{1==Ydownnobond{N}{H}}{}
Yend{rshfboxit}
```
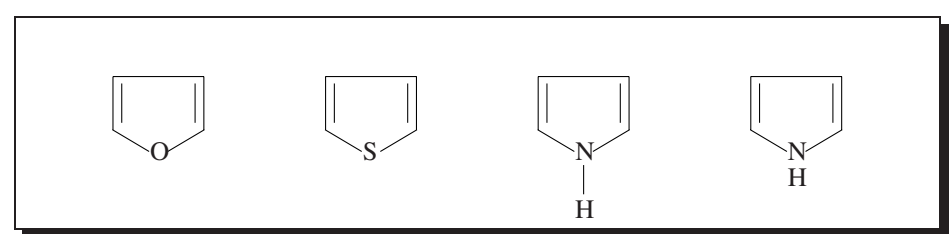

In a similar way, an lshfboxit (left-shadow-frame-box-it) environment provides a framed box with left and bottom shadows, where the width of the box can be specified by its argument. The following example shows another list of commands for drawing five-membered heterocycles, which is surrounded by such a framed box.

```
Ybegin{rshfboxit}{12cm}
¥centering
Yfuranvi{} Ythiophenevi{} Ypyrrolevi{1==H}
Yfiveheterovi[bd]{1==Yupnobond{N}{H}}{}
Yvspace*{-15pt}
Yend{rshfboxit}
                 0 \qquad \qquad S \qquad \qquad NH
                                                                    N
                                                                    H
```
A grshfboxit (gradient-right-shadow-frame-box-it) environment provides a framed box with right and bottom gradient shadows, where the width of the box can be specified by its argument. The following example shows a list of commands for drawing six-membered heterocycles, which is surrounded by such a framed box.

```
Ybegin{grshfboxit}{12cm}
¥centering
Ypyridinev{} Ypyridazinev{} Ypyrimidinev{} Ypyrazinev{}
Yend{grshfboxit}
```
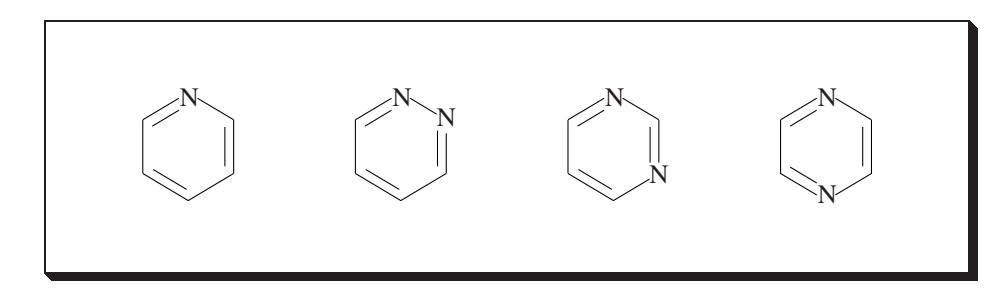

In a similar way, a glshfboxit (gradient-left-shadow-frame-box-it) environment provides a framed box with gradient shadows locating at left and bottom positions, where the width of the box can be specified by its argument. The following example shows another list of commands for drawing six-membered heterocycles, which is surrounded by such a framed box.

```
Ybegin{glshfboxit}{12cm}
¥centering
Ypyridinevi{} Ypyridazinevi{} Ypyrimidinevi{} Ypyrazinevi{}
Yend{glshfboxit}
```
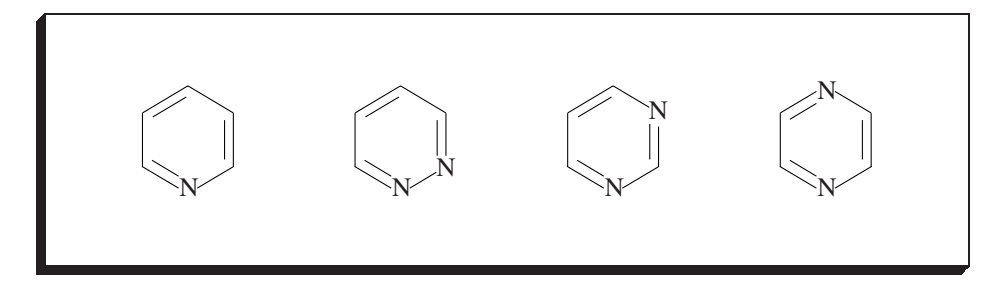

## 5.6 Verbatim Environment

<sup>A</sup> verbatim environment due to the chemist package have been introduced in Section 17.5 of the manual of <sup>X</sup>ΥMTEX version 1.01 (xymtex.pdf). Because Japanese encoding has adopted the symbol <sup>Y</sup> (ASCII character code "5C) in place of the symbol  $\setminus$ , the the symbol \# has been adopted as a default top letter of each command (control sequence) of T<sub>E</sub>X/L<sup>3</sup>T<sub>E</sub>X 2<sub>ε</sub> in Japanese applications. Hence, the verbatim environment supported by the chemist package has adopted the symbol  $\frac{1}{2}$  as its default output, where the switch  $\frac{1}{2}$ verbswitchtrue is declared initially. The symbol can be changed into  $\backslash$  by declaring ¥verbswitchfalse, as found in the following output.

The present document has declared \verbswitchtrue in its preamble so as to adopt  $\frac{4}{3}$  in place of \. If we declare \verbswitchfalse here, we can go back to default expressions with the symbol  $\, \, e.g.,$ 

```
\begin{glshfboxit}{12cm}
\centering
\pyridinevi{} \pyridazinevi{} \pyrimidinevi{} \pyrazinevi{}
\end{glshfboxit}
```
(Note that this paragraph is output under the declaration of \verbswitchfalse.)

## Chapter 6

# **Harpoons**

The chmst-ps package after version 1.03 (the POSTSCRIPT-compatible version of the chemsit package) supports arrows with arrowheads of harpoon type. They can be used on a similar line to the standard arrows of the pstricks package, because they are defined according to the setting of the pstricks package, which is loaded automatically by the chmst-ps package.

## 6.1 Harpoons Defined in the **chmst-ps** Package

#### 6.1.1 Harpoons of Four Kinds

After loading the chmst-ps package,<sup>1</sup> four kinds of harpoons can be used, where they are specified by shortcut descriptors, i.e., Hru (right upward harpoon), Hrd (right downward harpoon), Hlu (left upward harpoon), and Hld (left downward harpoon). They are used in combination with Ypsline, Ypscurve, etc. of the PSTricks system, as shown in Table 6.1.

Although a code with the same descriptors (e.g.,  $\frac{1}{2}$ psline{Hru-Hru}(1.3,0)) works well, a more systematic code described in Table 6.1 (e.g., \text{psline{Hld-Hru}(1.3,0)) is recommended:

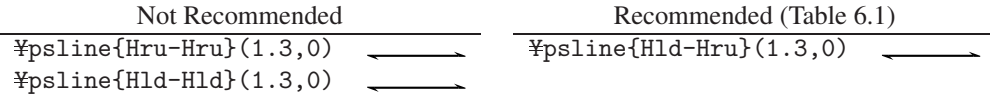

The harpoons listed in Table 6.1 can be combined with descriptors defined in the pstricks package, e.g.,

%Yusepackage{chmst-ps} (loading the pstricks package automatically)

 $\frac{1}{2}$ psline{ $|\text{-Hru}(1.3,0)|$  $\frac{4}{5}$ psline{Hld- $\}$ (1.3,0)  $\frac{1}{2}$ psline $\{*-Hru\}(1.3,0)$  $\frac{4}{5}$ psline{Hld-\*}(1.3,0)  $\frac{4}{5}$ psline $\{**-Hrd\}(1.3,0)$  $\frac{1}{2}$ psline $\{$ Hlu-\*\* $\}$  $(1.3,0)$  $\frac{1}{2}$ psline{o-Hru} $(1.3,0)$  $\frac{4}{5}$ psline{Hld-o}(1.3,0)  $\frac{1}{2}$ psline{oo-Hrd} $(1.3,0)$  $\frac{4}{5}$ psline{Hlu-oo}(1.3,0)

As for the standard descriptors defined for arrows and like in the pstricks package, see [11].

<sup>&</sup>lt;sup>1</sup>The chmst-ps package loads the chemist package and the pstricks package automatically.

| Value        | Code                                    | Example | Explanation                   |
|--------------|-----------------------------------------|---------|-------------------------------|
| -Hru         | $\frac{1}{2}$ psline{-Hru} $(1.3,0)$    |         | right upward harpoons         |
| $-Hrd$       | $\frac{1}{2}$ psline{-Hrd} $(1.3,0)$    |         | right downward harpoons       |
| $Hlu-$       | $\frac{1}{2}$ psline{Hlu-}(1.3,0)       |         | left upward harpoons          |
| $H1d-$       | $\frac{1}{2}$ psline{Hld-}(1.3,0)       |         | left downward harpoons        |
| Hld-Hru      | $\frac{1}{2}$ psline{Hld-Hru}(1.3,0)    |         | left-down right-up harpoons   |
| Hlu-Hrd      | $\frac{1}{2}$ psline{Hlu-Hrd}(1.3,0)    |         | left-up right-down harpoons   |
| Hlu-Hru      | ¥psline{Hlu-Hru}(1.3,0)                 |         | left-up right-up harpoons     |
| Hld-Hrd      | $\frac{1}{2}$ psline{Hld-Hrd} $(1.3,0)$ |         | left-down right-down harpoons |
| cf.          |                                         |         |                               |
| ->           | $\frac{1}{2}$ psline{->}(1.3,0)         |         | right arrows                  |
| $\leftarrow$ | $\frac{1}{2}$ psline{ < - } (1.3,0)     |         | left arrows                   |
| <->          | $\frac{1}{2}$ psline{ < - > } (1.3,0)   |         | leftright arrows              |
|              |                                         |         |                               |
|              |                                         |         |                               |
|              | arrowsize                               |         | arrowsize                     |
|              |                                         |         |                               |

Table 6.1: List of Harpoons

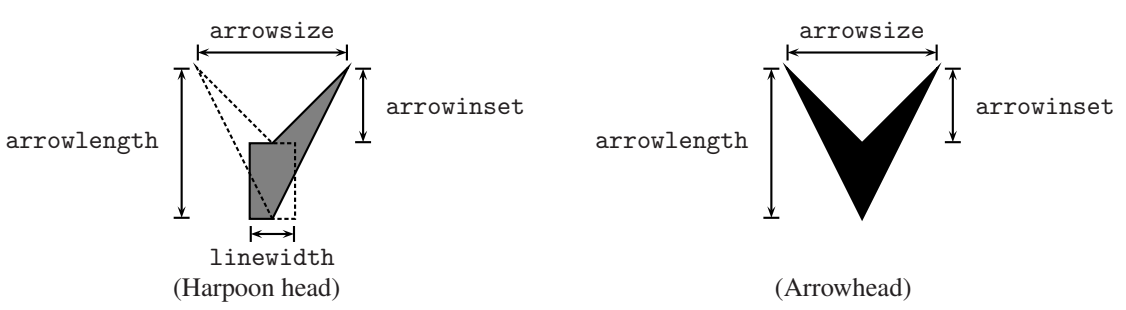

Figure 6.1: Dimensions of a harpoon head (left) and the corresponding arrowhead (right)

#### 6.1.2 Keywords for Harpoons

Dimensions of a harpoon-head is shown in Fig. 6.1. They are consistent with those of the standard arrows of the pstricks package, where the keywords (arrowlength, arrowsize, and arrowinset) are common to those of the pstricks package, while the key word, linewidth, is concerned with the stem of an arrow of harpoon type (i.e., the linewidth of a line drawn by ¥psline etc.).

The keywords for harpoons, which are common to those of arrows set in the pstricks package, are shown in Table 6.2. The other keywords for arrows (e.g., arrowscale, cf. Table 5.11 of [11]) are not effective (or harmful) to draw harpoons, because the harpoon head shown in Fig. 6.1 (left) has an additional object for adjusting the terminal of the stem line of a harpoon.

| Name        | Value Type        | Dafault | Explanation                         |
|-------------|-------------------|---------|-------------------------------------|
| linewidth   | value[unit]       | 0.8pt   | linewith of a stem, cf. Fig. 6.1    |
| arrows      | style             |         | style of arrows (harpoons)          |
| arrowlength | value             | 1.4     | cf. Fig. $6.1$                      |
| arrowsize   | value[unit] value | 1.5pt 2 | cf. Fig. 6.1 (dimension and factor) |
| arrowinset  | value             | 0.4     | cf. Fig. $6.1$                      |

Table 6.2: Keywords for Harpoons (Common to Arrows)

If the keyword linewidth is set to be an appropriate value, the value is stored in Ypslinewidth. Then, the dimension [unit] and the factor set by the arrowsize keyword (default: 1.5pt 2 listed in Table 6.2) are used to calculate the arrow size (width) according to the following equation:

arrow width = dimension [unit] + factor 
$$
\times
$$
  $\text{Ypsilonwidth}$ 

The half of this value is adopted in drawing a harpoon. When linewidth is varied, the width of a harpoon head is varied, as found in the following examples:

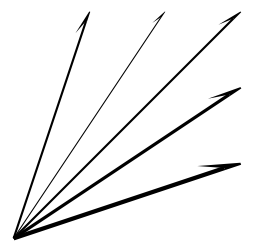

```
Ypsset{arrowlength=2,arrowsize=1.5pt 4,arrowinset=0.6}
Ybegin{pspicture}(0,0)(3,3)
Ypsilon[-Hru](0,0)(1,3)Ypsline[linewidth=0.4pt]{-Hru}(0,0)(2,3)
\text{Ypsilon}[\text{linear}, 8pt] {-Hru}(0,0)(3,3)
\text{Ypsilon}[\text{linear},2pt] {-Hru}(0,0)(3,2)
\text{Ypsilon}[\text{linear}, 6pt] {-Hru}(0,0)(3,1)
Yend{pspicture}
```
When the default value (0.8pt) of the keyword linewidth (¥pslinewidth) is used as a fixed line width, the effect of varying arrowsize is exemplified as follows:

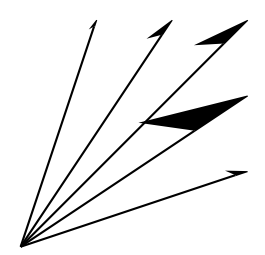

```
Ybegin{pspicture}(0,0)(3,3)
\frac{1}{2}psline{-Hru}(0,0)(1,3)
\frac{1}{2}psline[arrowsize=0pt 10]{-Hru}(0,0)(2,3)
Ypsline[arrowsize=10pt]{-Hru}(0,0)(3,3)
\frac{1}{2}psline[arrowsize=1]{-Hru}(0,0)(3,2)
Ypsline[arrowsize=0.2cm]{-Hru}(0,0)(3,1)
Yend{pspicture}
```
It should be noted that, when the first value (dimension) of the keyword arrowsize is 0pt, the second value is regarded as a factor. Hence, "factor  $\times$  ¥pslinewidth" is applied to the drawing of a harpoon. When a unit is absent, the default unit (stored in Ypsunit) is applied; thus the setting arrowsize=1 is regarded as being arrowsize=1cm in the present case (0.5cm for the corresponding harpoon head). On the other hand, when the second value (factor) of the keyword arrowsize is 0 (or absent), the first value (with a unit) is adopted in drawing a harpoon.

The value of arrowlength is a factor to calculate the arrow length according to the equation "factor  $\times$  arrow width". The effect of arrowlength is exemplified as follows:

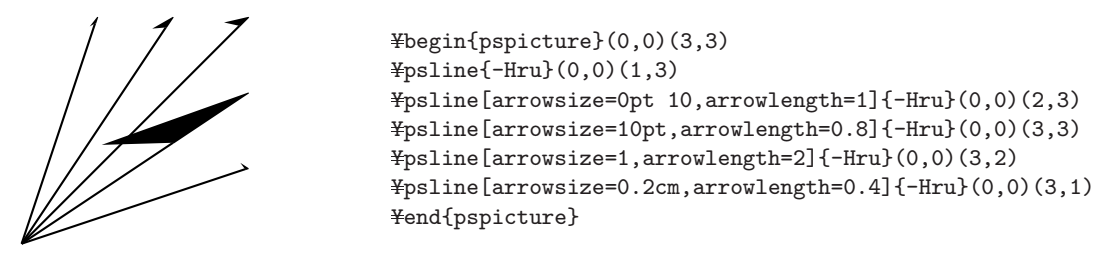

The value of arrowinset is a factor to make a notch of an arrowhead. Thus, the notch is calculated according to the equation "factor  $\times$  arrow length". The effect of arrowinset is exemplified as follows:

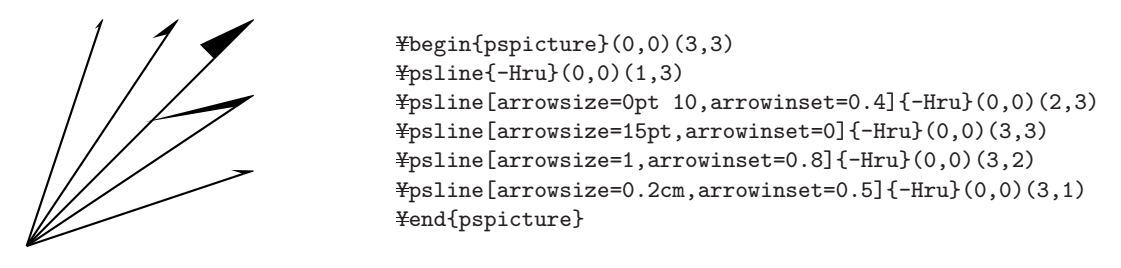

## 6.2 Chemical Conventions for Using Arrows and Harpoons

Chemical conventions use arrows and harpoons differently:

- 1. A composite of right and left harpoons  $(\equiv \equiv)$  is used to specify an equilibrium equation, while a composite of right and left arrows  $($
- 2. A right  $(\_\_\_\})$  or left harpoon  $(\_\_\_\)$  is used to show a shift of an electron, while a right  $(\_\_\\)$  or left arrow  $(\leftarrow)$  is used to show a shift of an electron pair (cf. page 66). These harpoons or arrows are frequently printed in bent (curved) styles to visualize a path of moving an electron or an electron pair.

The first convention can be fulfilled, because the chmst-ps (chemist) package has defined harpoons and arrows for using equilibrium equations and forward-reverse reactions (Subsection 3.2.1 and Section 5.4). The harpoons defined by the old version of the chmst-ps (chemist) package have been replaced by the newly-defined harpoons in the present version.

The second convention for using a harpoon is concerned with a radical fission of a covalent bond. For example, the homolysis of the C—H bond of methane is represented by the following scheme.

```
Ybegin{ChemEquation}
Ybegin{XyMcompd}(250,400)(150,100){}{}
YdtetrahedralS{0==C;1==H;2==H;3A==H;4B==H}
Yend{XyMcompd}
\texttt{Y}qquad = \texttt{Y}qquad
YleftY{%
Ybegin{array}{ccc}
Ybegin{XyMcompd}(100,200)(100,-50){}{}
Yput(0,0){YLewistetrahedralA{0==C;1==H;2==H;3==H;4==H}}
Ypscurve[unit=Yunitlength,linewidth=0.4pt,linecolor=red]{-Hru}%
(185,70)(200,150)(240,80)
Ypscurve[unit=Yunitlength,linewidth=0.4pt,linecolor=red]{Hlu-}%
(170,0)(200,-80)(220,-50)(190,0)
Yend{XyMcompd}
\chiYreactrarrow{0pt}{4cm}{energy}{$YDelta Ymathit{H}^{Ycirc}=439~kJ/mol$}
&
Ysetbox0=Yhbox{YchemradicalA[2]{C}}
Ybegin{XyMcompd}(100,200)(100,-50){}{}
YLewistetrahedralA{0==Ybox0;1==H;3==H;4==H}
Yend{XyMcompd}
+ ¥quad ¥chemradicalA[4]{H} \
Ynoalign{Yvskip8pt}
Ybegin{XyMcompd}(350,450)(100,100){}{}
Ytetrahedral{0==C;%
0==Ypscurve[unit=Yunitlength,linewidth=0.4pt,linecolor=red]{Hlu-}%
(40,70)(80,150)(120,50);0==Ypscurve[unit=Yunitlength,linewidth=0.4pt,linecolor=red]{-Hru}%
(140,50)(170,150)(220,70);%
1==H;2==H;3==H;4==H}
Yend{XyMcompd}
&
Yreactrarrow{0pt}{4cm}{energy}{$YDelta Ymathit{H}^{Ycirc}=439~kJ/mol$}
\ellYbegin{XyMcompd}(350,450)(100,100){}{}
Ytetrahedral{0==YchemradicalA[2]{C};1==H;2==H;3==H}
Yend{XyMcompd}
+ Yquad YchemradicalA[4]{H} YY
Yend{array}Yright.
```
Yend{ChemEquation}

$$
H \longrightarrow H
$$
\n
$$
H
$$
\n
$$
H
$$
\n
$$
H
$$
\n
$$
H
$$
\n
$$
H
$$
\n
$$
H
$$
\n
$$
H
$$
\n
$$
H
$$
\n
$$
H
$$
\n
$$
H
$$
\n
$$
H
$$
\n
$$
H
$$
\n
$$
H
$$
\n
$$
H
$$
\n
$$
H
$$
\n
$$
H
$$
\n
$$
H
$$
\n
$$
H
$$
\n
$$
H
$$
\n
$$
H
$$
\n
$$
H
$$
\n
$$
H
$$
\n
$$
H
$$
\n
$$
H
$$
\n
$$
H
$$
\n
$$
H
$$
\n
$$
H
$$
\n
$$
H
$$
\n
$$
H
$$
\n
$$
H
$$
\n
$$
H
$$
\n
$$
H
$$
\n
$$
H
$$
\n
$$
H
$$
\n
$$
H
$$
\n
$$
H
$$
\n
$$
H
$$
\n
$$
H
$$
\n
$$
H
$$
\n
$$
H
$$
\n
$$
H
$$
\n
$$
H
$$
\n
$$
H
$$
\n
$$
H
$$
\n
$$
H
$$
\n
$$
H
$$
\n
$$
H
$$
\n
$$
H
$$
\n
$$
H
$$
\n
$$
H
$$
\n
$$
H
$$
\n
$$
H
$$
\n
$$
H
$$
\n
$$
H
$$
\n
$$
H
$$
\n
$$
H
$$
\n
$$
H
$$
\n
$$
H
$$
\n
$$
H
$$
\n
$$
H
$$
\n
$$
H
$$
\n
$$
H
$$
\n
$$
H
$$
\n
$$
H
$$
\n
$$
H
$$
\n
$$
H
$$
\n
$$
H
$$
\n
$$
H
$$
\n $$ 

Shortcut commands for drawing harpoons are defined as follows:

```
YdefYelectronshiftAH#1{%
Ypscurve[unit=Yunitlength,linewidth=0.4pt,arrowsize=2pt 2,%
arrowlength=1.6,arrowinset=0.6]{#1}}
YdefYelectronshiftHru{YelectronshiftAH{-Hru}}
YdefYelectronshiftHrd{YelectronshiftAH{-Hrd}}
YdefYelectronshiftHlu{YelectronshiftAH{Hlu-}}
YdefYelectronshiftHld{YelectronshiftAH{Hld-}}
```
These commands print harpoons as shown below:

```
YelectronshiftHru(0,0)(100,50)(200,0)
YelectronshiftHrd(0,0)(100,-50)(200,0)
YelectronshiftHlu(0,0)(100,50)(200,0)
YelectronshiftHld(0,0)(100,-50)(200,0)
```
The commands defined above for drawing electron shifts are used in the following equation, where an internal setting due to ¥psset{linecolor=red} is declared to print red harpoons.

```
Ybegin{ChemEquation}
Ybegin{XyMcompd}(700,450)(100,100){}{}
\text{\tt 4put}(0,0)\{\text{\tt 4tetrahedral}\{0=\text{\tt -C};\text{\tt 7}\}0 = {\text{Ypsset}}{\text{linecolor}} = \text{ed}}{\text{Helectronshift}}(40,70)(80,150)(120,50)};%
0=={Ypsset{linecolor=red}YelectronshiftHru(140,50)(200,140)(280,140)(320,50)};%
0=={Ypsset{linecolor=red}YelectronshiftHlu(370,50)(400,140)(450,70)};%
1==H;2==H;3==H;4==H}}
Yput(750,270){YlonepairA[123]{YchemradicalA[4]{Cl}}}
Yend{XyMcompd}
Yreactrarrow{0pt}{2cm}{}{}
Ybegin{XyMcompd}(600,450)(100,100){}{}
\text{\texttt{Yput}}(0,0)\{\text{\texttt{Ytetrahedral}}\{0=\text{\texttt{Ychemradical}}\{[2]\{C\}}\;;\text{1==H};\text{2==H};\text{3==H}\}Yput(450,270){HYsbondYlonepairA[123]{Cl}}
Yend{XyMcompd}
Yend{ChemEquation}
```

$$
H \longrightarrow \underset{H}{\overset{|}{\underset{\bigcup}{\bigcap}}}\underset{H}{\overset{|}{\underset{\bigcup}{\bigcap}}}\underset{H}{\overset{|}{\underset{\bigcup}{\bigcap}}}\underset{H}{\overset{H}{\underset{\bigcup}{\bigcup}}}}\underset{H}{\overset{H}{\underset{\bigcup}{\bigcup}}}\underset{H}{\overset{H}{\underset{\bigcup}{\bigcup}}};\tag{6.2}
$$

The subsequent propagation step is represented by the following equation:

```
Ybegin{ChemEquation}
\frac{1}{2}begin{XyMcompd}(750,450)(100,100){}{}
\text{\texttt{y}}put(0,0){\tetrahedral{0==\\ \frachemradicalA[2]{C};1==H;2==H;3==H;%
0 = {4psset{linecolor=red}\} 0 = (4psset{linecolor=red}\} 0.70)(90,150)(150,50)}; %0=={Ypsset{linecolor=red}YelectronshiftHlu(170,50)(260,140)(340,140)(420,50)};%
0=={Ypsset{linecolor=red}YelectronshiftHru(450,50)(490,140)(520,70)}%
}}
Yput(550,270){YlonepairA[134]{Cl}YsbondYlonepairA[123]{Cl}}
Yend{XyMcompd}
Yreactrarrow{0pt}{2cm}{}{}
Ybegin{XyMcompd}(700,450)(100,100){}{}
Yput(0,0){Ytetrahedral{0==C;1==H;2==H;3==H;4==Cl}}
Yput(750,270){YlonepairA[123]{YchemradicalA[4]{Cl}}}
Yend{XyMcompd}
Yend{ChemEquation}
```
C. H H H . . .. Cl .. .. Cl .. . . C H H H Cl .. . Cl .. . . (6.3)

The radical chain mechanism for chlorination of methane is explained by the following equilibrium equations:

```
Ybegin{ChemEquation}
CH_{4} + ¥chemradicalA[2]{Cl}
Yquad Yreactleqarrow{0pt}{3.5cm}{YChemStrut}{slightly unfavorable} Yquad
YchemradicalA[4]{C}H_{3} + HCl
YquadYreactreqarrow{0pt}{3.5cm}{YChemForm{Cl_{2}}YY[3pt]}{very favorable} Yquad
CH_{3}Cl + ¥chemradicalA[2]{Cl}
Yend{ChemEquation}
```

$$
CH_4 + Cl \xrightarrow{\bullet} \frac{Cl_2}{slightly \text{ uniformly unfavorable}} \cdot CH_3 + HCl \xrightarrow{\bullet} \frac{Cl_2}{\text{very favorable}} \cdot CH_3Cl + Cl \cdot (6.4)
$$

Note that the steps are linked with right and left harpoons according to the first chemical convention described above (cf. Section 5.4).

Incidentally, arrows for representing an elenctron-pair shift can be drawn by creating shortcut commands YelectronshiftArrowr and YelectronshiftArrowr, which are defined also by the intermediate command YelectronshiftAH defined above.

```
YdefYelectronshiftArrowr{YelectronshiftAH{->}}
YdefYelectronshiftArrowl{YelectronshiftAH{<-}}
```
The usage of these commands is exemplified by the following formula:

```
Ybegin{XyMcompd}(1100,700)(-400,0){}{}
Ydimethylenei[a]{1==C;2==Yupnobond{N}{+};%
1==YelectronshiftArrowl%
(-40,100)(-120,180)(-120,280)(-40,330)(60,320);1==YelectronshiftArrowr(60,50)(100,200)(150,80)%
\frac{1}{2}%
{2==H;2W==#bzdrh{1==}(y1)};1W==#bzdrh{4==}(y1)};%1==YUtrigonal{0==O;2==H;1==(yl)}}
Yend{XyMcompd}
```
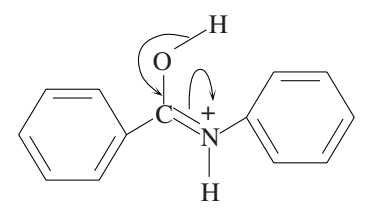

## **Bibliography**

- [1] Fujita S., "Typesetting structural formulas with the text formatter TEX/LATEX", *Comput. Chem.*, 18, 109 (1994).
- [2] Fujita S., "XΥMTEX for Drawing Chemical Structural Formulas", *TUGboat*, <sup>16</sup> (1), 80 (1995).
- [3] Fujita, S., *X*<sup>*MT<sub>F</sub>X*—*Typesetting Chemical Structural Formulas*, Addison-Wesley, Tokyo (1997). The book</sup> title is abbreviated as "X<sup>I</sup>MT<sub>E</sub>Xbook" in the present manual.
- [4] Fujita, S., Tanaka, N., "X<sup>T</sup>M Notation for Electronic Communication of Organic Chemical Structures", *J. Chem. Inf. Comput. Sci.*, 39, 903 (1999).
- [5] Fujita, S., Tanaka, N., "XΥMTEX (Version 2.00) as Implementation of the XΥM Notation and the XΥM Markup Language", *TUGboat*, 21 (1), 7 (2000).
- [6] Fujita, S., Tanaka, N., *TUGboat*, 22 (4), 285 (2001).
- [7] Fujita, S., "XΥMTEX (Version 4.01) for Typesetting Chemical Structural Formulas. A Tool for DVI- and PostScript-Typsetting", On-line manual (2004).
- [8] Fujita, S., "XΥMTEX (Version 4.02, 4.03) for Typesetting Chemical Structural Formulas. An Extension for Stereochemistry According to PostScript", On-line manual (2004, 2005).
- [9] Fujita, S., "XΥMTEX (Version 4.04) for Typesetting Chemical Structural Formulas. An Extension for Drawing Steroid Derivatives", On-line manual (2009).
- [10] Schmidt, W., "Using Common PostScript fonts with LATEX", On-line manual for Version 9.2: http://ctan.org/tex-archive/macros/latex/required/psnfss/psnfss2e.pdf
- [11] For graphic applications of TEX, LATEX and relevant systems, see Goossens, M., Mittelbach, F., Rahtz, S., Roegel, D., Voß, H., *The ET<sub>F</sub>X Graphics Companion*, 2nd Ed., Addison Wesley, Upper Saddle River (2008).
- [12] Fujita, S., *LATEX 2*<sup>ε</sup> *Kaitei*, 3rd Ed., Volumes I and II, Pearson Educ. Japan, Tokyo (2009).
- [13] van Zandt, T., Girou, D., "Inside PSTricks", *TUGboat*, 15 (3), 239 (1995).
- [14] Fujita, S., *Kagakusha, Seikagakusha no tame no ETEX* (L<sup>ATEX</sup> for Organic Chemists and Biochemists), Tokyo Kagaku Dojin, Tokyo (1993).